#### **APLICATIVO DE SOFTWARE PARA ADMINISTRAR LOS CONTENIDOS PROGRAMÁTICOS DEL PROGRAMA DE TECNOLOGIA EN COMPUTACIÓN A DISTANCIA DE LA UNIVERSIDAD DE NARIÑO**

#### **GEOVANY STEVEN VITERI SALAZAR**

**UNIVERSIDAD DE NARIÑO FACULTAD DE INGENIERÍA DEPARTAMENTO DE SISTEMAS SAN JUAN DE PASTO 2008**

# **APLICATIVO DE SOFTWARE PARA ADMINISTRAR LOS CONTENIDOS PROGRAMÁTICOS DEL PROGRAMA DE TECNOLOGIA EN COMPUTACIÓN A DISTANCIA DE LA UNIVERSIDAD DE NARIÑO**

**GEOVANY STEVEN VITERI SALAZAR** 

**Trabajo de Grado presentado como requisito parcial para optar al título de Ingeniero de Sistemas** 

> **Directores PAOLA ARTURO DELGADO JESUS INSUASTY PORTILLA Ingenieros de Sistemas**

**UNIVERSIDAD DE NARIÑO FACULTAD DE INGENIERÍA DEPARTAMENTO DE DE SISTEMAS SAN JUAN DE PASTO 2008** 

"Las ideas y conclusiones aportadas en el trabajo de grado son responsabilidad exclusiva de sus autores".

Artículo 1º. Del acuerdo No. 324 del 11 de Octubre de 1966 emanado del honorable Consejo Directivo de la Universidad de Nariño.

#### **RESUMEN**

En el presente proyecto se utilizan las nuevas tecnologías con el objetivo de facilitar la aprehensión del conocimiento y por la necesidad de ganar conciencia en el ámbito educacional de que el empleo de estos nuevos medios impondrán marcadas transformaciones en la configuración del proceso pedagógico, en los roles que han venido desempeñando estudiantes y profesores, así como la importancia de incrementar software educativo tales como Tutoriales, Tutores Inteligentes, Simuladores y Micro Mundos de mayor calidad destinados al efecto.

Además, es evidente que el avance incesante de la tecnología no parece tener freno, por consiguiente el reto de los centros educacionales y en particular de las universidades radica en prepararse como Institución y preparar a su vez a sus docentes a adaptarse a los cambios de manera rápida y efectiva con un mínimo gasto de recursos humanos y materiales; así mismo, es necesario aprender a usar las nuevas tecnologías y usarlas para aprender, ya que ellas por si solas no garantizan el éxito pedagógico y es necesario diseñar con mucho cuidado el programa educativo donde serán utilizadas; de ahí que es un deber de los educadores definir y contextualizar las nuevas tecnologías de la información y la comunicación en el sector educativo.

Por lo anterior el Departamento de Sistemas, miró la necesidad de contar con herramientas informáticas que le ayuden alcanzar estos objetivos; por lo que se llevó a cabo el desarrollo de una aplicación que permitiera trascender contextos físicos, fijos e institucionales, a fin de hacerlos accesibles a cualquiera, en cualquier tiempo y lugar, proporcionando la formación general y la preparación para la vida futura de sus estudiantes contribuyendo al mejoramiento de su formación académica.

#### **ABSTRACT**

In this project, new technologies are used to increase the teaching process's efficiency and also for realizing that the use of this kind of tools on the educative environment will cause deep changes in the pedagogical process, the teacher's and student's roles which have been doing until now, and also, it is important to rise up the development of educative software such as Tutorials, Intelligent tutors, Simulators and Micro Worlds with better quality proposed for that objective.

Besides, it is quite clearly that technology continues its way to evolution on a nonstopping way, that is because the educative center's challenge but mainly universities' challenge is getting prepared as an Institution and prepare teachers at the same time to get used to changes on a quickly and easy way but with a reduced use of materials and human resources. Even more, the use of new technologies is a need the but also the use of them for learning as well, noticing that for a guaranteed success the technologies can't be alone and they can't reach the objectives for themselves, it is necessary a well designed educative program, wherever they will be used; so, it is almost a duty for teachers to define and get new technologies involved in the educative environment.

Taking notice for all the things above described, the System Engineering Department realized the need of technological tools for helping in the achieve of this objectives; the development of a software application which could be able to transcend physical contexts, static contexts and institutional contexts was carried out, and bring them at anytime, anywhere and for anyone interested on getting a better future in their life and contributing to the improvement of their academic training.

## **TABLA DE CONTENIDO**

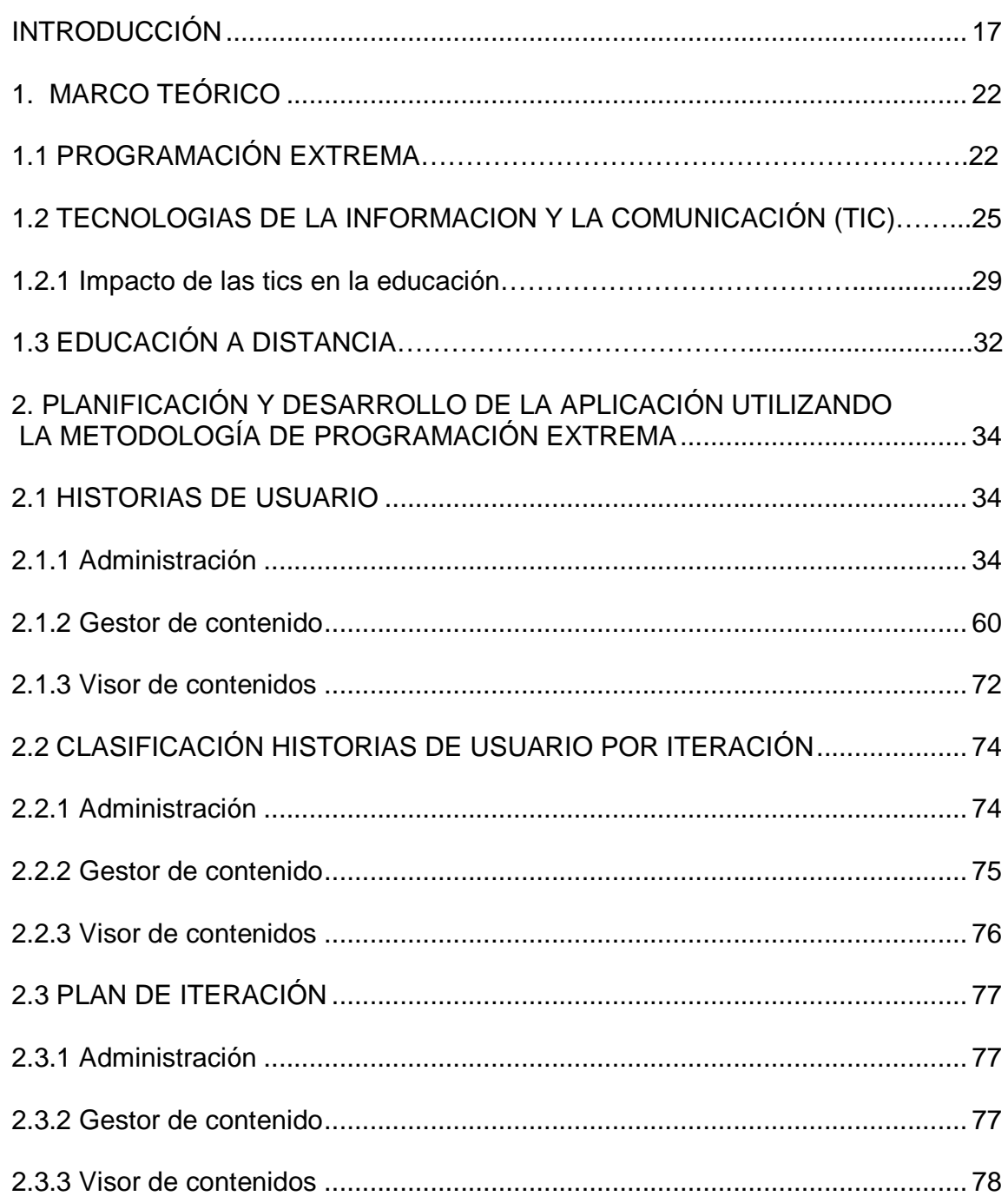

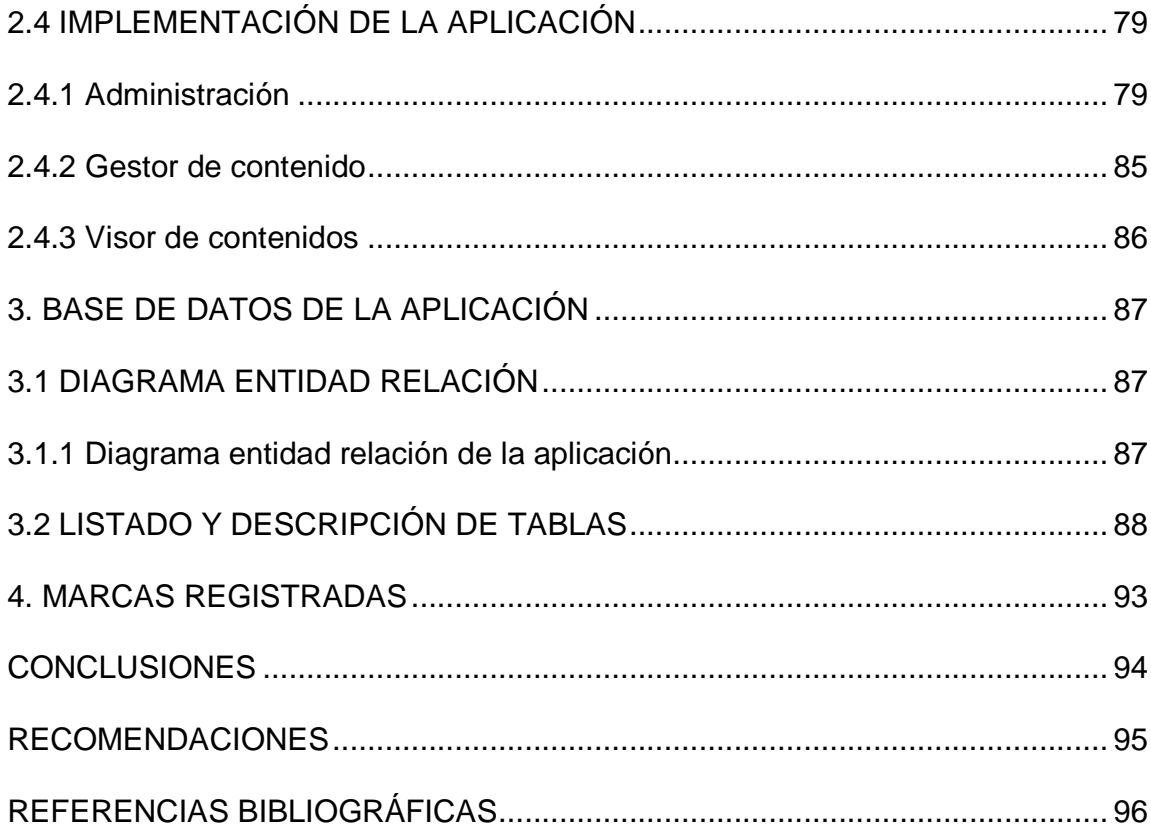

## **LISTA DE TABLAS.**

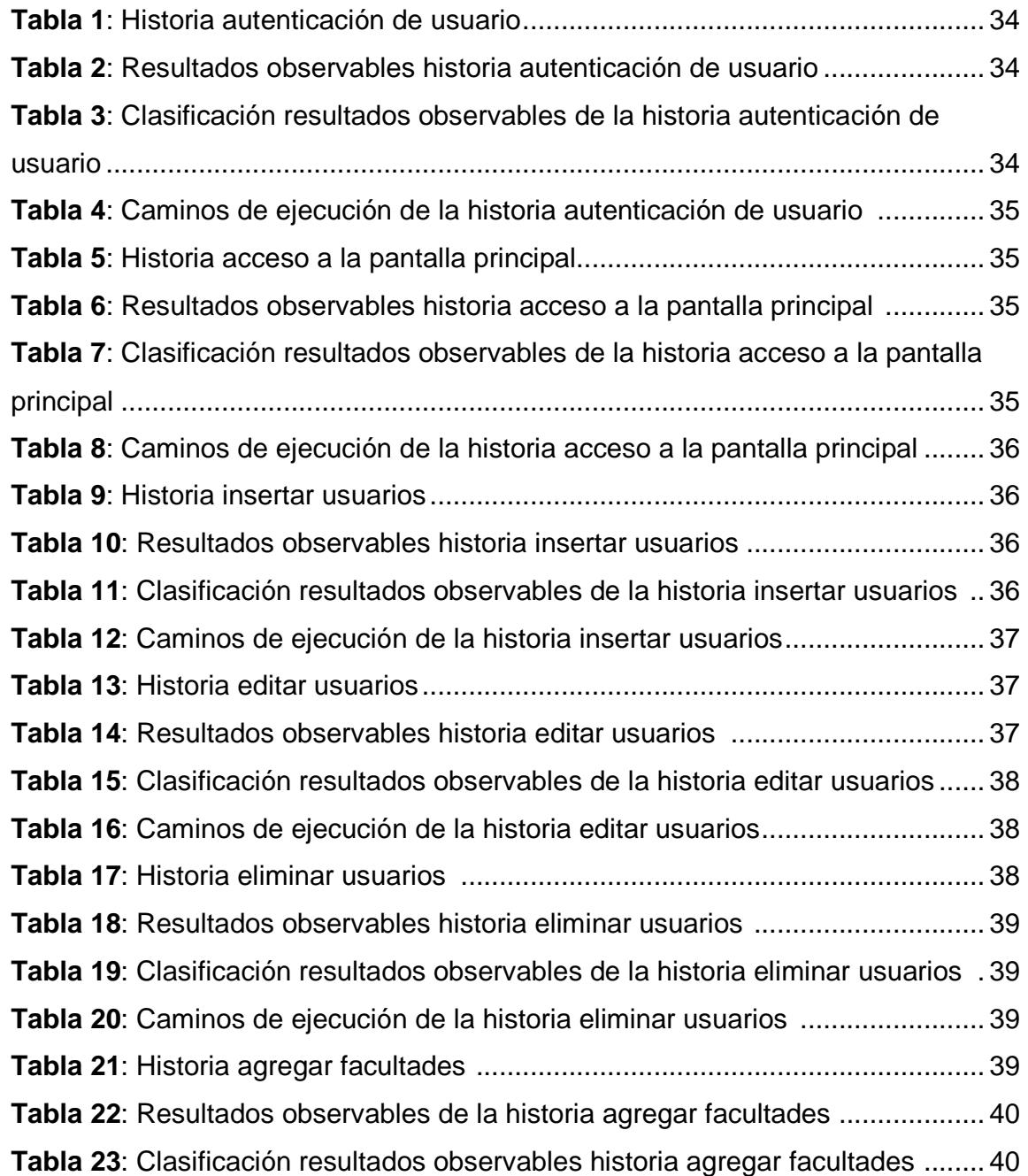

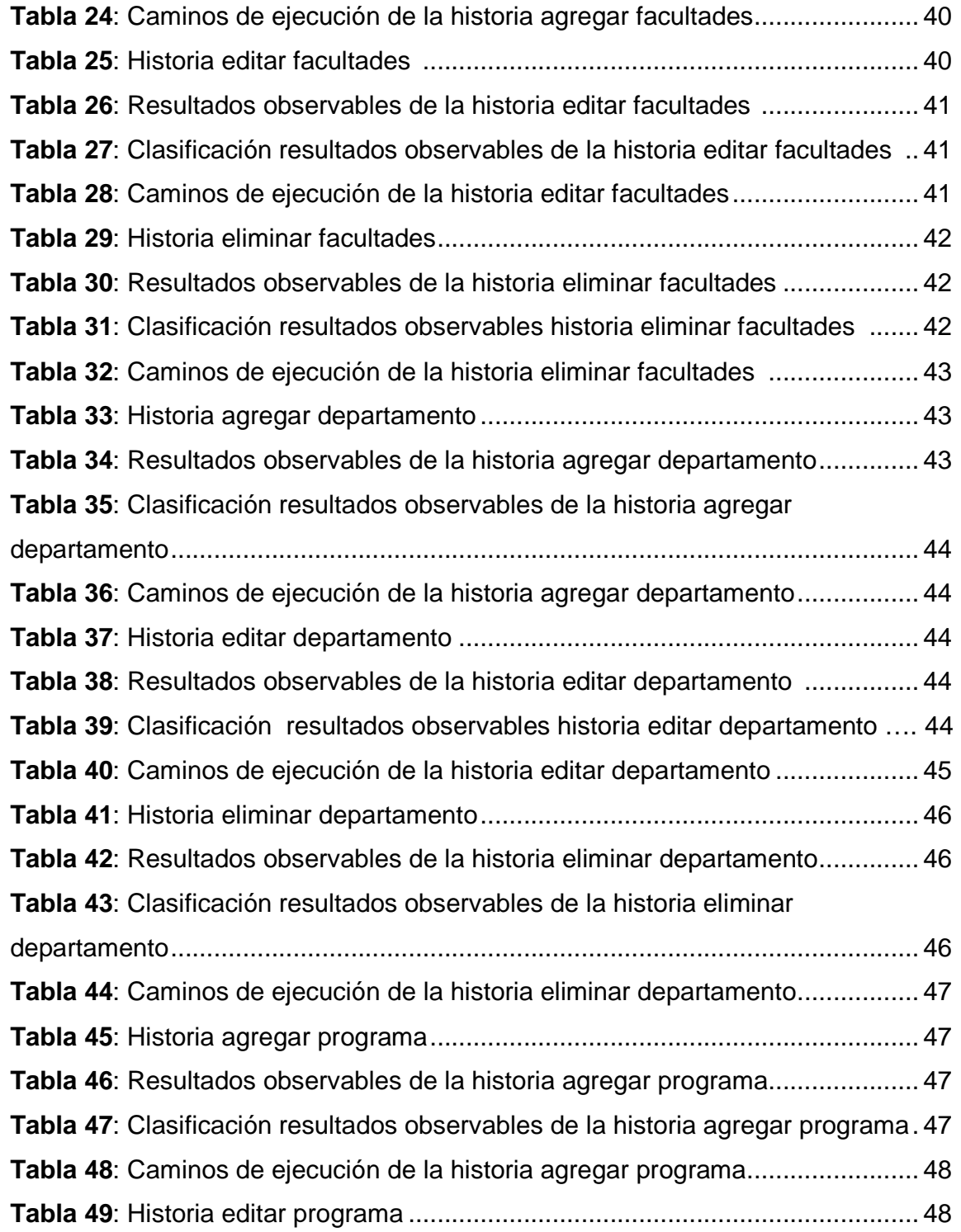

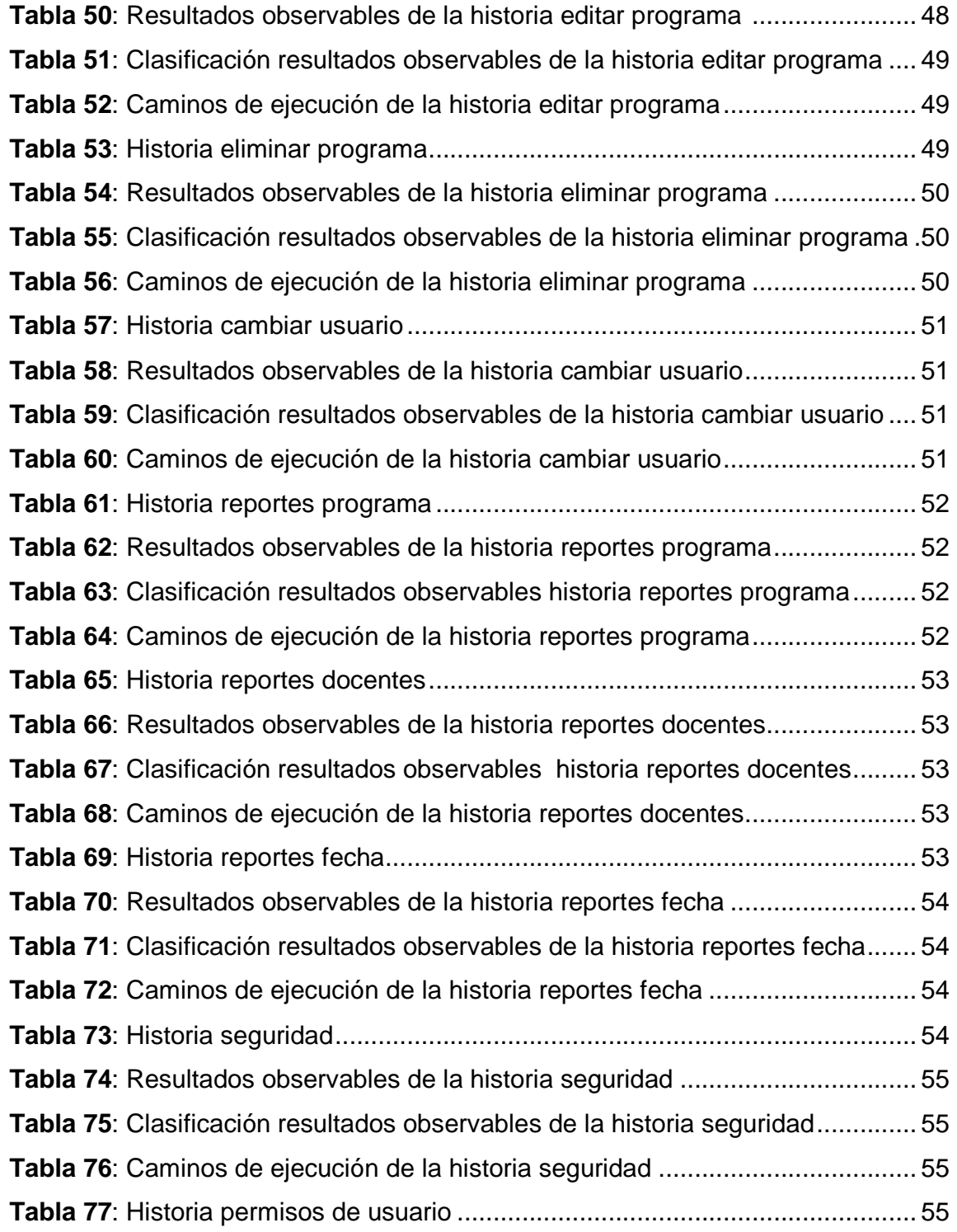

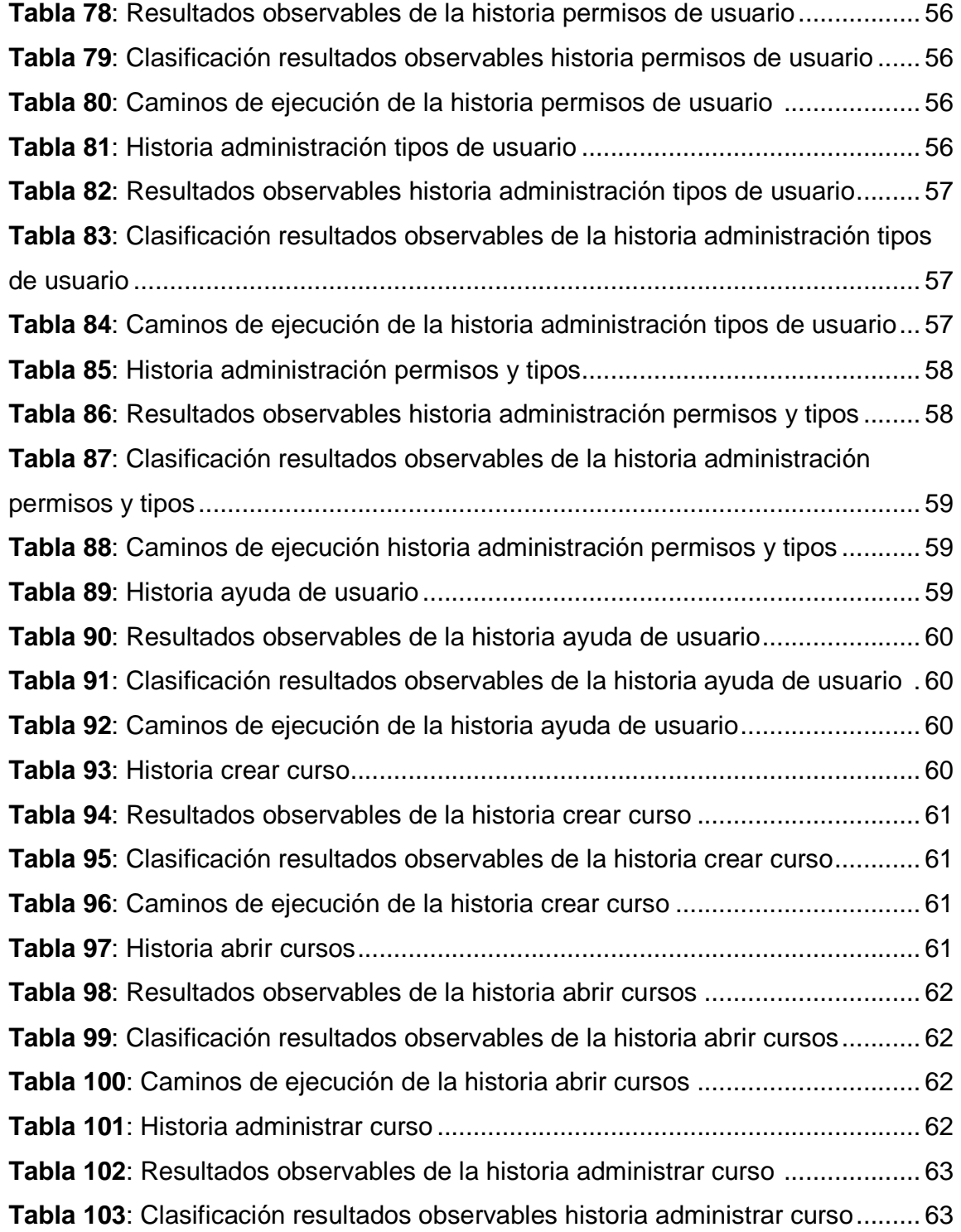

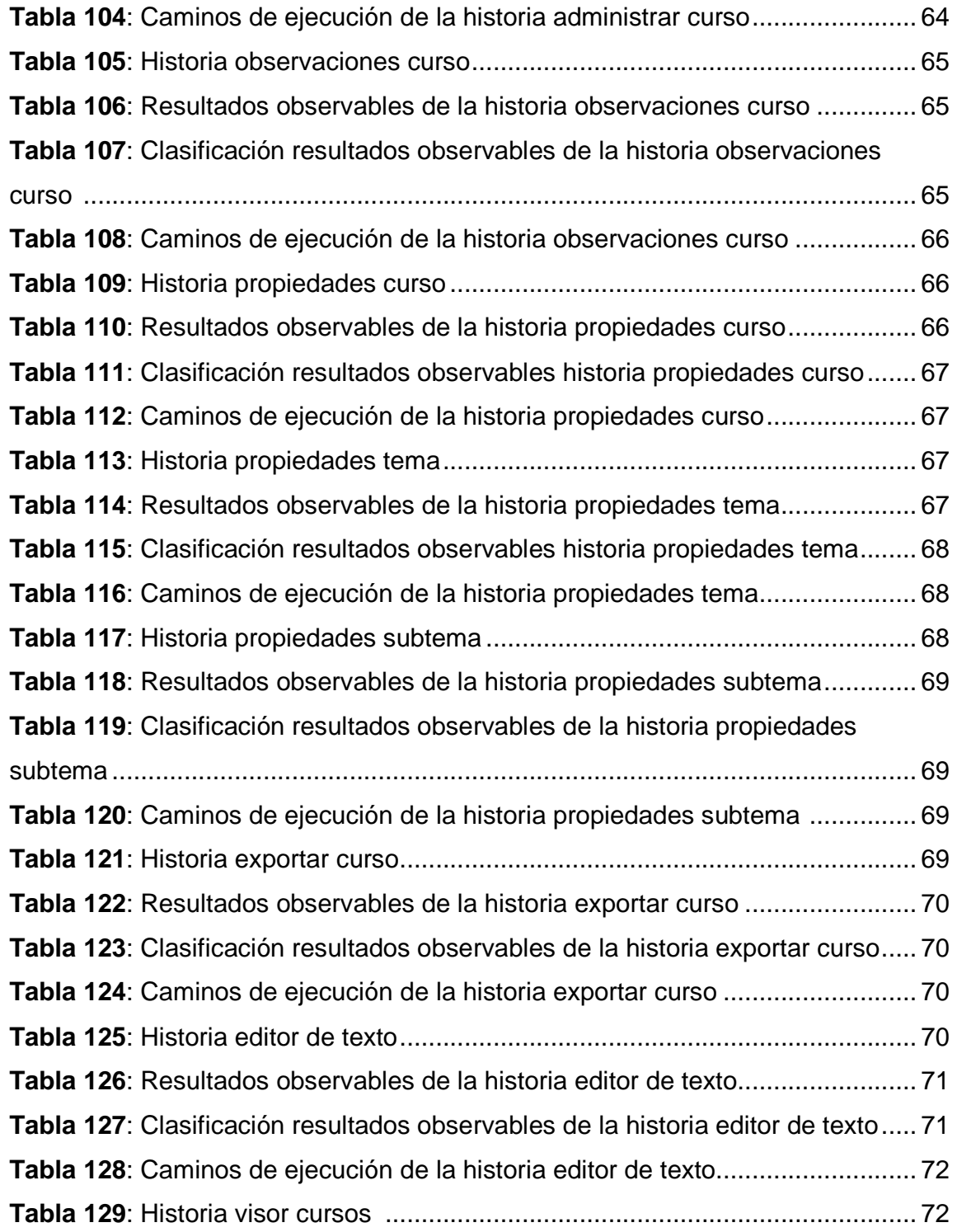

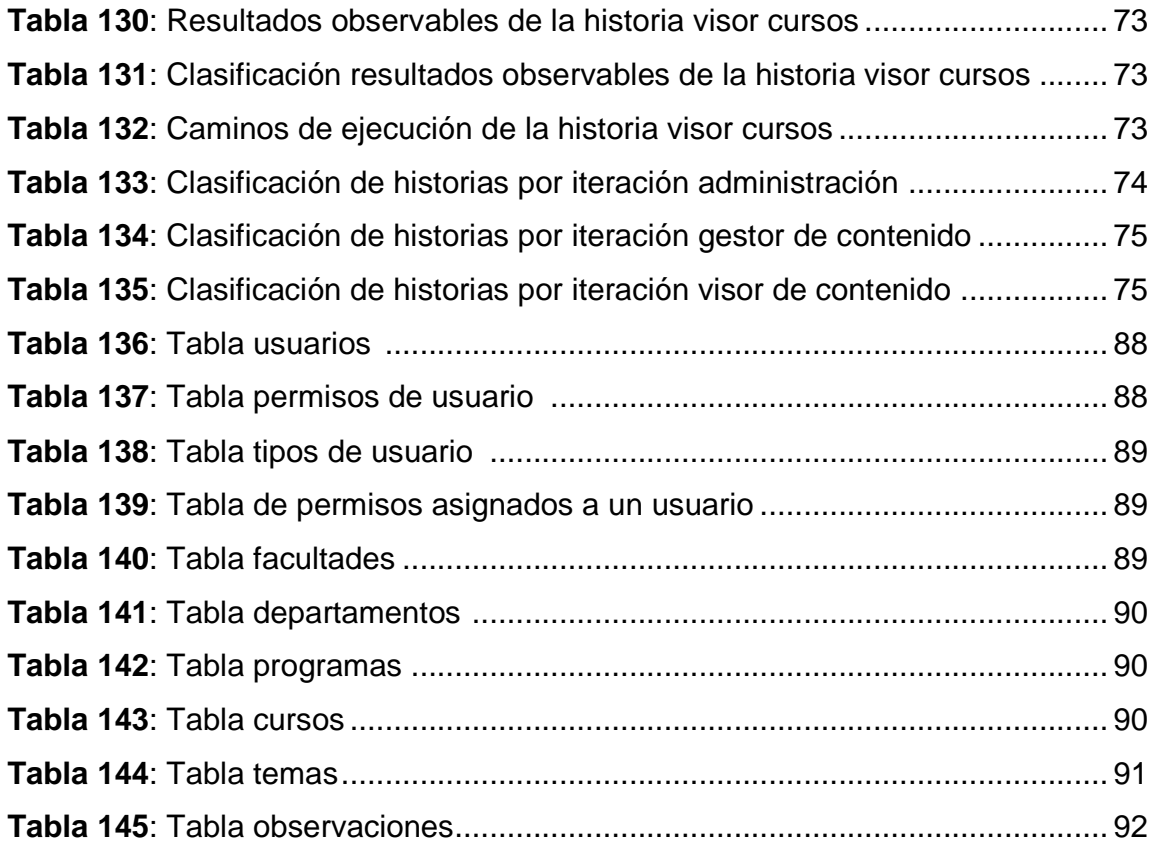

## **LISTA DE FIGURAS.**

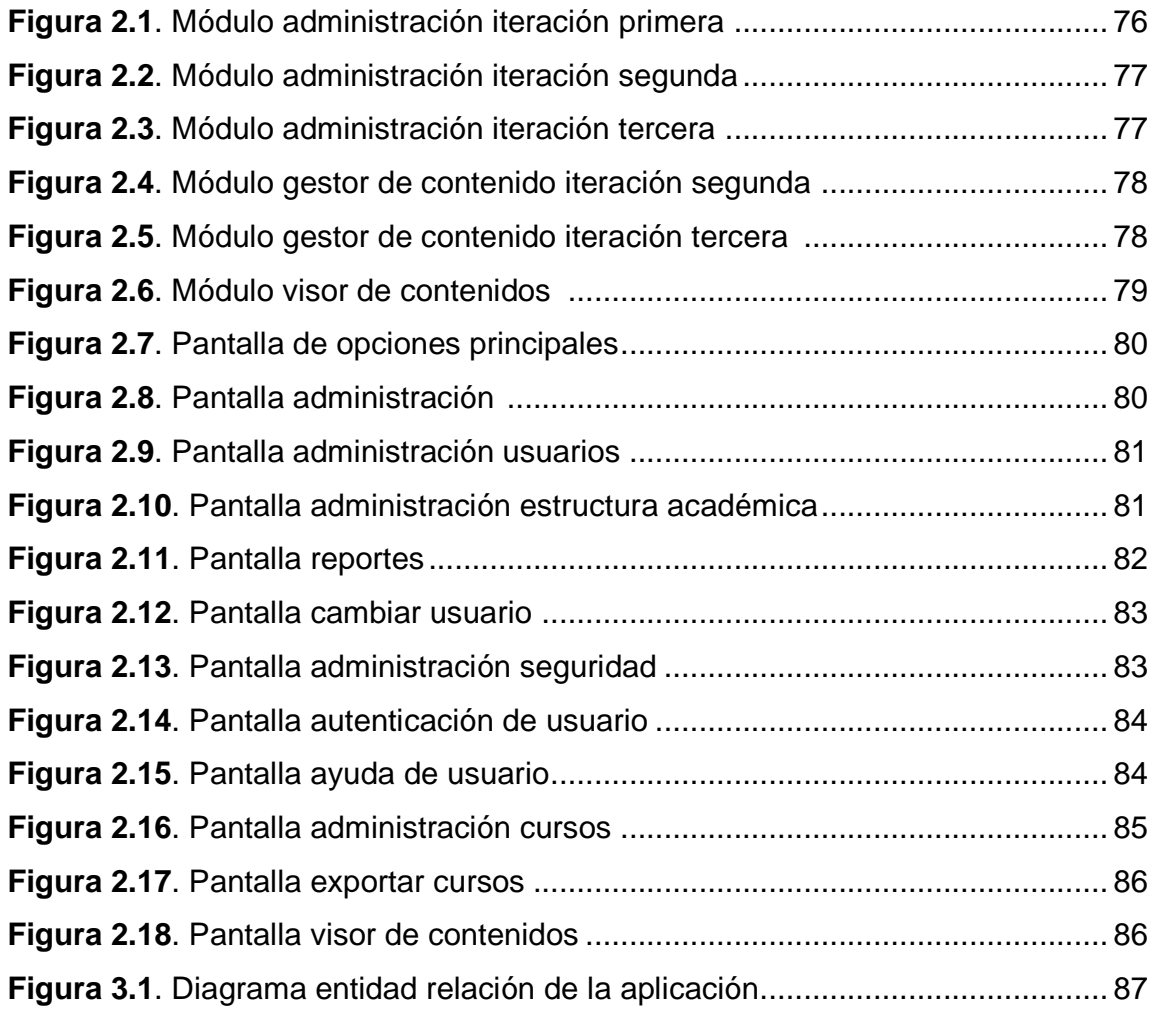

#### **GLOSARIO**

**Aplicación**: Cualquier programa que se ejecute en un sistema operativo y que está diseñado para asistir en la realización de una tarea específica bajo el control de usuario.

**Aprendizaje**: Modificación relativamente permanente de la conducta refleja, operante o cognitiva del individuo debida a la exposición a situaciones estimulares o a la actividad práctica, bien física, bien cognitiva, que no puede ser atribuible a pautas de comportamiento innatas, a situaciones transitorias del organismo o al desarrollo madurativo.

**Base de Datos**: Conjunto de registros (unidades de información relevante) ordenados y clasificados para su posterior consulta, actualización o cualquier tarea de mantenimiento mediante aplicaciones específicas.

**Feedback**: Retroalimentación.

**Hiperdocumento:** Conjunto de informaciones organizadas en una estructura arborescente mediante la utilización de una herramienta hipertexto. Esta información puede incluir texto, gráficos, imagen fija de alta resolución incluso sonido e imagen animada. La calidad de sonido e imagen animada depende de la herramienta utilizada para la creación del hiperdocumento y del soporte en el que dichos datos se almacenan. La "navegación" entre los contenidos se suele apoyar en la utilización de iconos y botones gráficos que permiten el acceso a diferentes tipos de informaciones.

**Hipertexto**: Se denomina hipertexto a las diversas herramientas informáticas que permiten organizar la información en una estructura arborescente, de forma que el recorrido de aprendizaje pueda flexibilizarse y adaptarse a las necesidades específicas de cada usuario. Por extensión, se denomina también así al software realizado utilizando estas herramientas.

**Multimedia**: Sistema digital en la mayoría de las ocasiones, que integra texto, imágenes fijas o en movimiento y sonido en un único soporte. En comunicaciones multimedia, un buen ejemplo podría ser WWW.

**Simuladores y micro mundos**: Permiten que el control del proceso sea llevado por el estudiante y no por la computadora y se organiza siguiendo los principios del aprendizaje por descubrimiento. La computadora permite la simulación de un determinado entorno, cuyas leyes el estudiante deben llegar a ser capaz de descubrir y utilizar explorándolo y experimentándolo.

**Tutores inteligentes**: A diferencia de los tutoriales tradicionales, se intenta simular algunas de las capacidades cognoscitivas de los estudiantes y utiliza sus resultados como base de las decisiones pedagógicas que se tomaran, pudiendo tomar estos la iniciativa.

**Tutoriales**: se caracterizan por la utilización de diálogos mediante los cuales el tutor, por medio de preguntas, provoca que el alumno reflexione y construya las respuestas correctas. En este tipo de software la actividad del alumno es controlada por la computadora lo que exige que se preste una esmerada atención a los diagnósticos de sus dificultades y a la rectificación de sus errores para evitar la acumulación de estos.

**UML**: Lenguaje Unificado de Modelado. Es un lenguaje gráfico para visualizar, especificar, construir y documentar un sistema de software. UML ofrece un estándar para describir un plano del sistema (modelo), incluyendo aspectos conceptuales tales como procesos de negocios y funciones del sistema y aspectos concretos como expresiones de lenguajes de programación, esquemas de bases de datos y componentes de software reutilizables.

#### **INTRODUCCIÓN**

En Colombia las universidades están afrontando retos desconocidos derivados del acelerado desarrollo de las nuevas tecnologías de la información y de la comunicación que han obligado al cambio de paradigmas educacionales que se ajusten a nuevas formas de transmitir el conocimiento como la educación virtual y dentro de ella muy especialmente la universidad caracterizada por la combinación e integración de elementos como el auto-aprendizaje, el tele-aprendizaje, el aprendizaje a distancia y el intercambio social, en donde el espacio y el tiempo se han convertido en referentes de poco valor y no es el estudiante quien se desplaza para aprender, es la enseñanza que se desplaza a quien quiere aprender.

Con base en lo anterior se presenta un proyecto que hace posible acoplarse a estos cambios en la educación, especialmente en la educación a distancia, en donde se desarrolló un software que permite administrar los contenidos de cada una de las temáticas o asignaturas vistas en Tecnología en Computación a Distancia, sumándose al apoyo docente, en la búsqueda de nuevas estrategias educativas para mejorar la formación académica de los estudiantes de este programa, de tal forma que la información esté fácilmente a la mano a través de un medio digital con el cual podrán interactuar, fortalecer sus conocimientos y optimizar el aprendizaje en la consecución de los objetivos académicos.

## **DESCRIPCIÓN DEL PROBLEMA**

#### **PLANTEAMIENTO DEL PROBLEMA**

La Universidad de Nariño, actualmente es una gestora de los CERES (Centros Regionales de Educación Superior) como el existente en la sede del municipio de Ricaurte, donde se ofrece el programa de Tecnología en Computación a Distancia, a través de la plataforma Moodle. Sin embargo, en esta plataforma no existen módulos completos de cada una de las asignaturas del programa; sino que se manejan temas aislados que no poseen un orden y una secuencia de desarrollo, que pueda ser manejada fácilmente por el estudiante. De esta manera, el Departamento de Sistemas al cual pertenece el programa de Tecnología en Computación a Distancia ve la necesidad de contar con una herramienta de software que permita a los docentes crear y administrar dichos contenidos y de esta manera sintetizar y retroalimentar la información existente acerca de cualquier temática para posteriormente generar módulos estructurados que se encuentren disponibles dentro de la plataforma o que también dado el caso se migren a un medio digital como CD o DVD que puede ser distribuido a los estudiantes para que tengan a la mano esta información como soporte en su desarrollo académico.

#### **FORMULACIÓN DEL PROBLEMA**

¿De qué manera se puede apoyar a los docentes en la administración de los contenidos programáticos para mejorar la formación académica de los estudiantes del programa de Tecnología en Computación a Distancia de la Universidad de Nariño?

#### **SISTEMATIZACIÓN DEL PROBLEMA**

¿De qué manera se puede garantizar la actualización permanente de los contenidos pertenecientes a los módulos del programa de Tecnología en Computación a Distancia?

¿Cómo diseñar una interfaz de usuario qué permita la fácil navegación y administración de los contenidos?

¿De qué manera se puede mejorar la visualización e interacción del estudiante con los contenidos programáticos?

 ¿Cómo realizar un seguimiento a la actividad del docente en la administración de sus contenidos?

#### **ALCANCE**

El proyecto se refiere al desarrollo de un software que facilitará la creación y administración de los contenidos programáticos propios de Tecnología en Computación a Distancia de la Universidad de Nariño.

El software está integrado por tres módulos, así:

**Administración:** Permite que un usuario administrador pueda gestionar de manera eficiente todos los procesos relacionados con seguridad, usuarios y estructura académica, lo cual conllevará al correcto funcionamiento de la aplicación y por consiguiente a la obtención de los resultados esperados por parte de los potenciales usuarios.

**Gestor de contenido:** A través de este modulo los docentes pueden administrar los cursos desarrollados, brindándoles facilidad de acceso y ejecución a una gran variedad de opciones con las cuales pueden construir, organizar, retroalimentar y exportar los mismos a medios digitales como CD o DVD para su distribución.

**Visor de contenidos:** Permite al estudiante explorar e interactuar con un curso mediante una pequeña aplicación de fácil manejo y muy intuitiva al momento de acceder a la información presentada de forma jerárquica, dependiendo de la secuencia de desarrollo del curso propuesta por el docente en su creación.

En general, el software presentará un interfaz de usuario dinámica y amigable donde las herramientas y controles programados guiarán a los usuarios en los diferentes procesos, brindándoles autonomía. Convirtiéndose en una herramienta de apoyo en el ejercicio académico de impartir conocimiento por parte del docente y aprehensión del mismo por parte de los estudiantes de este programa.

## **JUSTIFICACIÓN**

La Universidad de Nariño por ser una universidad pública debe ser pionera en la implementación de nueva tecnologías informáticas que apoyen a la diversidad de programas existentes en la búsqueda de mayor cobertura, esto se logra con los programas a distancia en donde el compromiso social es aún mayor, ya que la enseñanza a distancia desconecta y aísla a los estudiantes debido a que el punto focal del aprendizaje se desplaza de la universidad al hogar, al sitio de trabajo o al centro de estudio, simplemente por pura necesidad y no siempre debido a un ideal educacional de aprendizaje autónomo. Ellos mismos requieren determinar el sitio, el tiempo, la secuencia y la organización del aprendizaje autónomo y aún más necesitan probar el éxito de su propio aprendizaje. Los estudiantes a distancia, están forzados a tomar un número importante de funciones, las cuales en un sistema tradicional, las universidades y profesores suelen llevar a cabo. Ellos aprenden por su propia cuenta, proponen sus propios objetivos, metas, seleccionan el contenido, aplican sus propios métodos de aprendizaje y establecen criterios de evaluación para evaluar lo que han aprendido.

Por consiguiente, la Tecnología en Computación a Distancia, debe garantizar este aprendizaje desde la conectividad y el primer paso para lograrlo es contar con módulos muy bien fundamentados y estructurados de cada una de las temáticas o asignaturas; pero lastimosamente no existen, entonces es de gran utilidad para los docentes del programa el desarrollo de un software que permita crear y gestionar dichos contenidos, que son de vital importancia al momento de estructurar el conocimiento y cuyo manejo no es una tarea fácil, por lo cual no deben tratarse manualmente y al contrario se deben aprovechar las nuevas tecnologías.

Por otra parte, se contribuye notablemente en la construcción del aprendizaje autónomo por parte del estudiante, en donde el hecho de contar con un modulo completo le permite avanzar al ritmo de sus capacidades y a la vez generar un espíritu investigativo al momento de resolver dificultades en el desarrollo y estudio de los temas propuestos en el módulo.

## **OBJETIVOS**

#### **OBJETIVO GENERAL**

Desarrollar un software para administración de los contenidos programáticos del programa de Tecnología en Computación a Distancia de la Universidad de Nariño.

#### **OBJETIVOS ESPECÍFICOS**

.

- Desarrollar un ambiente dinámico que facilite al usuario la utilización del software al momento de administrar sus contenidos.
- Almacenar la información de cada uno de los contenidos en una base de datos para lograr su persistencia y a la vez su retroalimentación.
- Crear un visor de contenidos visualmente agradable y de fácil navegación.
- Generar reportes de la actividad del docente mediante elementos gráficos como barras 3D.

## **1. MARCO TEÓRICO**

#### **1.1 PROGRAMACIÓN EXTREMA**

La programación extrema o eXtreme Programming (XP) es un enfoque de la ingeniería de software formulado por Kent Beck [1], autor del primer libro sobre la materia, Extreme Programming Explained: Embrace Change (1999). Es la más destacada de los procesos ágiles de desarrollo de software. Al igual que éstos, la programación extrema se diferencia de las metodologías tradicionales principalmente en que pone más énfasis en la adaptabilidad que en la previsibilidad. Los defensores de XP consideran que los cambios de requisitos sobre la marcha son un aspecto natural [5, 13], inevitable e incluso deseable del desarrollo de proyectos. Creen que ser capaz de adaptarse a los cambios de requisitos en cualquier punto de la vida del proyecto es una aproximación mejor y más realista que intentar definir todos los requisitos al comienzo del proyecto e invertir esfuerzos después en controlar los cambios en los requisitos. Se puede considerar la programación extrema como la adopción de las mejores metodologías de desarrollo de acuerdo con lo que se pretende llevar a cabo en el proyecto, y aplicarlo de manera dinámica durante el ciclo de vida del software [1].

Dos puntos importantes de la programación extrema, son: el escribir primero las pruebas y la programación en parejas, según las cuales se podría mejorar sensiblemente la productividad y fiabilidad [1, 3].

En primera instancia, cabe destacar que es muy importante la realización de las pruebas en conjunto con el desarrollo del software, no como en otras metodologías que estas se dejan al final y solo conducen a extensas modificaciones en el código en general [5, 7].

La mejor manera de identificar los verdaderos requerimientos es escribir las posibles pruebas que se realizará con el sistema. Mientras se crean las pruebas, el programador está completamente forzado a elaborar la clase y a menudo descubrirá necesidades de funcionalidad que habrían sido omitidas durante los experimentos de diagramas UML, tarjetas CRC, casos de uso, etc. [1].

Esta última parte es muy importante, ya que evidencia la carencia de consistencia que tiene el software y los diagramas, pues cuando se está haciendo el moldeamiento a través de UML se pueden omitir demasiados detalles que hay que incluir en el código y por consiguiente modificar nuevamente el moldeamiento [1].

El esquema de pruebas de XP hace lo mismo para el proyecto completo. Como el programador conoce sus pruebas siempre identificará cualquier problema que introduzca (y regularmente se añadirán nuevas pruebas), puede hacer grandes cambios cuando necesite sin preocuparse de causar un completo desastre. Eso es increíblemente poderoso [1].

Por otro lado, el valor de la programación en parejas es que mientras una persona escribe el código la otra está pensando. El pensador mantiene una visión global en su cabeza, no sólo la imagen del problema concreto, también las pautas de XP. Si dos personas están trabajando, es menos probable que uno de ellos acabe diciendo, "No quiero escribir las pruebas primero" [1, 3], por ejemplo. Y si el programador se atasca, pueden cambiar los papeles. Si ambos se atascan, sus pensamientos pueden ser escuchados por otro en el área de trabajo que puede contribuir. Trabajar en parejas mantiene las cosas en movimiento y sobre la pista. Y probablemente más importante, hace que la programación sea mucho más social y divertida.

La programación extrema se basa en la simplicidad, la comunicación y el reciclado continuo de código, para algunos no es más que aplicar una pura lógica [4]. El primer objetivo de XP es muy puntual: la satisfacción del cliente [1, 3]. Esta metodología trata de dar al cliente el software que él necesita y cuando lo necesita. Por tanto, se debe responder muy rápido a las necesidades del cliente, incluso cuando los cambios sean al final de ciclo de la programación; de ahí que las pruebas de aceptación son más importantes que las pruebas unitarias dado que significan la satisfacción del cliente con el producto desarrollado y el final de una iteración y el comienzo de la siguiente.

El segundo objetivo es potenciar al máximo el trabajo en grupo [1, 3]. Tanto los jefes de proyecto, los clientes y desarrolladores, son parte del equipo y están involucrados en el desarrollo del software.

La tercera variable, el ámbito del proyecto, suele ser conveniente que sea establecida por el equipo de desarrollo [1]. Es una variable muy importante que determina dónde se va a llegar con el software, que problemas se va a resolver y cuales se dejará para siguientes versiones. Por tanto se implementa primero los requisitos más importantes para el cliente, de forma que si se tiene que dejar algo para después que sea menos importante que las que ya incorporen un sistema.

En conclusión, se tiene que codificar porque sin código no hay programas, se tiene que hacer pruebas por que sin pruebas no se sabe si se ha finalizado la etapa de codificación, se debe escuchar, porque si no se escucha no se sabe qué codificar ni probar, y hay que diseñar para poder codificar, probar y escuchar indefinidamente [1].

Un efecto lateral importante de los test es que dan una gran seguridad a los desarrolladores: es posible llegar a hacer cambios más o menos importantes sin miedo a problemas inesperados, dado que proporcionan una red de seguridad (el objetivo de los test no es corregir errores, sino prevenirlos). La existencia de test hace el código muy maleable [1].

Así pues, en un proyecto usando programación extrema se siguen los siguientes pasos:

El cliente junto al equipo de desarrollo definen qué es lo que se quiere hacer. Para ello utilizan las "historias de usuario". Una historia de usuario en un texto de una o dos frases en las que se dice algo que debe hacer el sistema. Es más extensa que un requisito (que suele ser una frase corta) y menos que un caso de uso (que puede ser de una o dos páginas). Se evalúa para cada historia de usuario el tiempo que puede llevar, que debe ser corto, de aproximadamente una semana. Un programador puede estimar con cierta fiabilidad un trabajo que le lleve unos días, pero la estimación es menos fiable si es de un plazo superior a una semana. Si es más largo, hay que partir la historia en otras más pequeñas. Luego se ordenan en el orden en que se van a desarrollar y se establecen las miniversiones, de forma que cada mini-versión implementa varias de las historias de usuario [5, 6].

Las historias de usuario se modificarán, se quitarán o se añadirán nuevas sobre la marcha. Puesto que el cliente estará presente día a día durante todo el proyecto, verá el efecto y el esfuerzo necesario para las modificaciones pedidas y sabrá evaluar si merecen o no la pena[5, 6].

XP es una filosofía sobre el trabajo de programación y también un conjunto de directrices para hacerlo. Alguna de estas directrices se reflejan en otras metodologías recientes, pero las dos contribuciones más importantes y destacables, son "escribir primero las pruebas" y la "programación en parejas" [5, 6].

La Programación Extrema se diferencia de muchas otras metodologías por su enfoque eminentemente práctico. Kent Beck proporciona una lista de elementos que la diferencian fundamentalmente. Para él, las principales diferencias, son [1]:

- Su feedback temprano, continuado y concreto, gracias a los ciclos extremadamente cortos de desarrollo.
- Su enfoque de planificación incremental, que consigue obtener un plan global rápido, del que se espera que evolucionará a lo largo de la vida del programa.
- Su habilidad para asignar la implementación de la funcionalidad de forma extremadamente flexible, en respuesta a los cambios en las necesidades del negocio.
- Su énfasis en el uso de test automatizados escritos por programadores y clientes para monitorizar el progreso del desarrollo, para permitir que evolucione el sistema, y para atrapar errores de forma temprana.
- Su énfasis en la comunicación oral, los test y el código fuente para comunicar la estructura del sistema y las intenciones del código.
- Su apuesta por un proceso de diseño evolutivo que dure tanto como el propio sistema.
- Su énfasis en la colaboración entre programadores con habilidades normales.
- La adopción de prácticas que trabajan a favor de los instintos a corto plazo de los programadores y los intereses a largo plazo del proyecto.

Si bien muchos de estos elementos se han probado con diversa fortuna en distintos momentos y dentro de distintas metodologías, la innovación de la Programación Extrema es poner en marcha todas estas prácticas a la vez, lo que produce una fuerte sinergia. La práctica ha demostrado que la utilización en conjunto de todas estas propuestas funciona y es aplicable en el desarrollo de software de cualquier tipo, bien sea que tenga un alto o bajo grado de complejidad [1, 5, 6].

## **1.2 TECNOLOGIAS DE LA INFORMACION Y LA COMUNICACIÓN (TIC) [2]**

Las tecnologías de la información y la comunicación desataron una explosión sin precedentes en la forma de comunicarse al comienzo de los noventa. A partir de ahí la internet pasó a ser un instrumento especializado de la comunidad científica a ser una red de fácil uso que modificó las pautas de interacción social.

Por tecnologías de la información o tecnologías de la información y de la comunicación (TIC) se entiende un término dilatado empleado para designar lo relativo a la informática conectada a Internet, y especialmente el aspecto social de éstos. Ya que las nuevas tecnologías de la información y comunicación designan a la vez un conjunto de innovaciones tecnológicas pero también las herramientas que permiten una redefinición radical del funcionamiento de la sociedad; Un buen ejemplo de la influencia de los TIC sobre la sociedad es el gobierno electrónico.

Las nuevas tecnologías de la Información y Comunicación son aquellas herramientas computacionales e informáticas que procesan, almacenan, sintetizan, recuperan y presentan información representada de la más variada forma. Es un conjunto de herramientas, soportes y canales para el tratamiento y acceso a la información. Constituyen nuevos soportes y canales para dar forma, registrar, almacenar y difundir contenidos informacionales; es decir, son herramientas y materiales de construcción que facilitan el aprendizaje, el desarrollo de habilidades y distintas formas de aprender, estilos y ritmos de los aprendices.

Estas tecnologías son un factor de vital importancia en la transformación de la nueva economía global y en los rápidos cambios que están tomando lugar en la sociedad. En la última década, las nuevas herramientas tecnológicas de la información y la comunicación han producido un cambio profundo en la manera en que los individuos se comunican e interactúan en el ámbito de los negocios, y han provocado cambios significativos en la industria, la agricultura, la medicina, el comercio, la ingeniería y otros campos.

Así pues, el análisis de las TICs tiende a centrarse en dos aspectos básicos: en sus posibilidades, capacidades y potencialidades para la transformación de información, y en sus efectos socioculturales y políticos. Tendiendo por lo general a olvidar, su análisis comunicativo e informativo, que al fin y al cabo es el que lo justifica.

El papel que las nuevas tecnologías están comenzando a jugar en la modificación de los entornos clásicos y tradicionales de comunicación es bastante significativo, y desde una perspectiva general se lo puede situar en tres grandes direcciones:

- Modificación en la elaboración y distribución de los medios de comunicación.
- Creación de nuevas posibilidades de expresión.
- Desarrollo de nuevas extensiones de la información, acercándose al concepto de "Aldea Global" formulado por Mcluhan.

La implantación en la sociedad de las denominadas nuevas tecnologías de la comunicación e información, está produciendo cambios insospechados respecto a los originados en su momento por otras tecnologías, como lo fueron la imprenta, y la electrónica. Sus efectos y alcance, no sólo se sitúan en el terreno de la información y comunicación, sino que lo sobrepasan para llegar a provocar y proponer cambios en la estructura social, económica, laboral, jurídica y política. Y ello es debido a que no sólo se centran en la captación de la información, sino también, y es lo verdaderamente significativo, a las posibilidades que tienen para manipularla, almacenarla y distribuirla.

Sin lugar a dudas, estas nuevas tecnologías crean nuevos entornos, tanto humanos como artificiales, de comunicación no conocidos hasta la actualidad, y establecen nuevas formas de interacción de los usuarios con las máquinas donde uno y otra desempeñan roles diferentes a los clásicos de receptor y transmisor de

información, y el conocimiento contextualizado se construye en la interacción que sujeto y máquina establezcan.

Existe una gran cantidad de características que describen la importancia e impacto de las nuevas tecnologías de la información y comunicación, pero pueden englobarse en las siguientes: inmaterialidad, interactividad, instantaneidad, innovación, elevados parámetros de calidad de imagen y sonido, digitalización, influencia más sobre los procesos que sobre los productos, automatización, interconexión y diversidad. Hay que tener en cuenta que estas características se perciben como una generalidad para las nuevas tecnologías, sin asumir que todas ellas poseen cada una de las particularidades mencionadas anteriormente y es precisamente teniendo en cuenta ese carácter general se describen a continuación.

La inmaterialidad es una de las características básica de las TICs, y debe de ser entendida desde una doble perspectiva: su materia prima es la información, y por la posibilidad que algunas tienen de construir mensajes sin referentes externos. En líneas generales las TICs lo que hacen es generar y procesar información, como es el caso de la utilización de la informática; facilitar el acceso a grandes masas de información y en períodos cortos de tiempo, como son los discos de CD-ROM y el acceso "on-line" a bases de datos bibliográficas; presentar al usuario la misma información con códigos lingüísticos diferentes, que le permitan centrarse en los que tiene una mayor predisposición o elegir los que se adecuan más a los contenidos emitidos, como son los hiperdocumentos; y la transmisión de la información a destinos lejanos, con costes cada vez menores y en tiempo real, como las videoconferencias.

Esta inmaterialidad también se refiere a la posibilidad que algunas tienen para crear mensajes, sin la necesidad de que exista un referente externo. Así por ejemplo, la infografía, que es el diseño de imágenes a través del ordenador, permite crearlas sin la necesidad de que exista una referente analógico real, facilitando de esta forma un desarrollo mayor de la creatividad del autor, que no tiene que verse limitada al mundo físico y puede permitirse una mayor libertad para la elaboración, diseño y creación de mensajes. Lo mismo ocurre con la fonemática, aunque en este caso se refiere a los signos icónico sonoros.

Una ventaja directa de esta creación en nuestro campo educativo, es la posibilidad que ofrecen para la simulación de fenómenos, sobre los cuales los alumnos puedan trabajar sin riesgo de ningún tipo, observar los elementos significativos de una actividad, proceso o fenómeno, o descomponer un producto en sus partes o en el proceso seguido para su elaboración.

Posiblemente con la característica anterior, la otra más significativa sea la interactividad. Es además la que permite adquirir un sentido pleno en el terreno educativo y didáctico. La mayoría de los medios de comunicación, convierten al

usuario casi exclusivamente en un receptor de mensajes elaborados por otros, no posibilitando la interferencia con el mensaje diseñado, y teniendo que ser observado y analizado en la secuencia prevista por su autor. Por el contrario, las TICs permiten que el usuario, no sólo pueda elaborar mensajes, cuestión por otra parte también realizable con otras tecnologías más tradicionales, sino también, y es lo importante, decidir la secuencia de información a seguir, establecer el ritmo, cantidad y profundización de la información que se desea, y elegir el tipo de código con el que quiere establecer relaciones con la información. Todo ello dentro de unos márgenes, que pueden ir desde la libertad absoluta, hasta el movimiento en unos límites prefijados por el profesor o por el diseñador del programa.

Una de las principales demandas en la actualidad, es recibir la información en las mejores condiciones técnicas posibles y en el menor tiempo permitido, y si este se acerca al tiempo real, mejor. Estas demandas pueden alcanzarse con las nuevas tecnologías, ya que permiten la instantaneidad de la información, rompiendo las barreras temporales y espaciales de naciones y culturas, como lo hace por ejemplo la comunicación por satélite; por esta instantaneidad, el usuario puede acceder a bases y bancos de datos situados dentro y fuera de su país. Señalar que las TICs están asociadas a la innovación, no es nada nuevo. Por principio cualquier nueva tecnología persigue como objetivo la mejora, el cambio y la superación cualitativa y cuantitativa de su predecesora, y por ende de las funciones que estas realizaban. Sin embargo, esto no debe entenderse como que las nuevas tecnologías de la información y comunicación vienen a superar a sus predecesoras, más bien las completan, y en algunos casos las potencian y revitalizan.

Otra de las características de las nuevas tecnologías de la información y comunicación, son los parámetros que poseen en calidad técnica de imágenes y sonidos. Por principio, no se trata sólo de manejar información de manera más rápida y transportarla a lugares alejados, sino también que la calidad y fiabilidad de la información sea bastante elevada.

Estas potencialidades y otras de las mencionadas anteriormente, son posibles gracias a la digitalización de la información, ya se refiera ésta a imagen fija, en movimiento, a sonidos o datos. La digitalización consiste en transformar información codificada analógicamente, en códigos numéricos, que permiten más fácilmente su manipulación y distribución. Esto favorece la transmisión de todo tipo de información por los mismos canales, como es el caso de las redes digitales de servicios integrados (RDSI), que facilitan la distribución de todos los servicios necesarios (videoconferencias, programas de radio, transmisión de datos) por una misma red, con la ampliación de ofertas al usuario, y la disminución de costos.

El que las TICs afecten más a los proceso que a los productos. Se refiere a su sentido no sólo se encuentra en los resultados informativos que se puede alcanzar, sino fundamentalmente en los procesos que se pueden seguir para

llegar a ellos. Procesos que no sólo determinaran calidades diferentes en los productos, sino que determinaran productos diferenciados, teniendo como consecuencia el desarrollo de habilidades específicas en los sujetos. Aunque las nuevas tecnologías de la información y comunicación se presentan como independientes, tienen altas posibilidades de interconexionarse y formar una nueva red de comunicación de manera, que implique un refuerzo mutuo de las tecnologías unidas, que lleven a un impacto mayor que las tecnologías individuales. Ejemplos de estas interconexiones, son la combinación de televisión por satélite y cable, o de los medios informáticos y del videodisco para formar el video interactivo.

La última de las características que se ha anotado es la diversidad. Esta se debe entenderla desde una doble posición: en primer lugar, que frente a encontrarse con tecnologías unitarias, se encuentra las tecnologías que giran en torno a algunas de las características citadas; y en segundo lugar, por la diversidad de funciones que pueden desempeñar, desde las que transmiten información exclusivamente como los videodiscos, hasta las que permiten la interacción entre usuarios, como la videoconferencia.

**1.2.1 Impacto de las TICs en la educación [2].** Los sistemas educativos de todo el mundo se enfrentan actualmente al desafío de utilizar las nuevas tecnologías de la información y la comunicación (TICs) para proveer a sus alumnos con las herramientas y conocimientos necesarios para el siglo XXI. En 1998, el Informe Mundial sobre la Educación de la UNESCO, los docentes y la enseñanza en un mundo en mutación, describió el profundo impacto de las TICs en los métodos convencionales de enseñanza y aprendizaje, augurando también la transformación del proceso de enseñanza-aprendizaje y la forma en que docentes y alumnos acceden al conocimiento y la información. Allí se señala: Las nuevas posibilidades que hoy surgen ejercen un poderoso influjo en la satisfacción de las necesidades básicas de aprendizaje, y es evidente que ese potencial educativo apenas ha sido aprovechado. Estas nuevas posibilidades aparecen como resultado de dos fuerzas convergentes, ambas subproductos recientes del proceso de desarrollo general. En primer lugar, la cantidad de información utilizable en el mundo, a menudo importante para la supervivencia y el bienestar básico, es inmensamente mayor que la que existía hace sólo pocos años y su ritmo de crecimiento continúa acelerándose. Por otro lado, cuando una información importante va asociada a otro gran adelanto moderno, la nueva capacidad de comunicarse que tienen las personas en el mundo de hoy, se produce un efecto de sinergia. Existe la posibilidad de dominar esta fuerza y utilizarla positiva y metódicamente para contribuir a la satisfacción de necesidades de aprendizaje bien definidas.

Para aprovechar de manera efectiva el poder de las nuevas tecnologías de la información y la comunicación (TICs), deben cumplirse las siguientes condiciones esenciales:

- Alumnos y docentes deben tener suficiente acceso a las tecnologías digitales y a internet en los salones de clase, escuelas e instituciones de capacitación docente.
- Alumnos y docentes deben tener a su disposición contenidos educativos en formato digital que sean significativos, de buena calidad y que tomen en cuenta la diversidad cultural.
- Los docentes deben poseer las habilidades y conocimientos necesarios para ayudar a los alumnos a alcanzar altos niveles académicos mediante el uso de los nuevos recursos y herramientas digitales.

Para que la educación pueda explotar al máximo los beneficios de las TICs en el proceso de aprendizaje, es esencial que tanto los futuros docentes como los docentes en actividad sepan utilizar estas herramientas.

Como sucede en otros sectores de la economía y la sociedad consideradas en toda su amplitud, la educación tendrá que pactar con las nuevas tecnologías, lo cual puede necesitar importantes inversiones de los sectores público y privado en investigación y desarrollo de programas informáticos, compra de equipamiento y renovación de las escuelas. A los responsables de la política nacional les será difícil negarse a buscar recursos necesarios, cualesquiera que sean sus ideas sobre el gasto en educación, aunque sin la cooperación y la ayuda internacionales los países más pobres pueden quedar más relegados aún. No es probable que los padres y el público en general, al menos en los países industrializados acepten durante mucho tiempo que la educación cuente con menos equipamiento en nuevas tecnologías que los otros ámbitos de actividad social y económica.

Existe una creciente conciencia entre los responsables de trazar las políticas educativas, los dirigentes de las empresas y los educadores en general del sistema educativo diseñado para preparar a los alumnos para una economía agraria o industrial no brindará a los individuos las habilidades y los conocimientos necesarios para triunfar en la economía y la sociedad del conocimiento del siglo XXI. La nueva sociedad global, basada en el conocimiento, posee las siguientes características:

- El volumen total del conocimiento mundial se duplica cada dos o tres años.
- Cada día se publican 7 000 artículos científicos y técnicos.
- La información que se envía desde satélites que giran alrededor de la Tierra alcanzaría para llenar 19 millones de tomos cada dos semanas.

• Los estudiantes de secundaria que completan sus estudios en los países industrializados han sido expuestos a más información que la que recibían sus abuelos a lo largo de toda su vida.

Los sistemas educativos enfrentan el desafío de transformar el plan de estudios y el proceso de enseñanza-aprendizaje para brindar a los alumnos las habilidades que les permitan funcionar de manera efectiva en este entorno dinámico, rico en información y en constante cambio.

La economía mundial basada en la tecnología también presenta otros desafíos para los países a medida que las economías nacionales se tornan más dependientes del ámbito internacional, lo que trae aparejado un creciente intercambio de información, tecnología, productos, capital e individuos entre las naciones. Este nuevo entorno económico dará lugar a una nueva era de competencia mundial por bienes, servicios y conocimiento. Como consecuencia, muchos países están atravesando transformaciones radicales en sus estructuras políticas, económicas y sociales. En las naciones industrializadas, la economía, anteriormente basada en un modelo industrial, está cambiando hacia una economía basada en la información.

Esta transformación exige que la fuerza de trabajo adquiera nuevos conocimientos y habilidades. Las TICs han cambiado la naturaleza del trabajo y el tipo de habilidades necesarias en la mayoría de los oficios y profesiones. Si bien han creado un amplio abanico de nuevos trabajos, muchos de los cuales no existían hace apenas diez años, también es verdad que han eliminado la necesidad de muchos otros trabajos no-calificados o que requerían de poca calificación. Por ejemplo, el nuevo equipamiento "inteligente" para la agricultura, que utiliza tecnología digital e industrial de avanzada, puede hacer el trabajo que anteriormente requería una gran cantidad de trabajadores no-calificados.

Estas tendencias presentan nuevos desafíos para los sistemas educativos en cuanto a cómo brindar a los individuos los conocimientos y habilidades necesarios para triunfar en este nuevo y dinámico entorno de continuos cambios tecnológicos, donde la producción de conocimiento crece a una velocidad cada vez mayor.

La educación es el punto donde confluyen poderosas fuerzas políticas, tecnológicas y educativas en constante cambio, que tendrán un efecto significativo sobre la estructura de los sistemas educativos de todo el mundo en lo que resta del siglo. Muchos países están involucrados en iniciativas que intentan transformar el proceso de enseñanza-aprendizaje, preparando a los alumnos para formar parte de la sociedad de la información y la tecnología. El Informe Mundial sobre la Educación (1998) de la UNESCO expresa que las nuevas tecnologías constituyen un desafío a los conceptos tradicionales de enseñanza y aprendizaje, pues redefinen el modo en que profesores y alumnos acceden al conocimiento, y por ello tienen la capacidad de transformar radicalmente estos procesos.

Las TICs ofrecen un variado espectro de herramientas que pueden ayudar a transformar las clases actuales –centradas en el profesor, aisladas del entorno y limitadas al texto de clase– en entornos de conocimientos ricos, interactivos y centrados en el alumno. Para afrontar estos desafíos con éxito, las escuelas deben aprovechar las nuevas tecnologías y aplicarlas al aprendizaje. También deben plantearse como meta transformar el paradigma tradicional del aprendizaje.

Para alcanzar esta meta, debe producirse un cambio en la concepción tradicional del proceso de aprendizaje y una nueva comprensión acerca de cómo las nuevas tecnologías digitales pueden ayudar a crear nuevos entornos de aprendizaje en los que los alumnos se sientan más motivados y comprometidos, asuman mayores responsabilidades sobre su propio aprendizaje y puedan construir con mayor independencia sus propios conocimientos. Thomas Kuhn señala que las revoluciones científicas se producen cuando las viejas teorías y métodos ya no pueden resolver los nuevos problemas. A estos cambios de teorías y de métodos los llama "cambios de paradigma". Existe una preocupación generalizada de que las experiencias educativas que se proveen actualmente en muchas escuelas no serán suficientes para formar alumnos capaces de afrontar el futuro. Muchos educadores y personalidades del mundo político y empresarial están convencidos de que un cambio de paradigma en la concepción del proceso de aprendizaje, junto con la aplicación de las nuevas tecnologías de la información, tendrán un papel importante en el proceso de adaptar los sistemas educativos a una sociedad basada en el conocimiento y rica en información.

**1.2.2 Educación a distancia [8].** La educación a distancia no es algo nuevo, viene desarrollándose desde hace décadas, mutando e incorporando a cada paso nuevas técnicas, herramientas, medios y también nuevos destinatarios. En un primer momento se utilizó el correo tradicional, a esto se le sumó la radio, así como años más tarde la televisión y actualmente Internet.

Internet es utilizado como nuevo medio de comunicación que se incorpora a esta modalidad educativa. Este medio de capacitación, que lleva ya varios años, es también una de sus más modernas ramas, la que más ha crecido en los últimos tiempos y la que seguramente tiene más futuro.

Se trata de una modalidad que ofrece muchas ventajas para quienes tienen necesidad de capacitación, atendiendo a un público variado en cuanto a lugar de residencia, edad, situaciones personales y actividad laboral. El alumno recibe en su casa los materiales del curso, maneja sus tiempos de estudio, adaptando el proceso educativo a su vida cotidiana, también maneja su ritmo de aprendizaje en la incorporación de conocimientos. A todo esto, se debe sumar que la educación a distancia termina siendo una alternativa económica, ya que el costo total del curso, se suele amortizar con el ahorro en transporte y tiempo, sin entorpecer sus actividades habituales.

El desafío de Formar no sólo es educar a distancia, sino hacerlo adaptándolo a las necesidades particulares de un importante segmento de la población que trabaja muchas horas, que cuenta con poco tiempo libre, y aún así tiene necesidades y deseos de capacitarse, de actualizarse. En este punto, la televisión es indudablemente el medio masivo por excelencia. El teléfono como forma de intercomunicar y la paulatina introducción de las nuevas tecnologías a esta modalidad educativa, acortaron aún más las distancias.

# **2. PLANIFICACIÓN, DESARROLLO E IMPLEMENTACIÓN DE LA APLICACIÓN UTILIZANDO LA METODOLOGÍA PROGRAMACIÓN EXTREMA**

#### **2.1 HISTORIAS DE USUARIO**

#### **2.1.1 Administración.**

Tabla 1: Historia autenticación de usuario

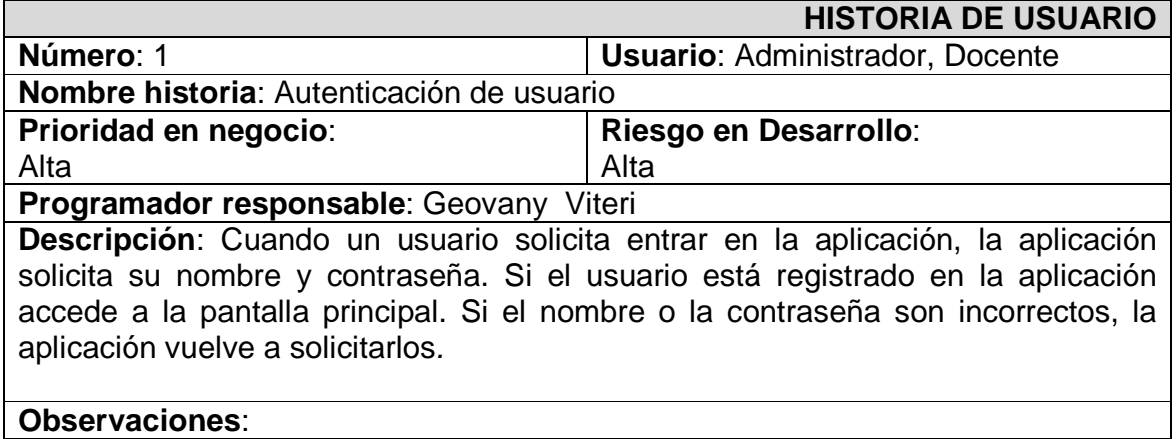

#### RESULTADOS OBSERVABLES

Tabla 2: Resultados observables de la historia autenticación de usuario

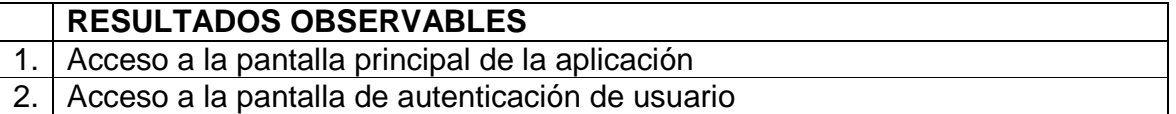

## CLASIFICACIÓN RESULTADOS OBSERVABLES

Tabla 3: Clasificación de los resultados observables de la historia autenticación de usuario

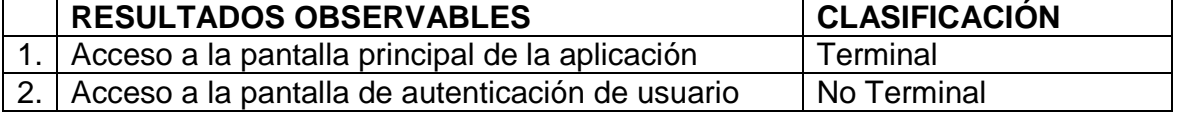

## CAMINOS DE EJECUCIÓN

#### Tabla 4: Caminos de ejecución de la historia autenticación de usuario

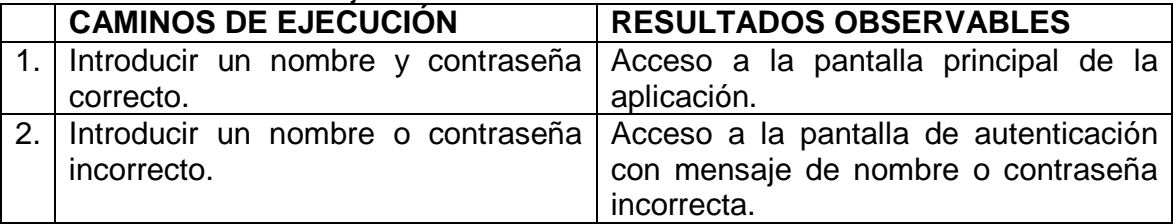

Tabla 5: Historia acceso a la pantalla principal

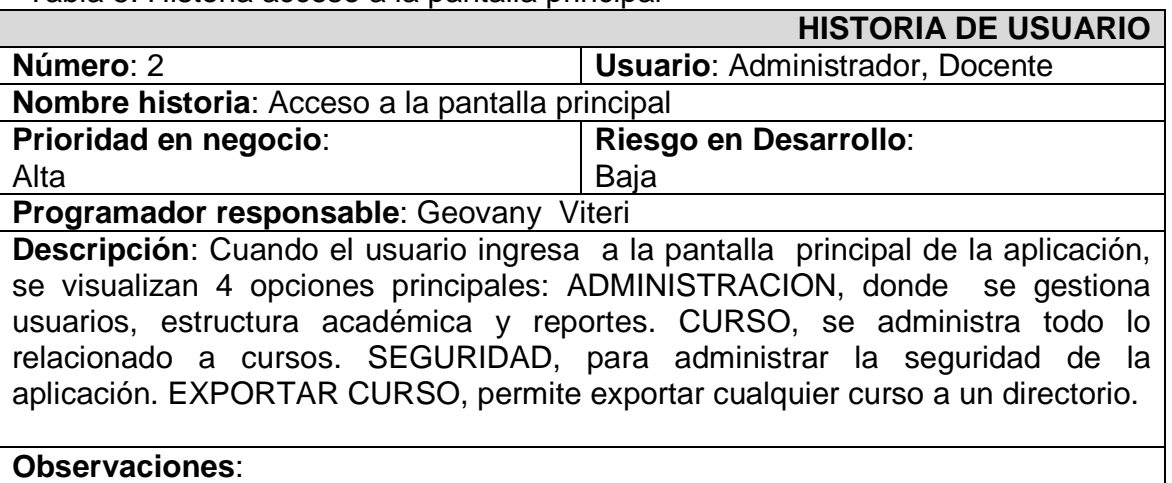

#### RESULTADOS OBSERVABLES

Tabla 6: Resultados observables de la historia acceso a la pantalla principal

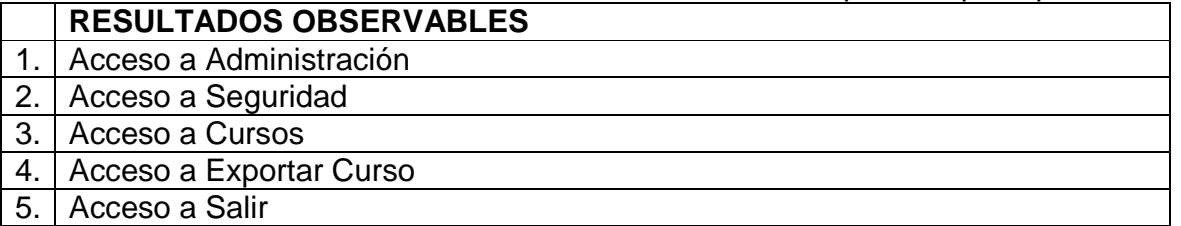

#### CLASIFICACIÓN RESULTADOS OBSERVABLES

Tabla 7: Clasificación de los resultados observables de la historia acceso a la pantalla principal

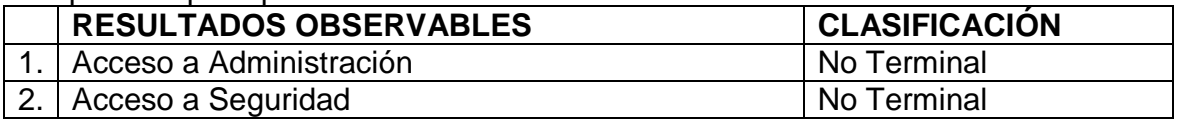

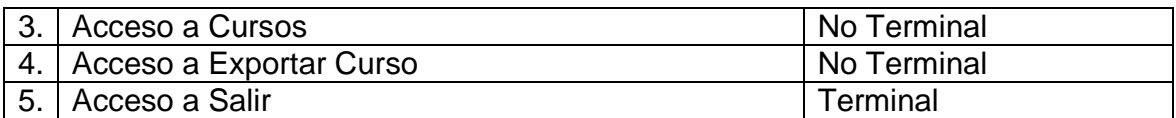

## CAMINOS DE EJECUCIÓN

## Tabla 8: Caminos de ejecución de la historia acceso a la pantalla principal

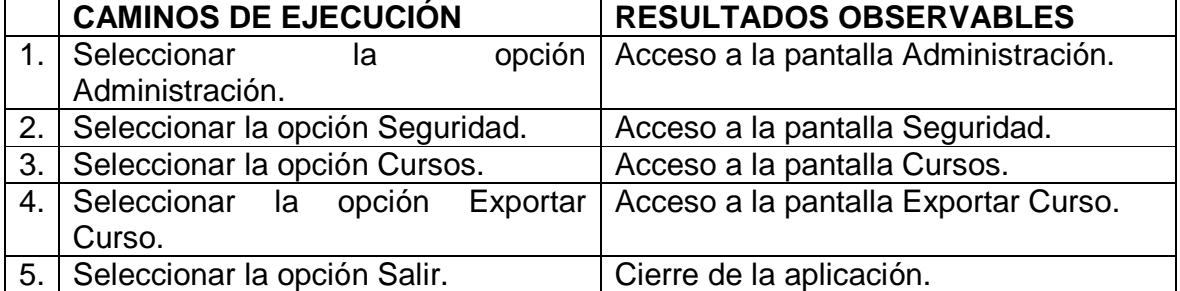

#### Tabla 9: Historia insertar usuarios

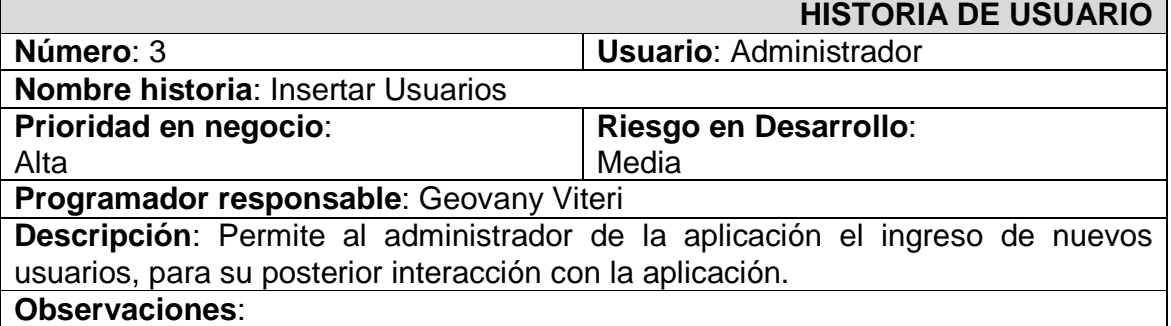

#### RESULTADOS OBSERVABLES

Tabla 10: Resultados observables de la historia insertar usuarios

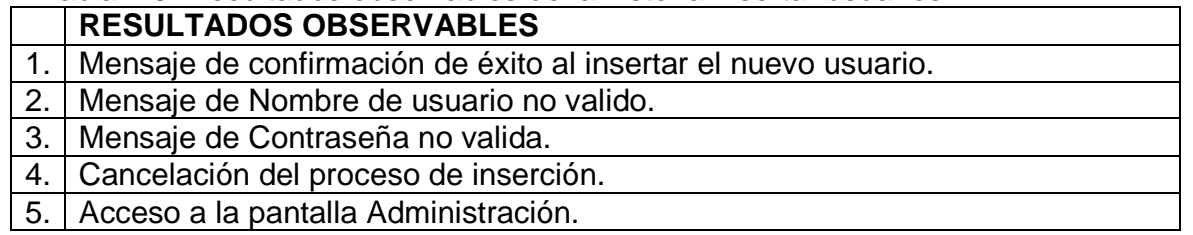

#### CLASIFICACIÓN RESULTADOS OBSERVABLES

Tabla 11: Clasificación de los resultados observables de la historia insertar usuarios

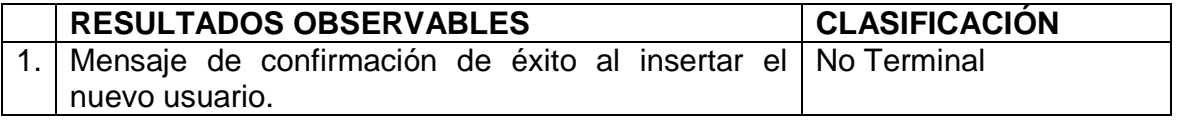
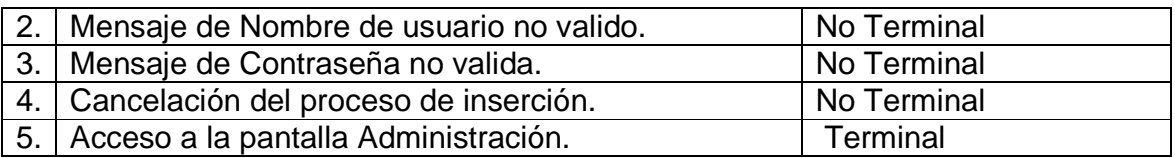

## CAMINOS DE EJECUCIÓN

#### Tabla 12: Caminos de ejecución de la historia insertar usuarios

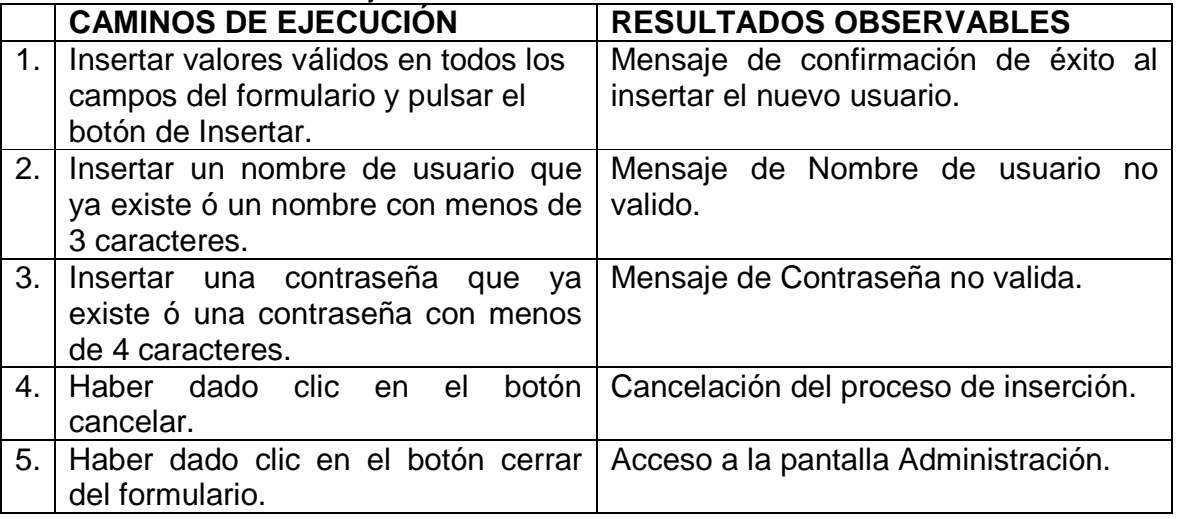

#### Tabla 13: Historia editar usuarios

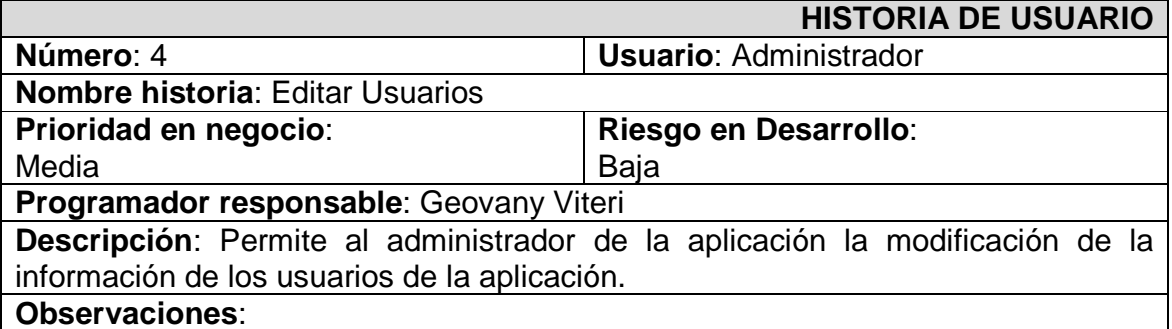

### RESULTADOS OBSERVABLES

### Tabla 14: Resultados observables de la historia editar usuarios

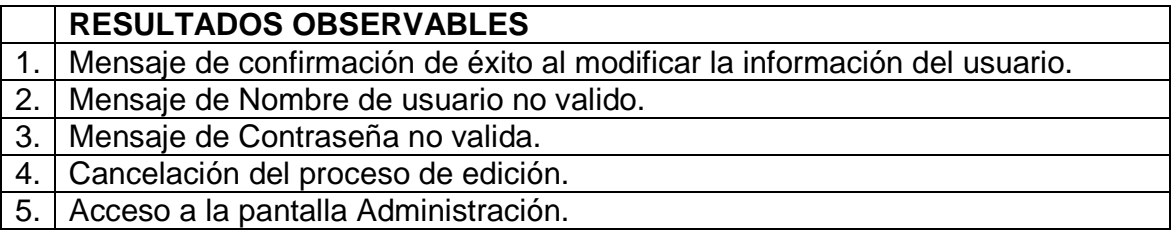

## CLASIFICACIÓN RESULTADOS OBSERVABLES

#### Tabla 15: Clasificación de los resultados observables de la historia editar usuarios

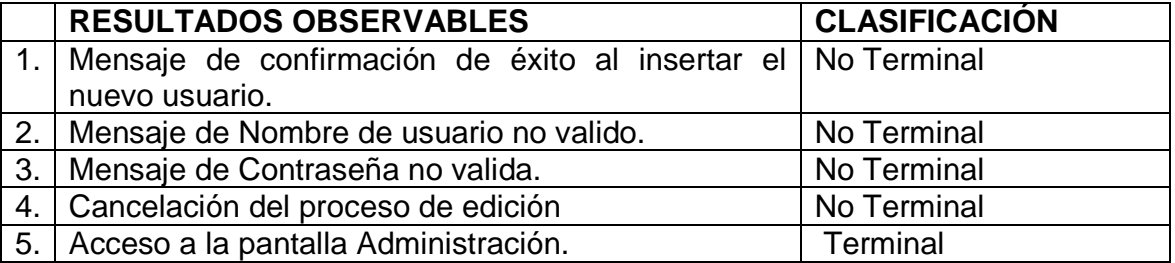

## CAMINOS DE EJECUCIÓN

#### Tabla 16: Caminos de ejecución de la historia editar usuarios

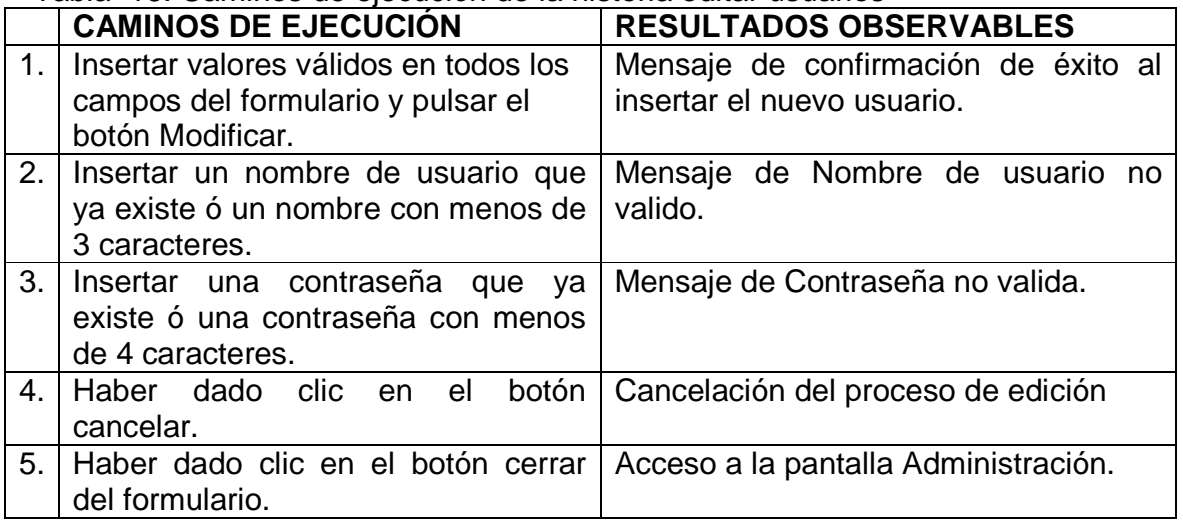

## Tabla 17: Historia eliminar usuarios

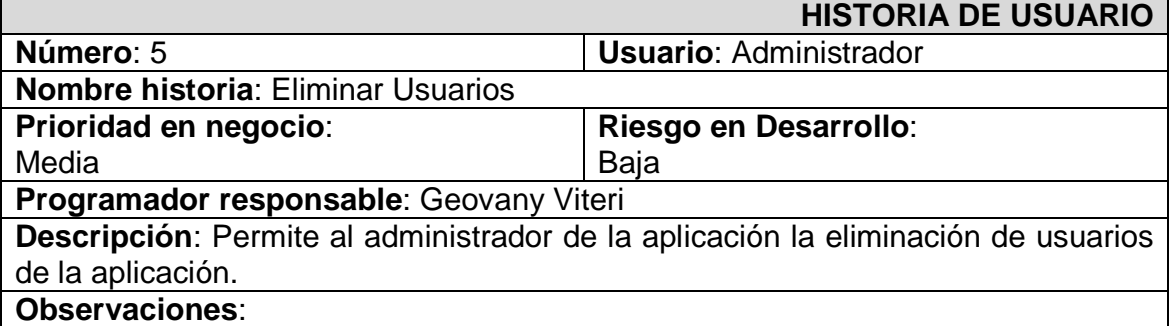

#### Tabla 18: Resultados observables de la historia eliminar usuarios

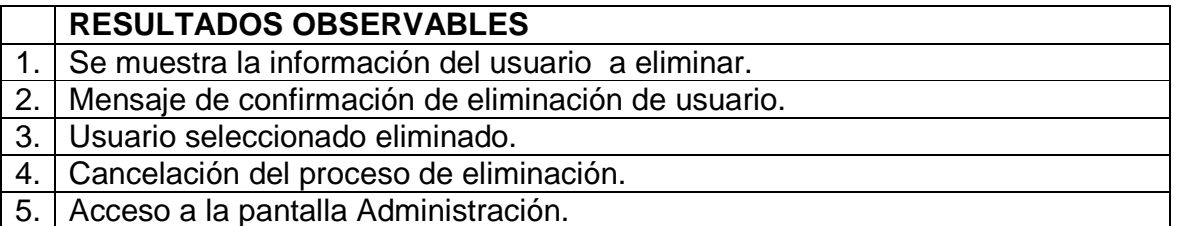

#### 5. | Acceso a la pantalla Administración.

## CLASIFICACIÓN RESULTADOS OBSERVABLES

Tabla 19: Clasificación de los resultados observables de la historia eliminar usuarios

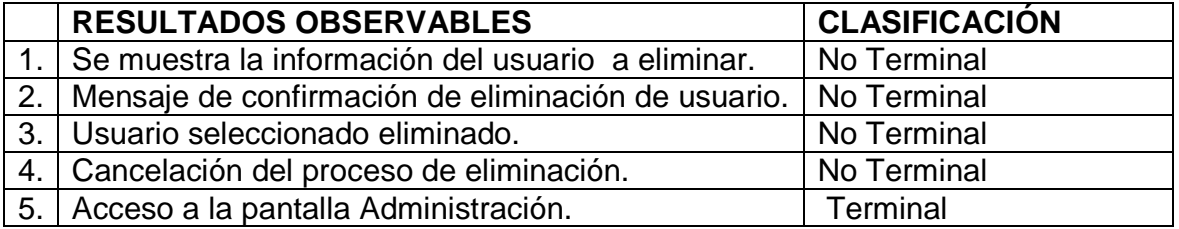

CAMINOS DE EJECUCIÓN

#### Tabla 20: Caminos de ejecución de la historia eliminar usuarios

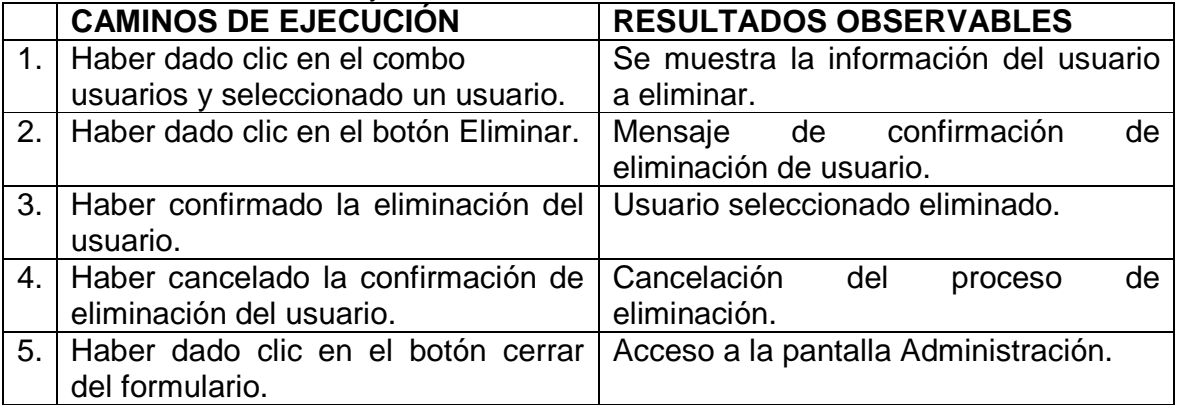

### Tabla 21: Historia agregar facultades

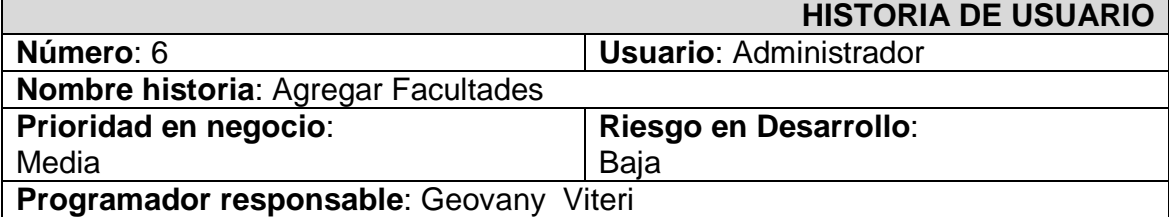

**Descripción**: El administrador puede ingresar nuevas facultades a la aplicación.

#### **Observaciones**:

## RESULTADOS OBSERVABLES

## Tabla 22: Resultados observables de la historia agregar facultades

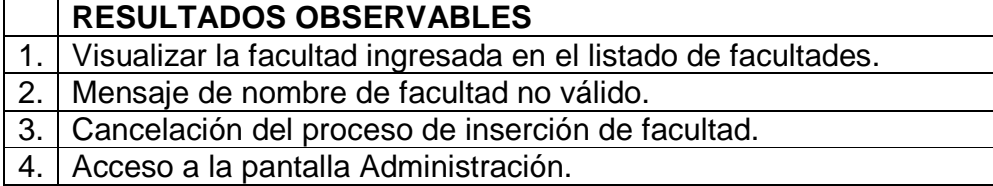

## CLASIFICACIÓN RESULTADOS OBSERVABLES

Tabla 23: Clasificación de los resultados observables de la historia agregar facultades

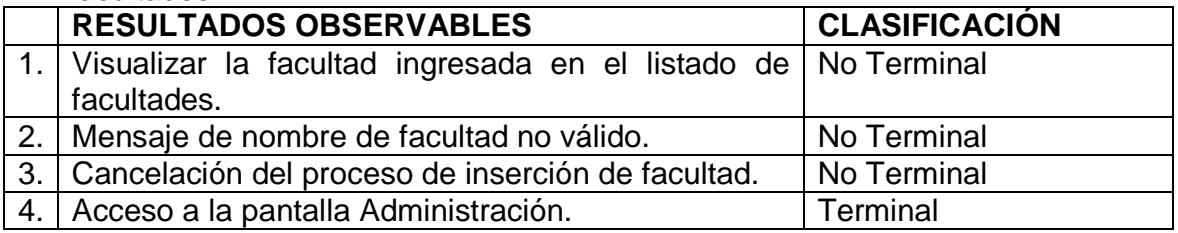

## CAMINOS DE EJECUCIÓN

Tabla 24: Caminos de ejecución de la historia agregar facultades

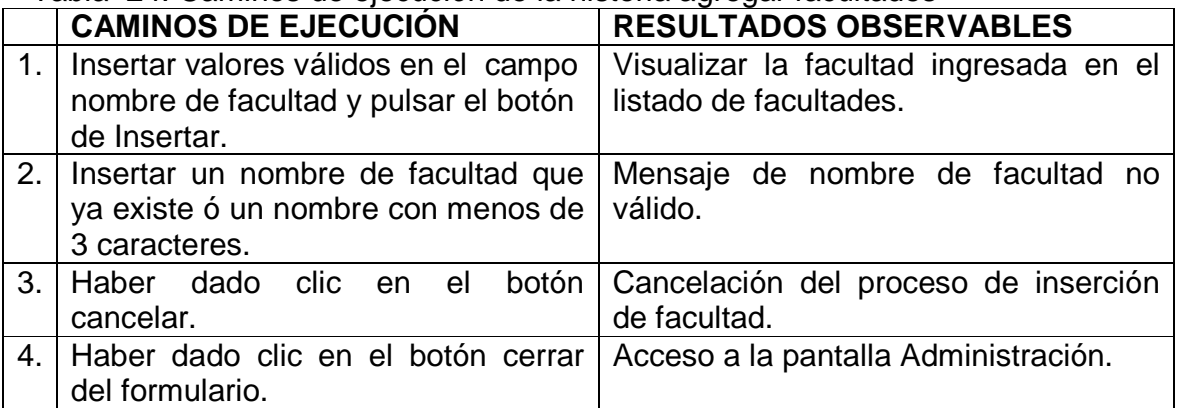

## Tabla 25: Historia editar facultades

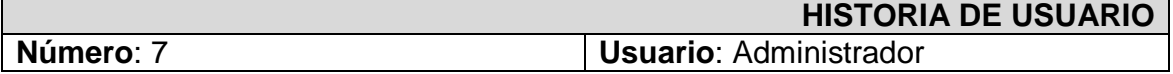

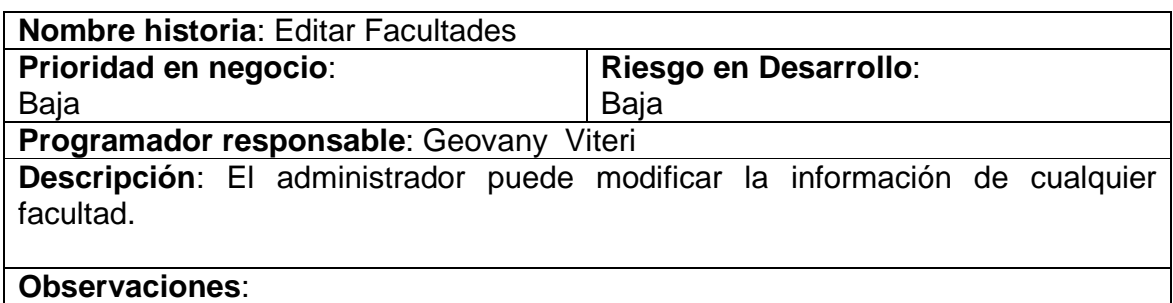

Tabla 26: Resultados observables de la historia editar facultades

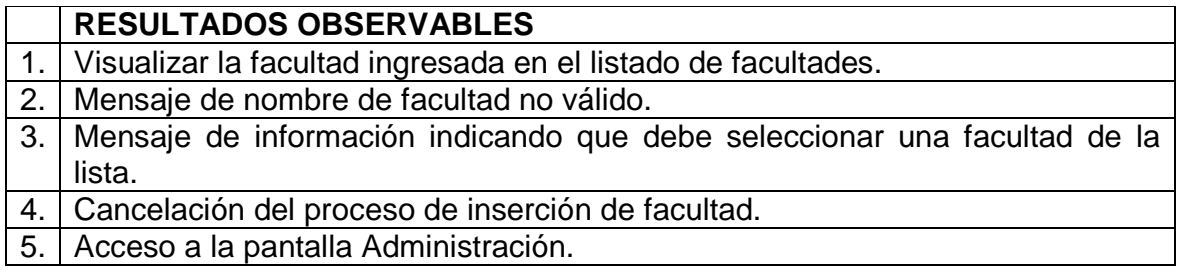

## CLASIFICACIÓN RESULTADOS OBSERVABLES

Tabla 27: Clasificación de los resultados observables de la historia editar facultades

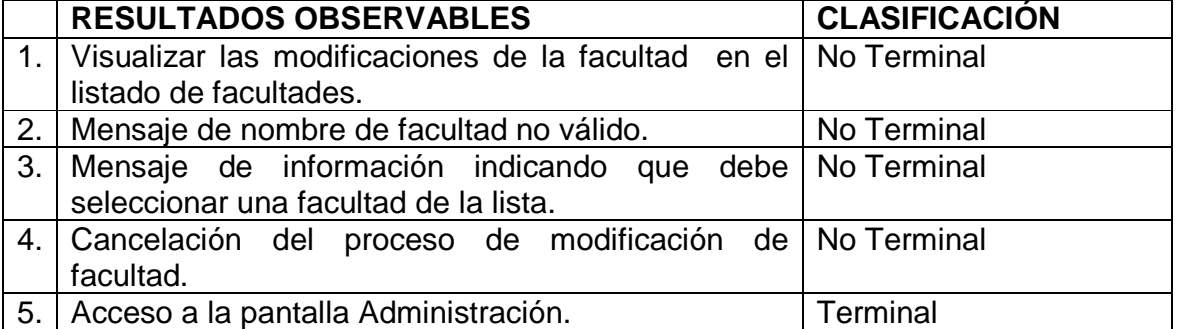

## CAMINOS DE EJECUCIÓN

#### Tabla 28: Caminos de ejecución de la historia editar facultades

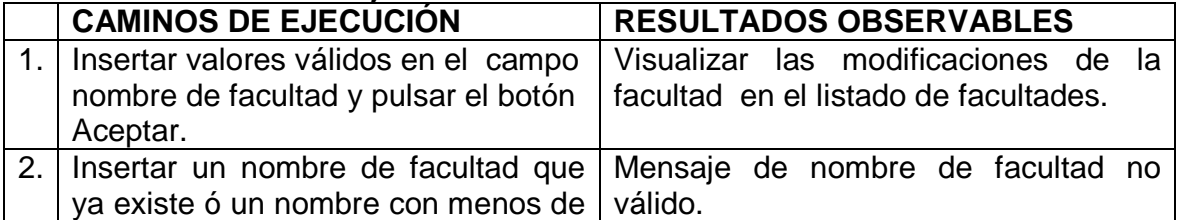

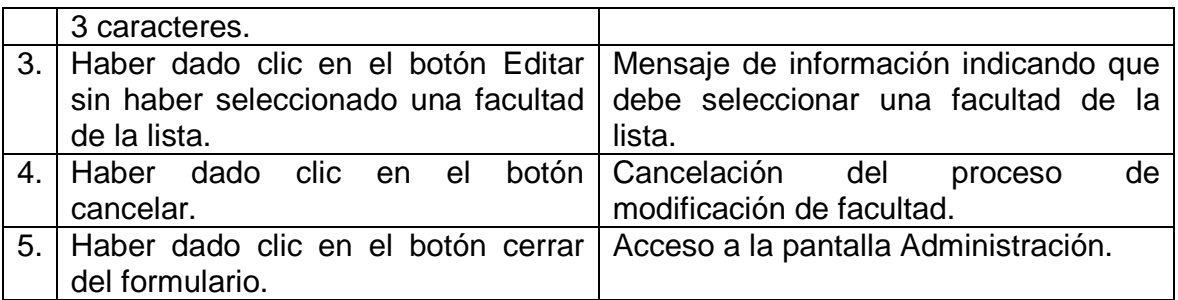

## Tabla 29: Historia eliminar facultades

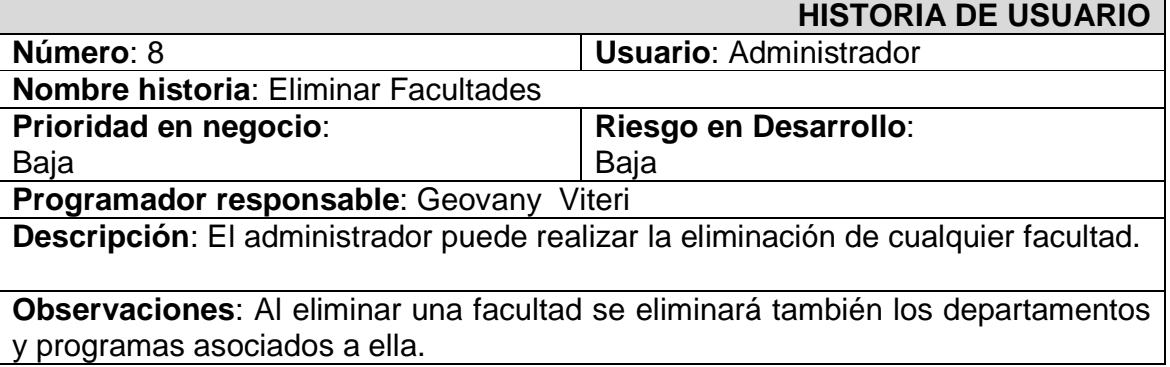

#### RESULTADOS OBSERVABLES

Tabla 30: Resultados observables de la historia eliminar facultades

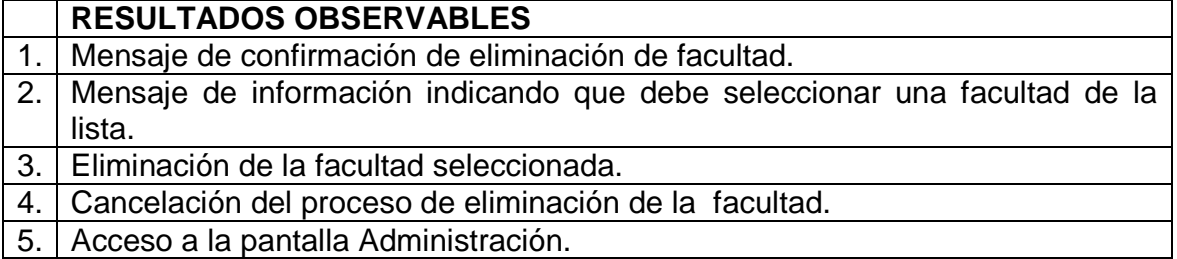

CLASIFICACIÓN RESULTADOS OBSERVABLES

Tabla 31: Clasificación de los resultados observables de la historia eliminar facultades

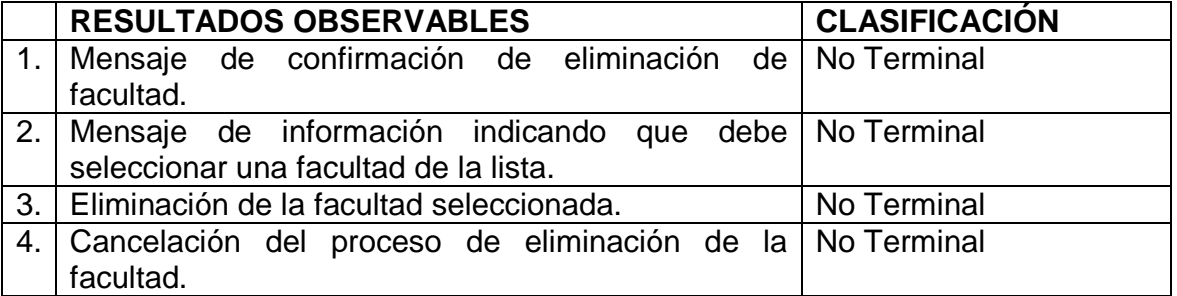

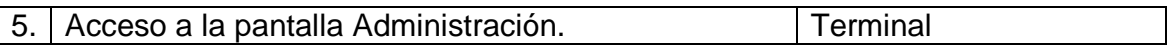

## CAMINOS DE EJECUCIÓN

## Tabla 32: Caminos de ejecución de la historia eliminar facultades

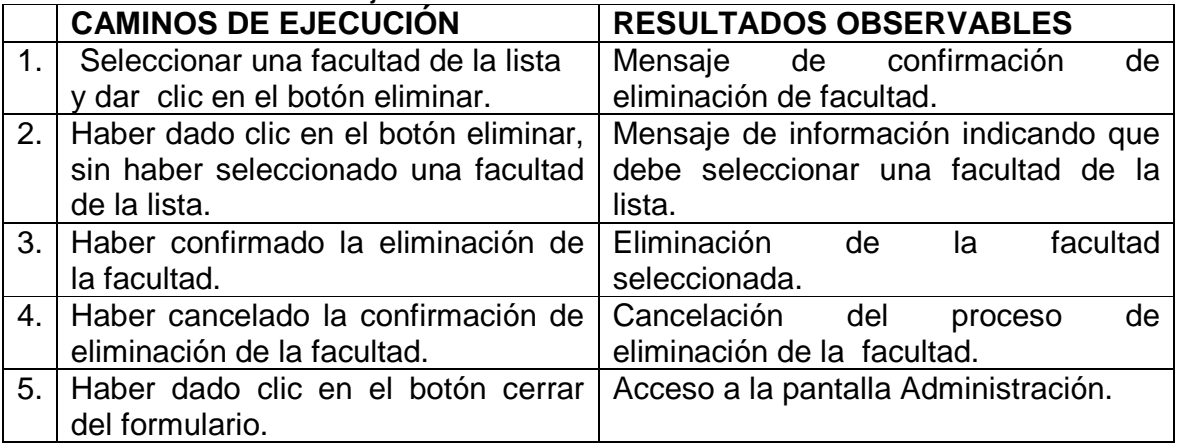

## Tabla 33: Historia agregar departamento

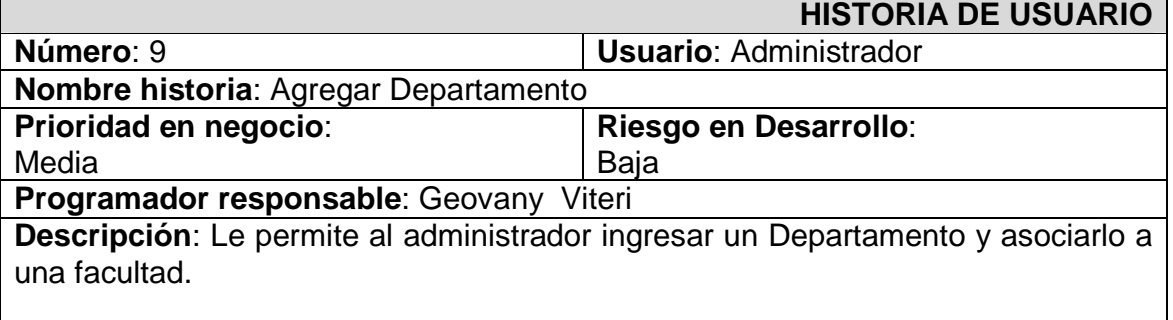

**Observaciones**: Si no selecciona ninguna facultad se tomará por defecto la facultad seleccionada.

## RESULTADOS OBSERVABLES

#### Tabla 34: Resultados observables de la historia agregar departamento

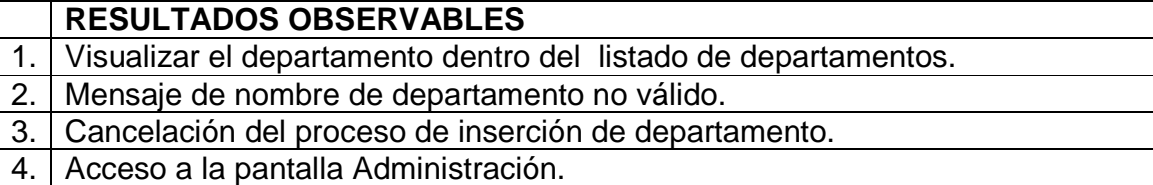

## CLASIFICACIÓN RESULTADOS OBSERVABLES

Tabla 35: Clasificación de los resultados observables de la historia agregar departamento

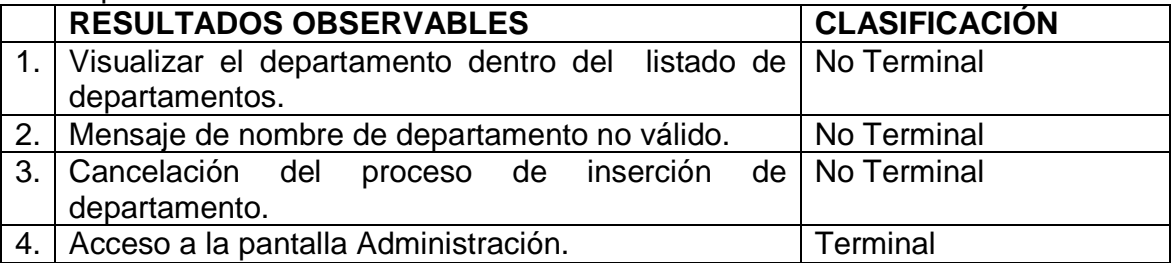

CAMINOS DE EJECUCIÓN

Tabla 36: Caminos de ejecución de la historia agregar departamento

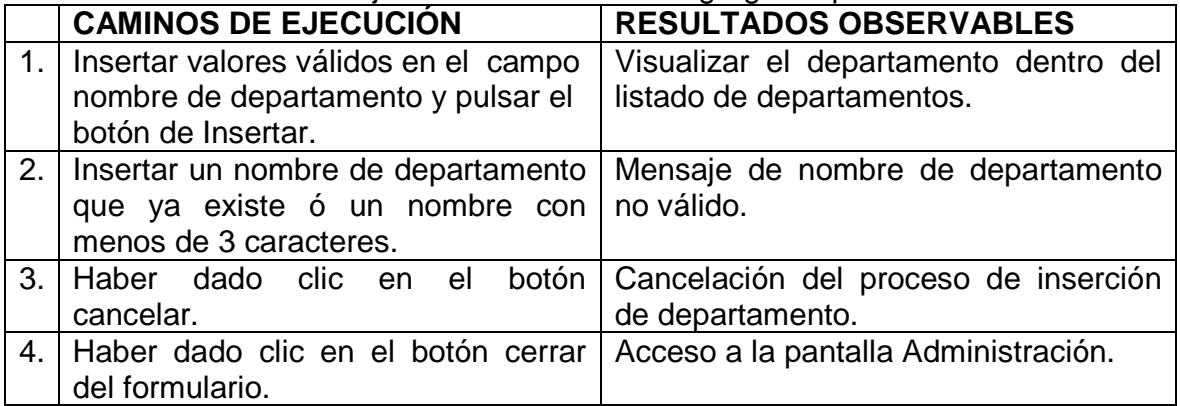

Tabla 37: Historia editar departamento

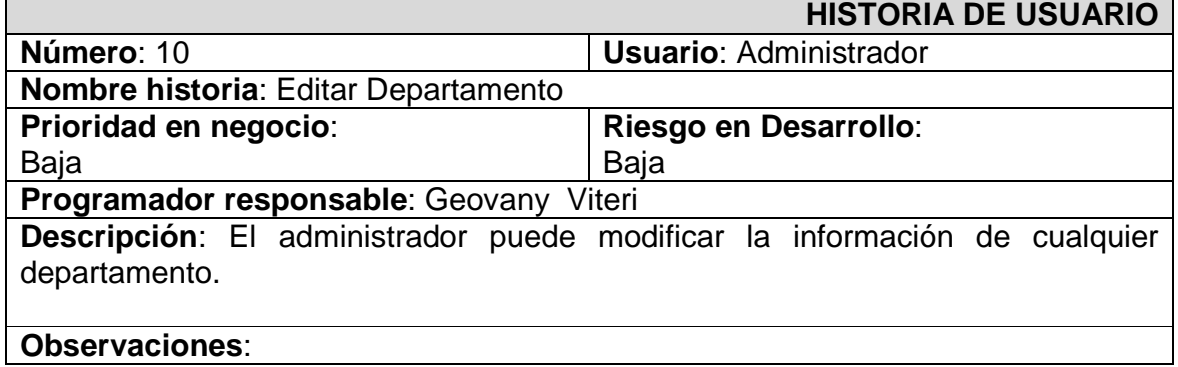

Tabla 38: Resultados observables de la historia editar departamento

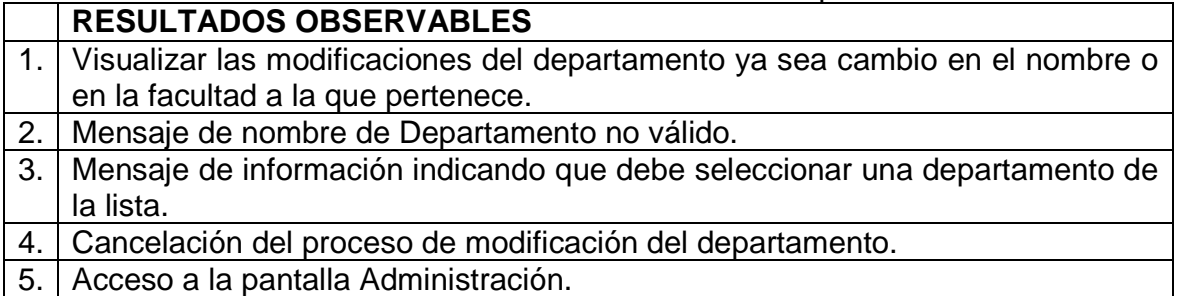

## CLASIFICACIÓN RESULTADOS OBSERVABLES

Tabla 39: Clasificación de los resultados observables de la historia editar departamento

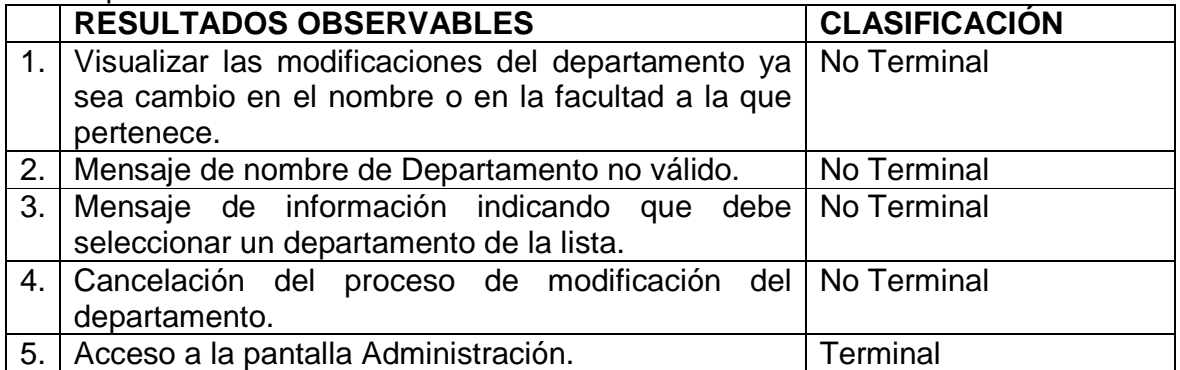

## CAMINOS DE EJECUCIÓN

## Tabla 40: Caminos de ejecución de la historia editar departamento

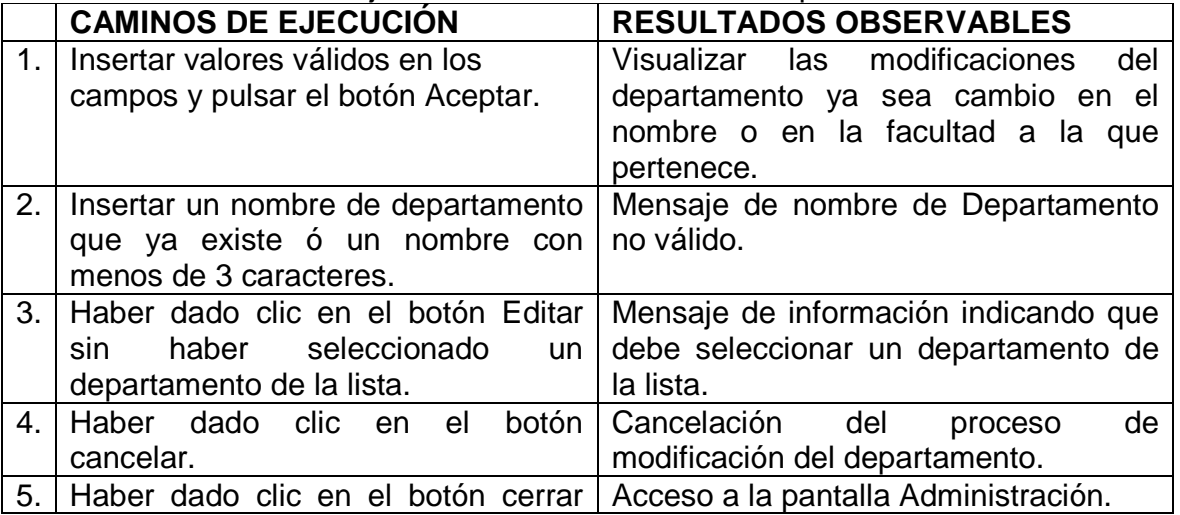

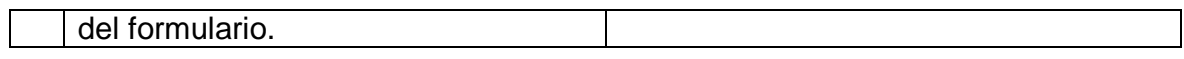

Tabla 41: Historia eliminar departamento

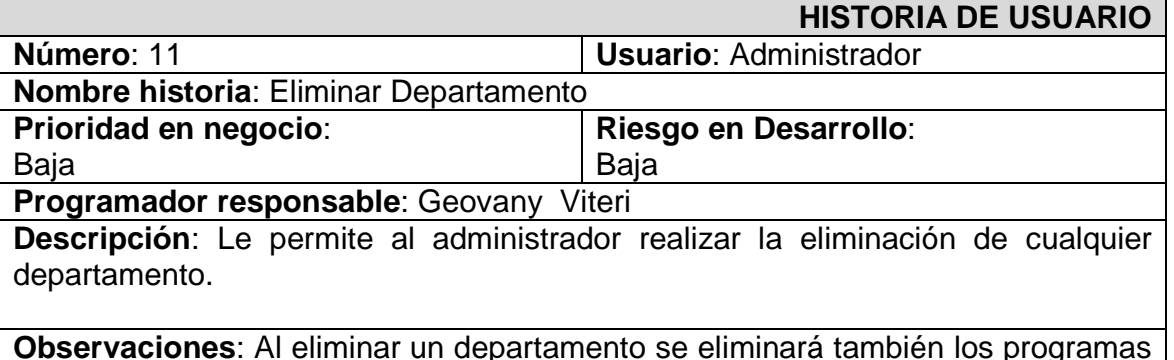

**Observaciones**: Al eliminar un departamento se eliminará también los programas asociados a él.

## RESULTADOS OBSERVABLES

Tabla 42: Resultados observables de la historia eliminar departamento

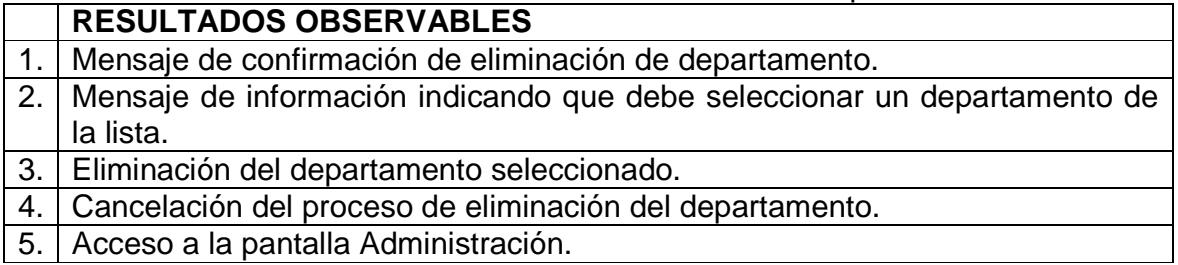

| 5. | Acceso a la pantalla Administración.

CLASIFICACIÓN RESULTADOS OBSERVABLES

Tabla 43: Clasificación de los resultados observables de la historia eliminar departamento

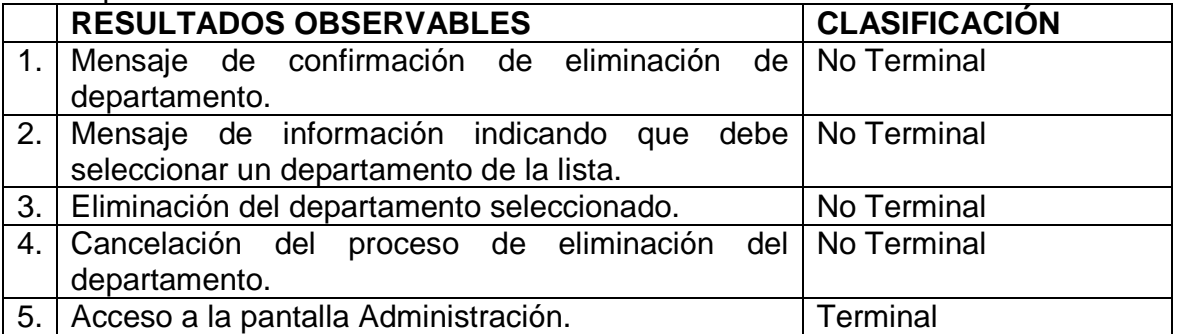

## CAMINOS DE EJECUCIÓN

#### Tabla 44: Caminos de ejecución de la historia eliminar departamento

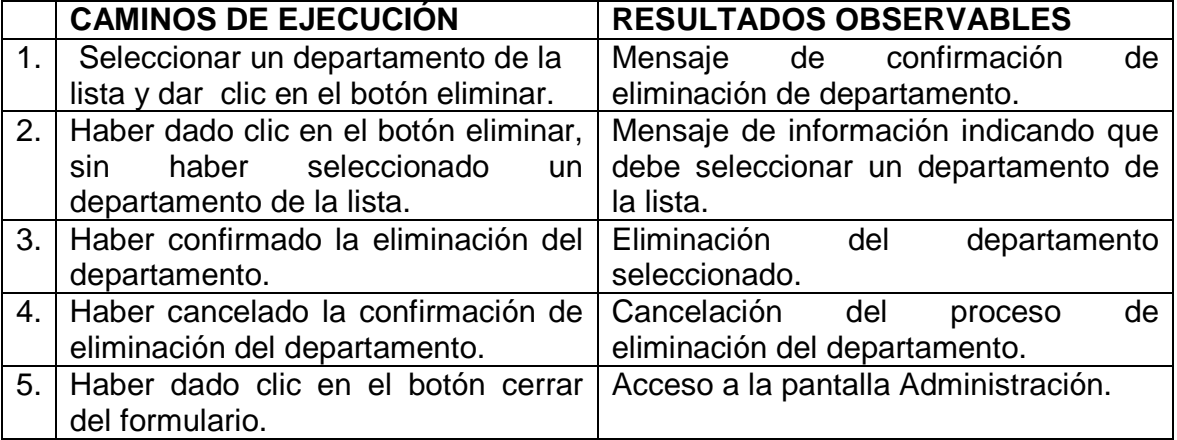

Tabla 45: Historia agregar programa

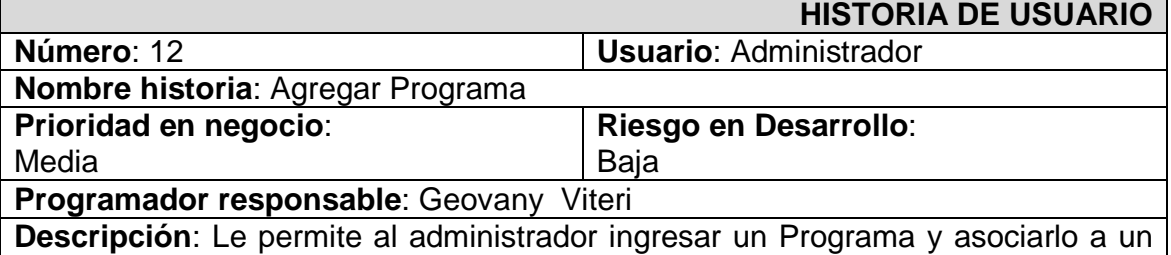

departamento. **Observaciones**: Si no selecciona ningún departamento se tomará por defecto el

departamento seleccionado.

### RESULTADOS OBSERVABLES

Tabla 46: Resultados observables de la historia agregar programa

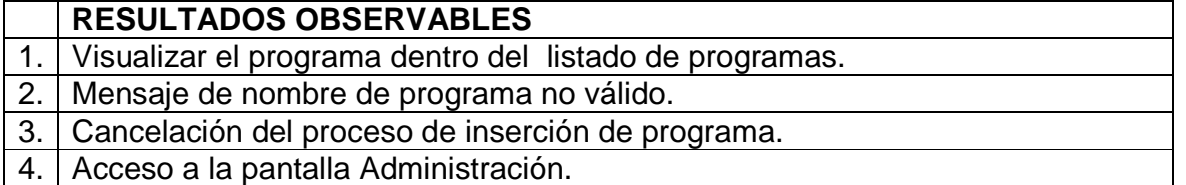

## CLASIFICACIÓN RESULTADOS OBSERVABLES

Tabla 47: Clasificación de los resultados observables de la historia agregar departamento

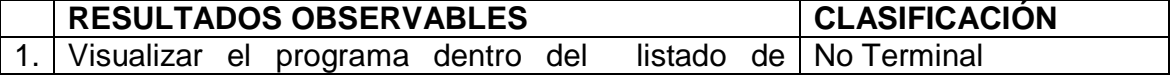

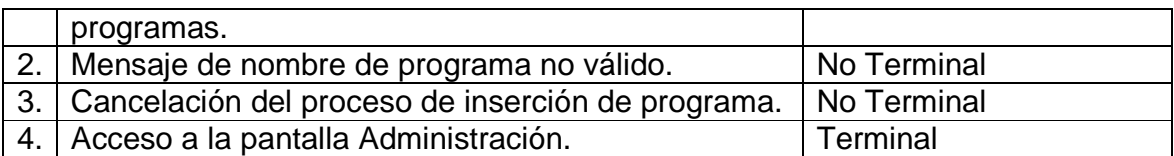

## CAMINOS DE EJECUCIÓN

## Tabla 48: Caminos de ejecución de la historia agregar programa

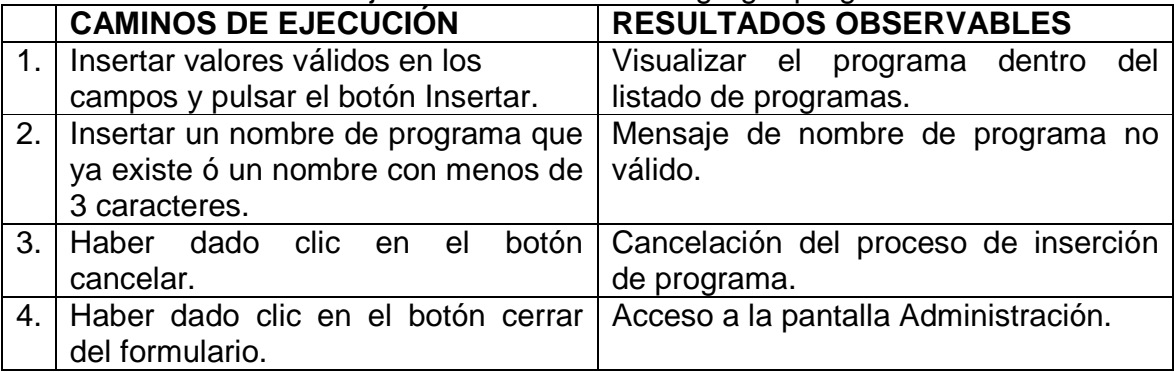

## Tabla 49: Historia editar programa

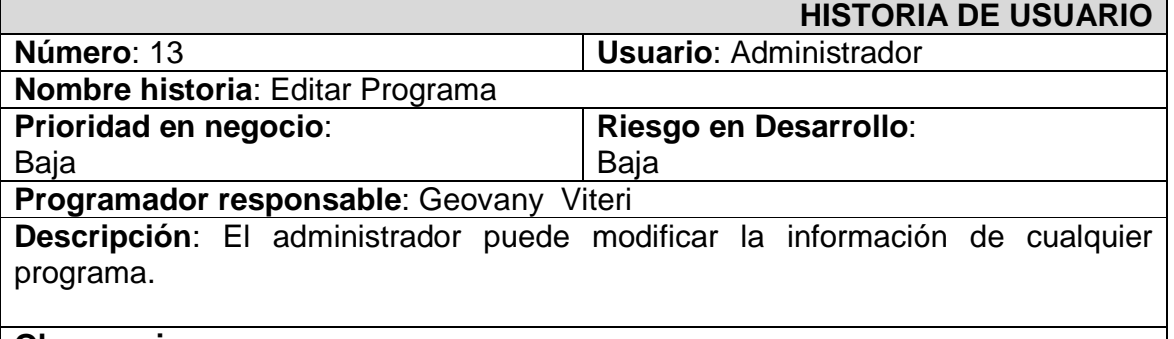

## **Observaciones**:

## RESULTADOS OBSERVABLES

### Tabla 50: Resultados observables de la historia editar programa

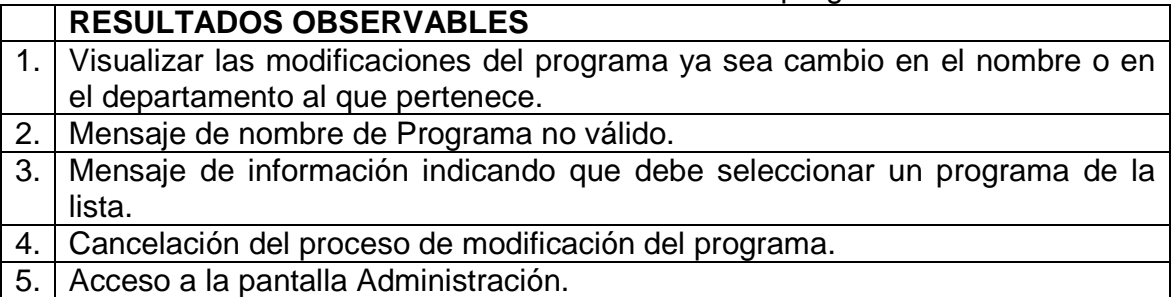

## CLASIFICACIÓN RESULTADOS OBSERVABLES

Tabla 51: Clasificación de los resultados observables de la historia editar departamento

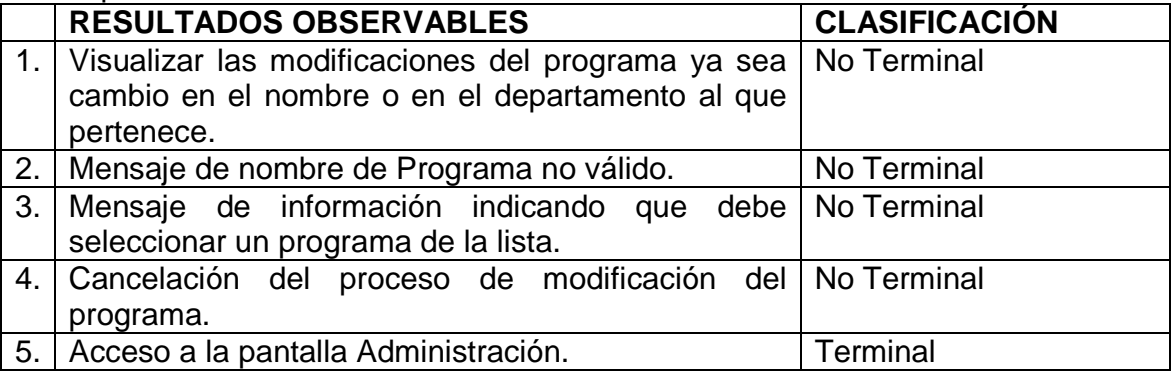

## CAMINOS DE EJECUCIÓN

Tabla 52: Caminos de ejecución de la historia editar departamento

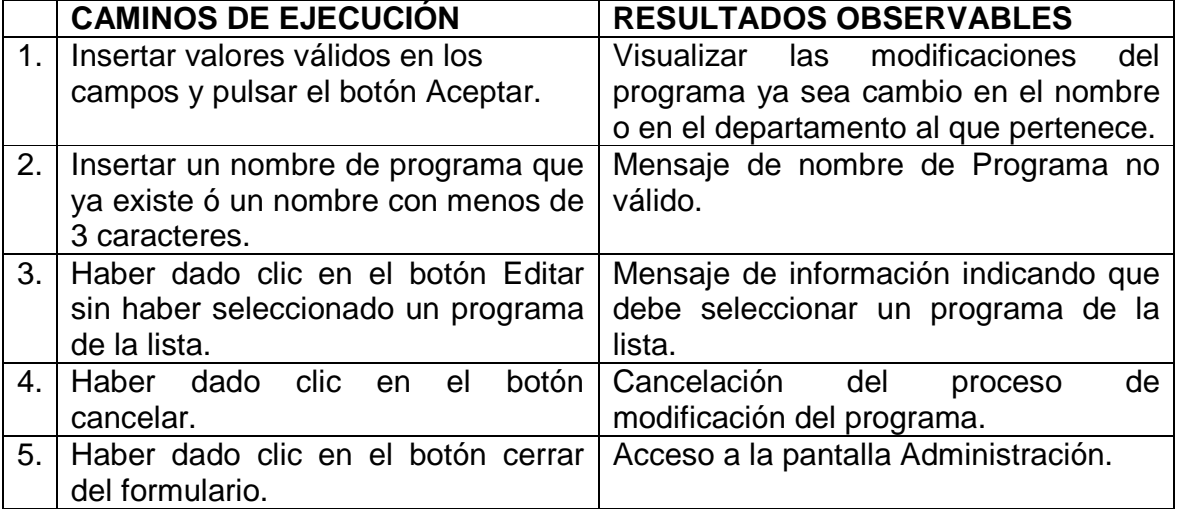

Tabla 53: Historia eliminar programa

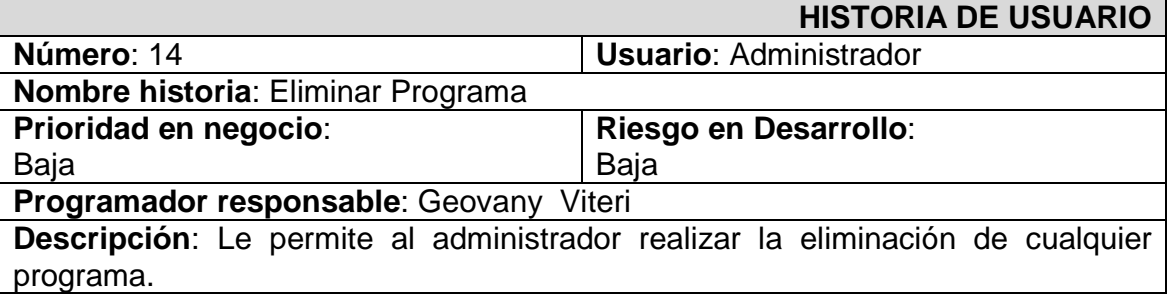

### **Observaciones:**

### RESULTADOS OBSERVABLES

### Tabla 54: Resultados observables de la historia eliminar programa

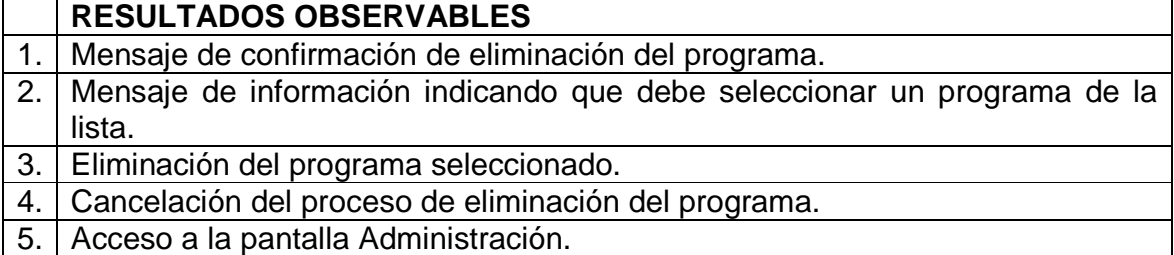

## CLASIFICACIÓN RESULTADOS OBSERVABLES

Tabla 55: Clasificación de los resultados observables de la historia eliminar departamento

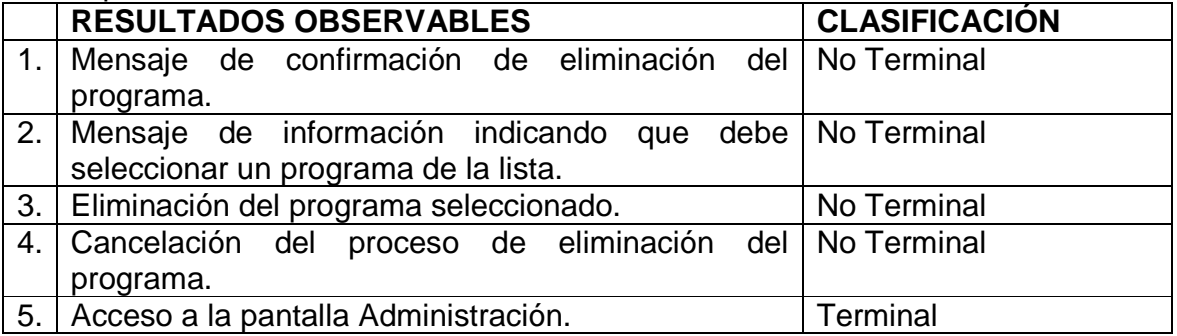

CAMINOS DE EJECUCIÓN

Tabla 56: Caminos de ejecución de la historia eliminar programa

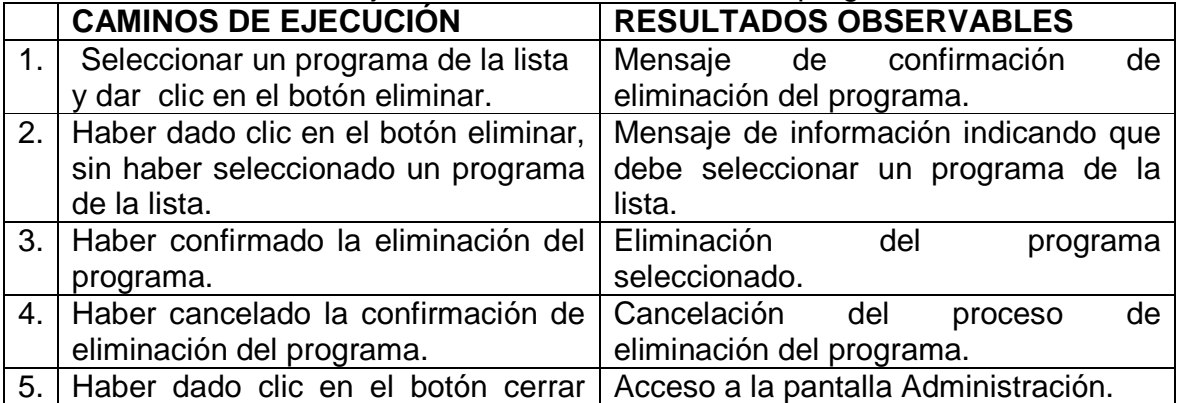

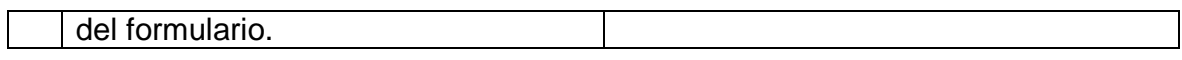

#### Tabla 57: Historia cambiar usuario

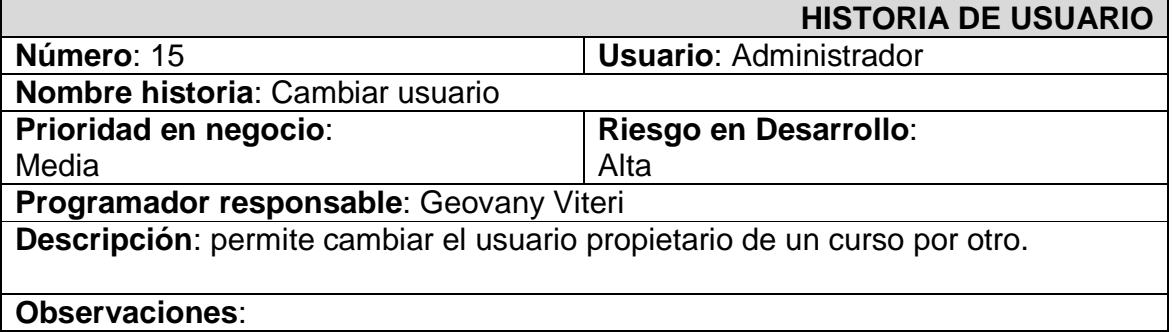

## RESULTADOS OBSERVABLES

### Tabla 58: Resultados observables de la historia cambiar usuario

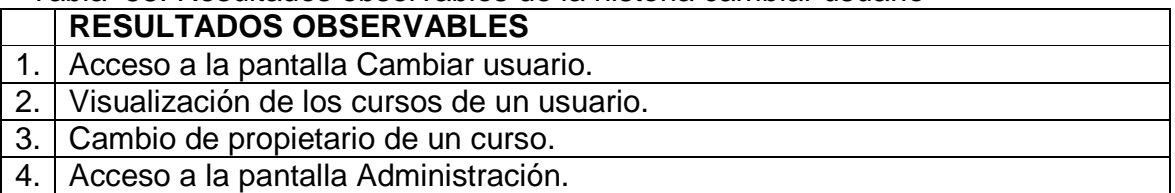

## CLASIFICACIÓN RESULTADOS OBSERVABLES

Tabla 59: Clasificación de los resultados observables de la historia cambiar usuario

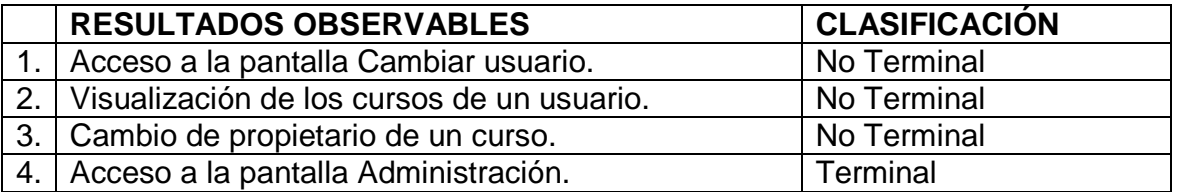

## CAMINOS DE EJECUCIÓN

## Tabla 60: Caminos de ejecución de la historia cambiar usuario

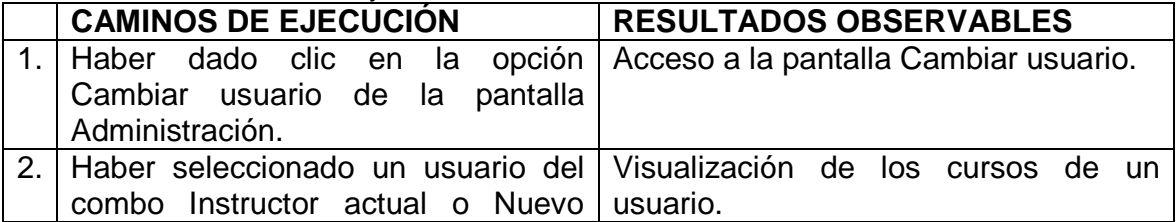

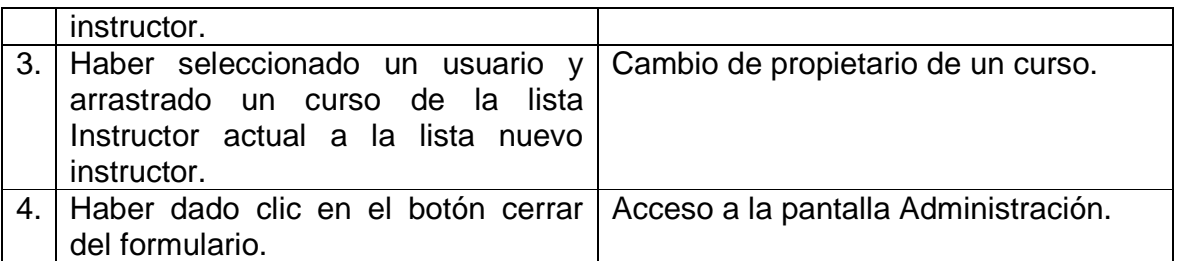

#### Tabla 61: Historia reportes programa

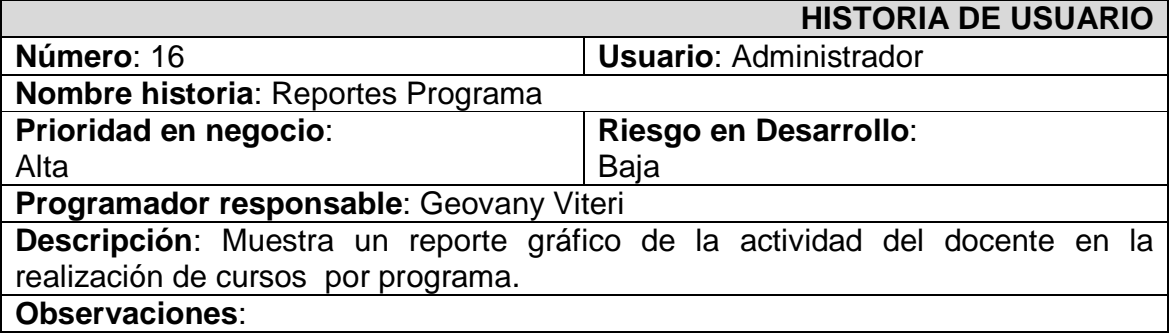

## RESULTADOS OBSERVABLES

Tabla 62: Resultados observables de la historia reportes programa

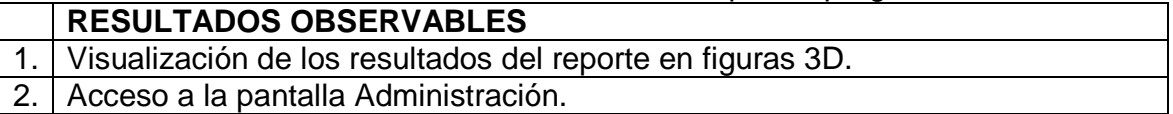

## CLASIFICACIÓN RESULTADOS OBSERVABLES

Tabla 63: Clasificación de los resultados observables de la historia reportes programa

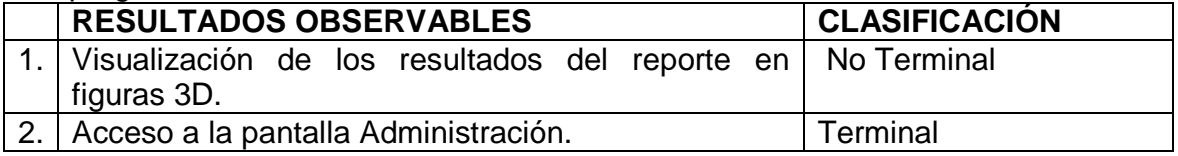

## CAMINOS DE EJECUCIÓN

Tabla 64: Caminos de ejecución de la historia reportes programa

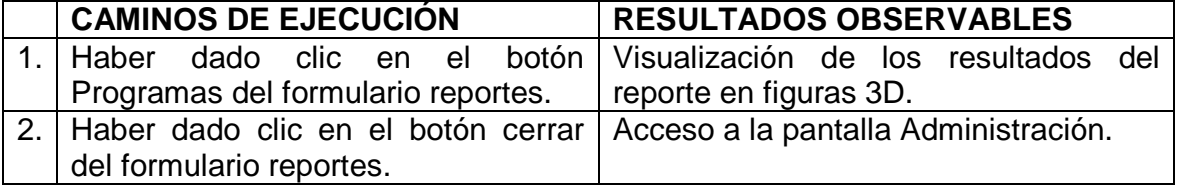

Tabla 65: Historia reportes docentes

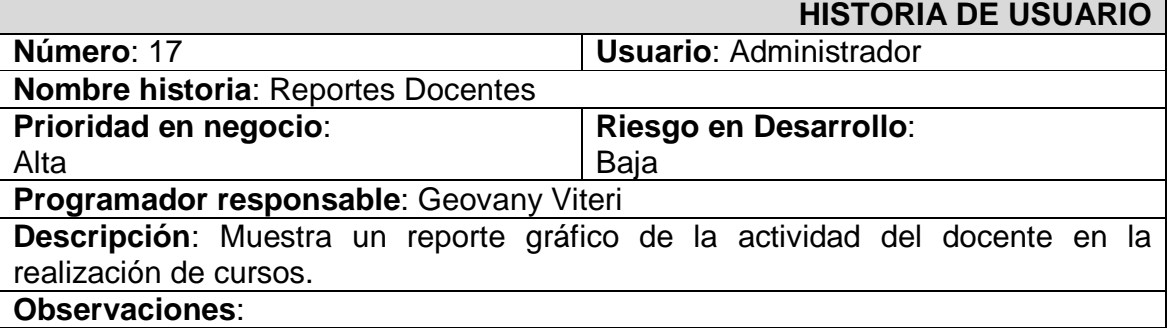

## RESULTADOS OBSERVABLES

Tabla 66: Resultados observables de la historia reportes docentes

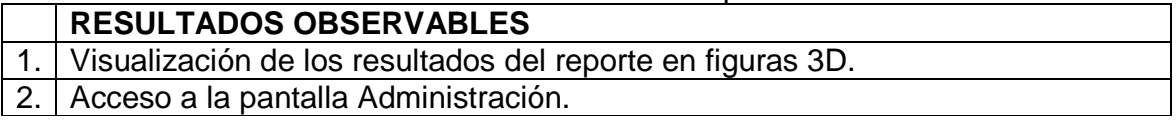

## CLASIFICACIÓN RESULTADOS OBSERVABLES

Tabla 67: Clasificación de los resultados observables de la historia reportes docentes

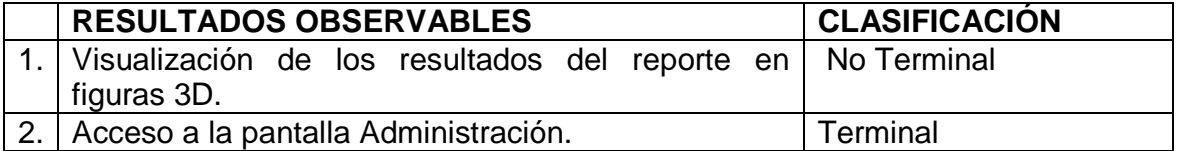

CAMINOS DE EJECUCIÓN

### Tabla 68: Caminos de ejecución de la historia reportes docentes

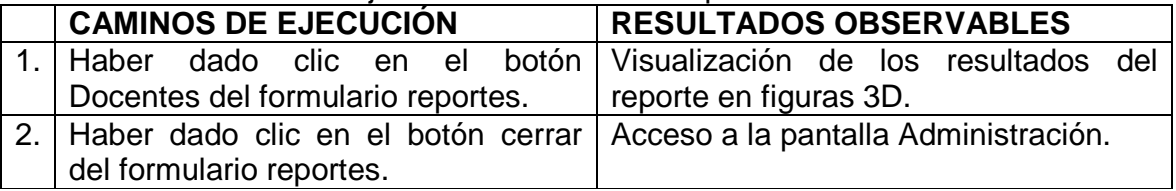

#### Tabla 69: Historia reportes fecha

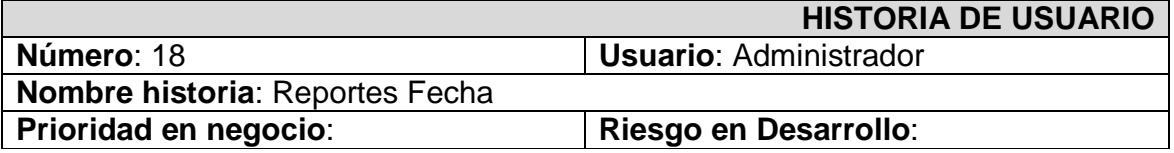

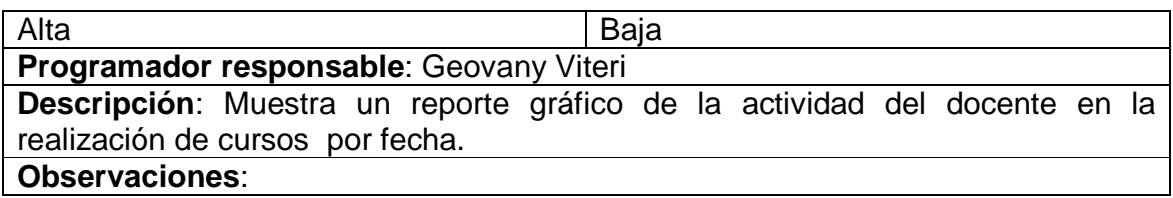

## Tabla 70: Resultados observables de la historia reportes fecha

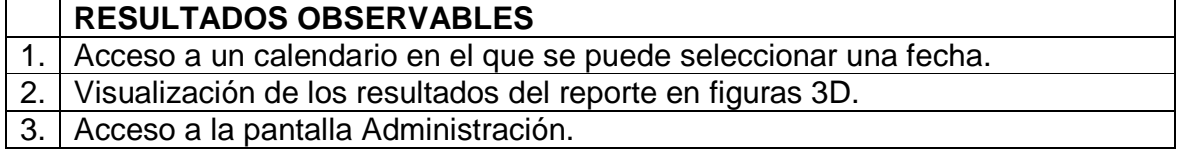

## CLASIFICACIÓN RESULTADOS OBSERVABLES

## Tabla 71: Clasificación de los resultados observables de la historia reportes fecha

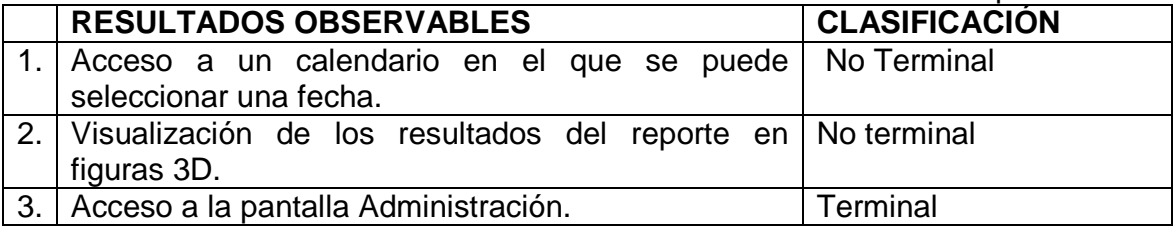

## CAMINOS DE EJECUCIÓN

#### Tabla 72: Caminos de ejecución de la historia reportes fecha

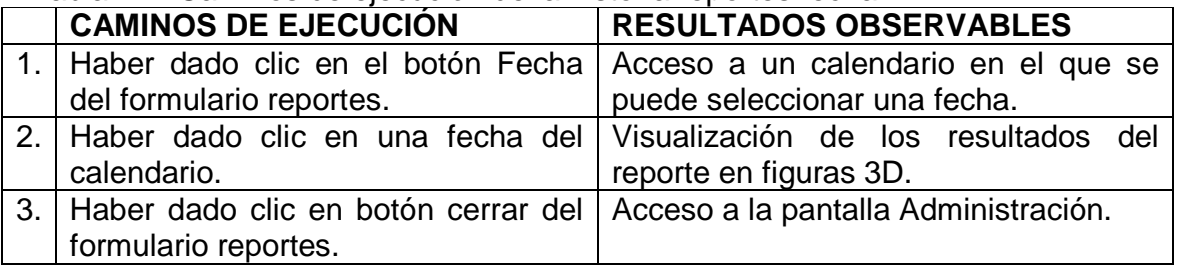

#### Tabla 73: Historia seguridad

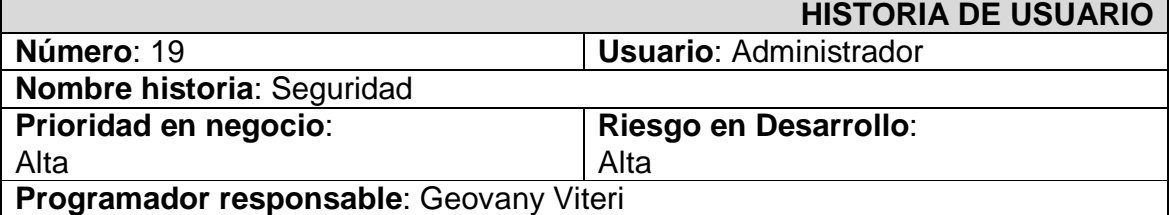

**Descripción**: Permite administrar la seguridad de la aplicación, en lo concerniente a permisos, tipos de usuario y asignación de permisos a un tipo de usuario.

#### **Observaciones**:

## RESULTADOS OBSERVABLES

#### Tabla 74: Resultados observables de la historia seguridad

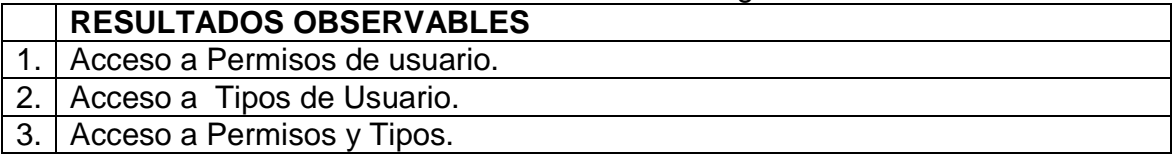

## CLASIFICACIÓN RESULTADOS OBSERVABLES

Tabla 75: Clasificación de los resultados observables de la historia seguridad

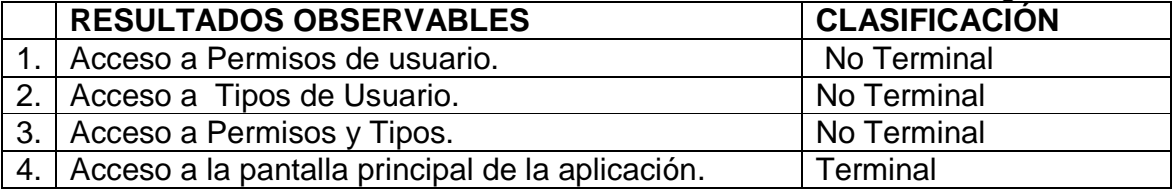

## CAMINOS DE EJECUCIÓN

### Tabla 76: Caminos de ejecución de la historia seguridad

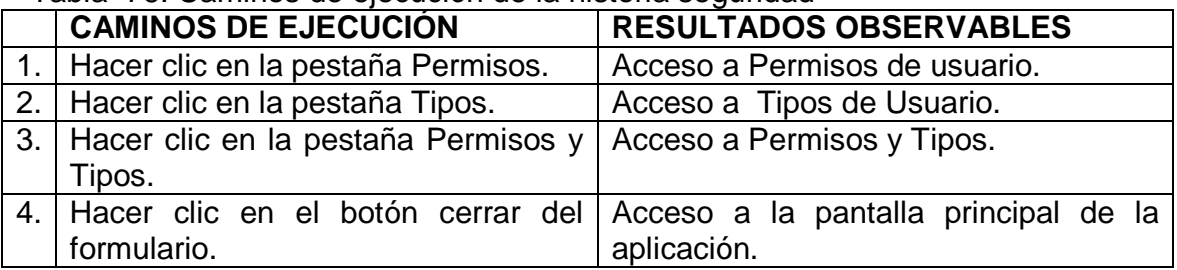

#### Tabla 77: Historia permisos de usuario

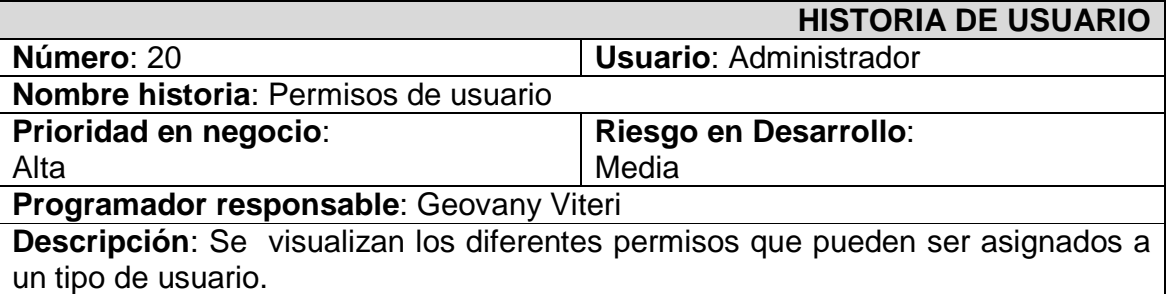

**Observaciones**: Solo se puede modificar el atributo descripción.

## RESULTADOS OBSERVABLES

#### Tabla 78: Resultados observables de la historia permisos de usuario

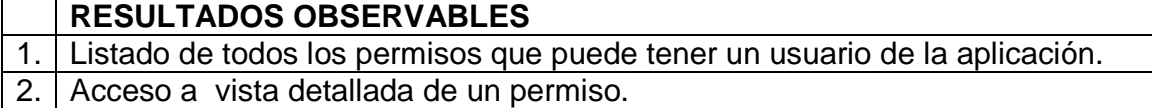

## CLASIFICACIÓN RESULTADOS OBSERVABLES

Tabla 79: Clasificación de los resultados observables de la historia permisos de usuario

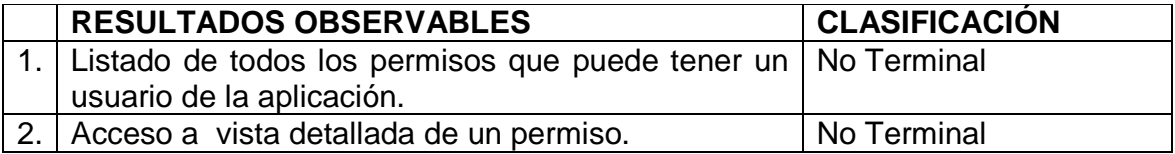

## CAMINOS DE EJECUCIÓN

Tabla 80: Caminos de ejecución de la historia permisos de usuario

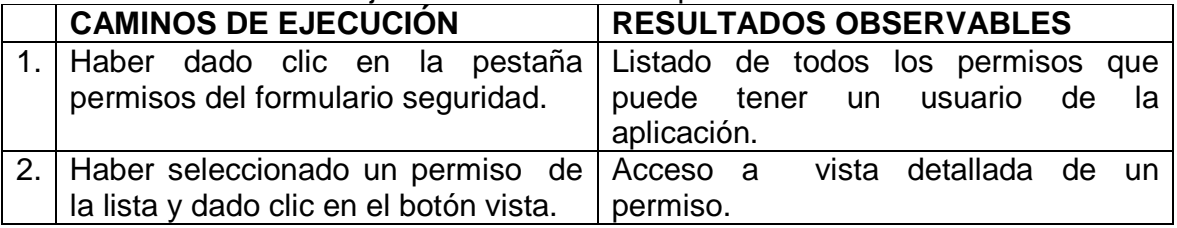

#### Tabla 81: Historia administración tipos de usuario

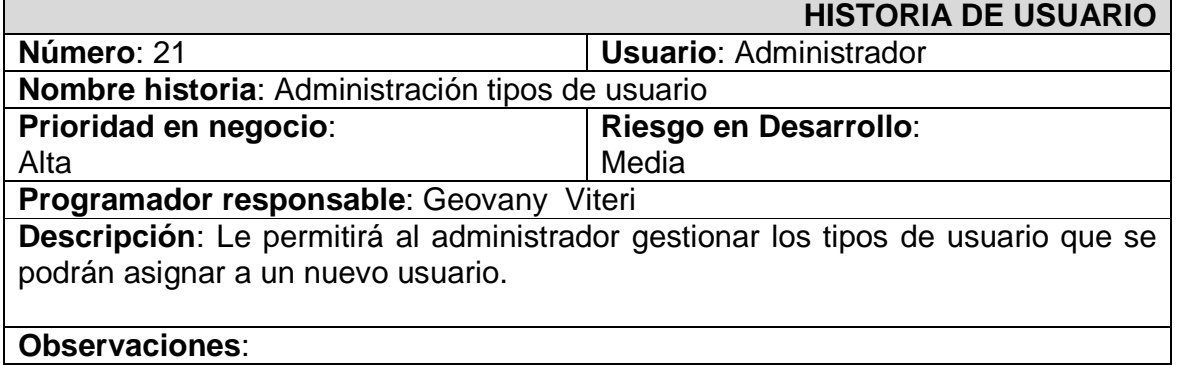

## Tabla 82: Resultados observables de la historia administración tipos de usuario

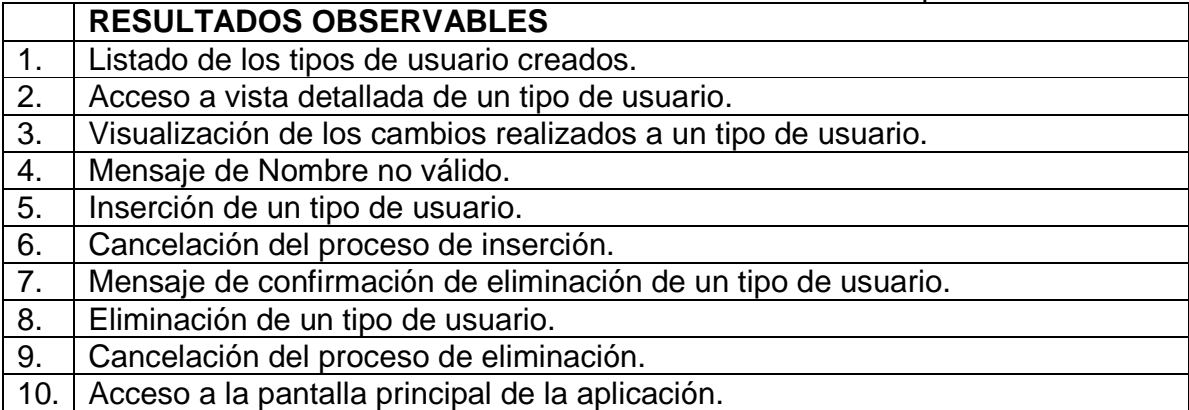

## CLASIFICACIÓN RESULTADOS OBSERVABLES

Tabla 83: Clasificación de los resultados observables de la historia administración tipos de usuario.

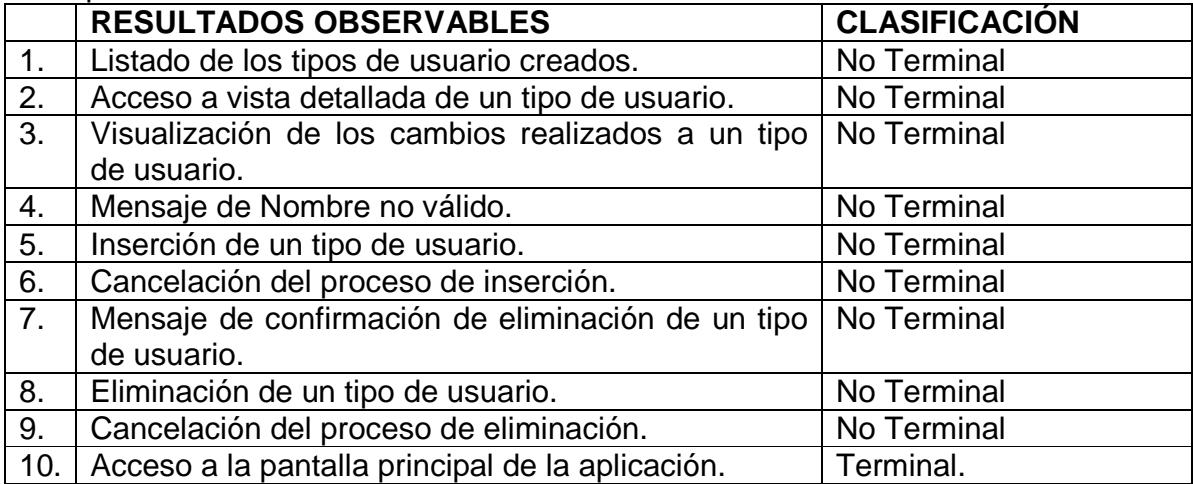

## CAMINOS DE EJECUCIÓN

#### Tabla 84: Caminos de ejecución de la historia administración tipos de usuario

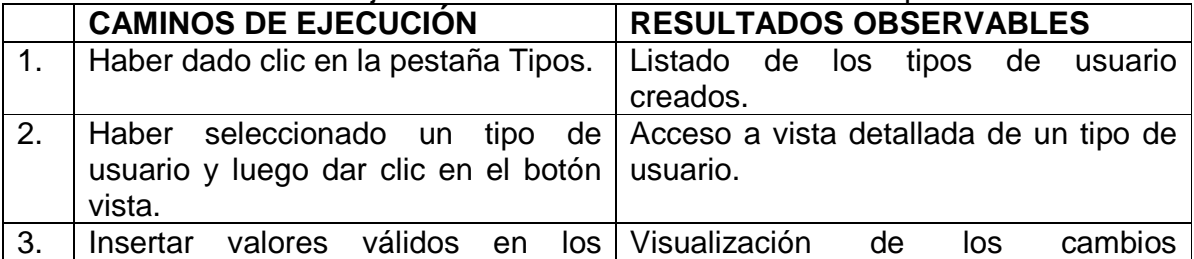

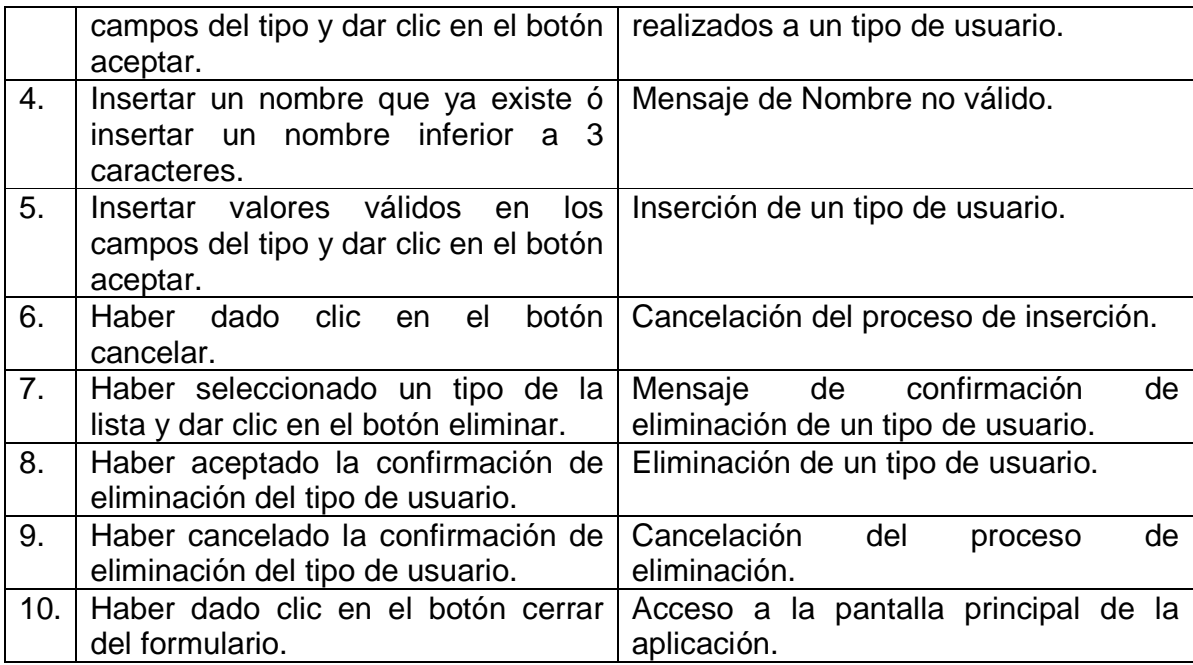

Tabla 85: Historia administración de permisos y tipos

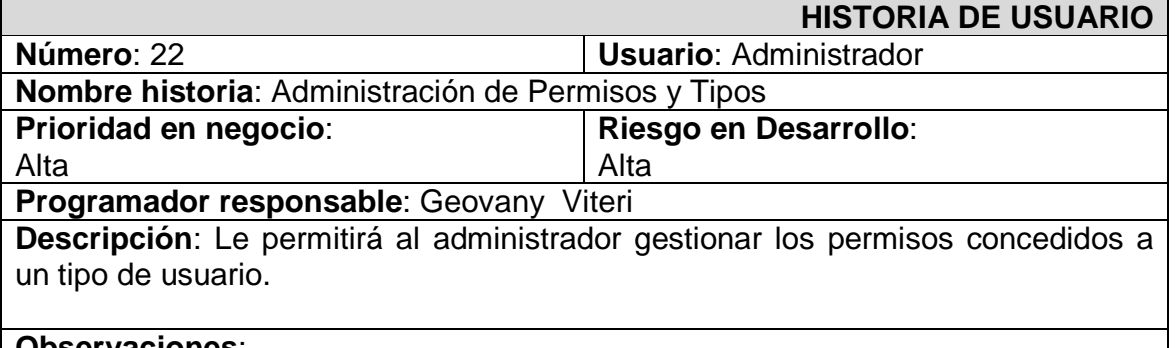

# **Observaciones**:

## RESULTADOS OBSERVABLES

#### Tabla 86: Resultados observables de la historia administración de permisos y tipos **RESULTADOS OBSERVABLES**

1. Listado de permisos asignados a un tipo de usuario. 2. Asignación de permisos a un tipo de usuario. 3. Eliminación de un permiso asignado a un tipo de usuario. 4. Eliminación de todos los permisos asignados a un tipo de usuario. 5. Acceso a la pantalla principal de la aplicación.

## CLASIFICACIÓN RESULTADOS OBSERVABLES

Tabla 87: Clasificación de los resultados observables de la historia administración de permisos y tipos

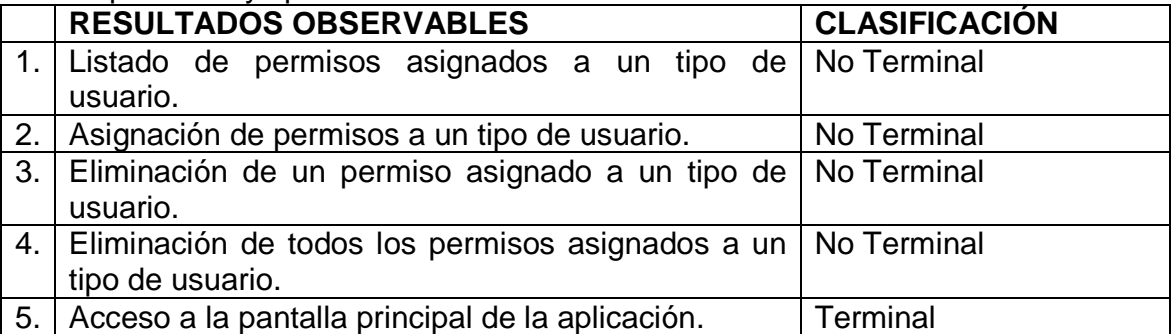

## CAMINOS DE EJECUCIÓN

Tabla 88: Caminos de ejecución de la historia administración de permisos y tipos

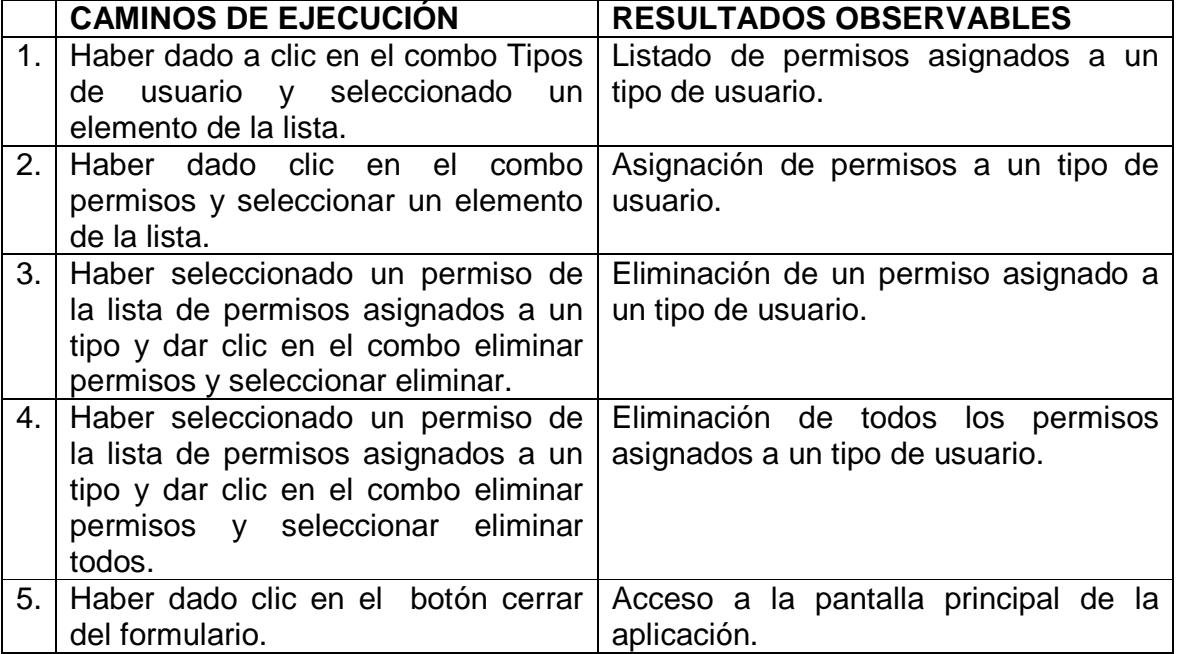

### Tabla 89: Historia ayuda de usuario

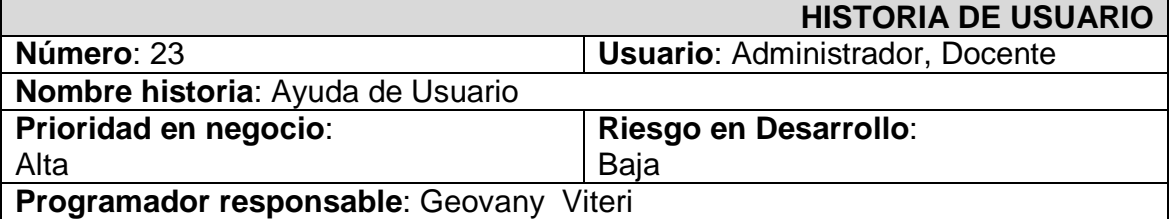

**Descripción**: Como su nombre lo indica será una guía de la que dispondrá el usuario para la interacción con la aplicación y por ende la satisfacción de realizar bien su trabajo.

#### **Observaciones**:

### RESULTADOS OBSERVABLES

#### Tabla 90: Resultados observables de la historia ayuda de usuario

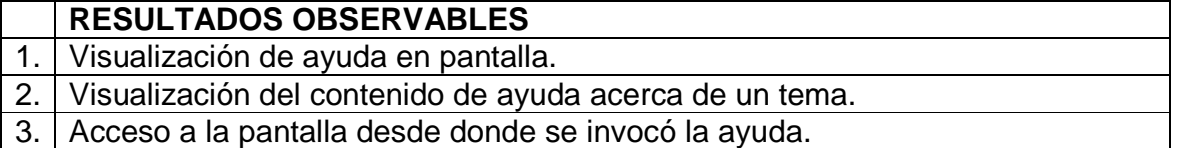

### CLASIFICACIÓN RESULTADOS OBSERVABLES

Tabla 91: Clasificación de los resultados observables de la historia ayuda de usuario

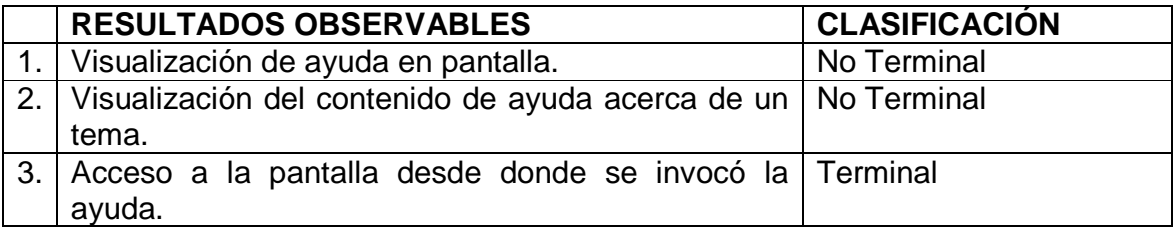

## CAMINOS DE EJECUCIÓN

Tabla 92: Caminos de ejecución de la historia ayuda de usuario

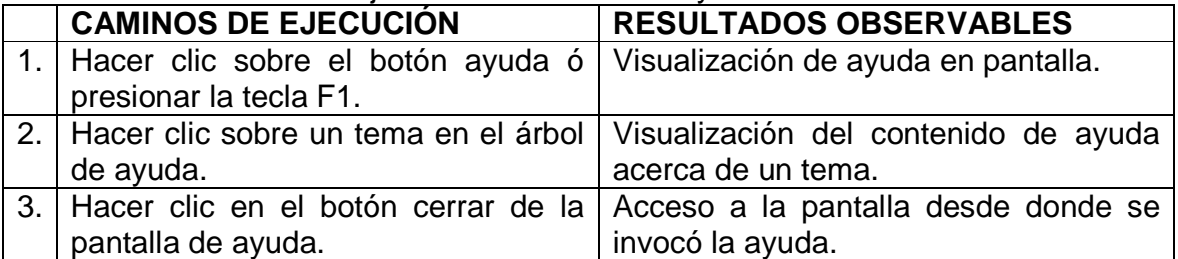

## **2.1.2 Gestor de contenido**

Tabla 93: Historia crear curso

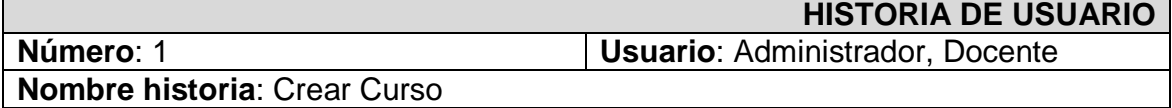

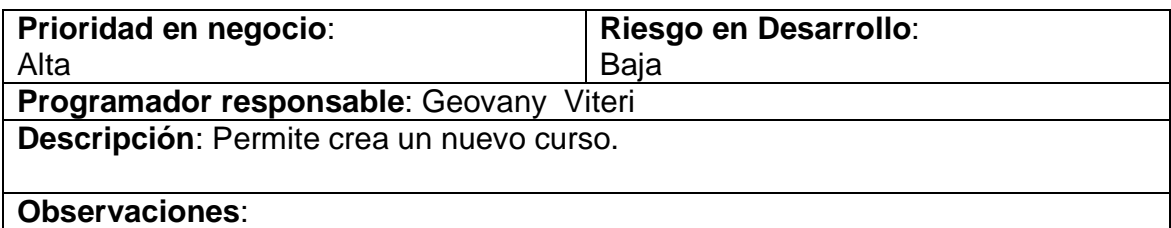

## Tabla 94: Resultados observables de la historia crear curso

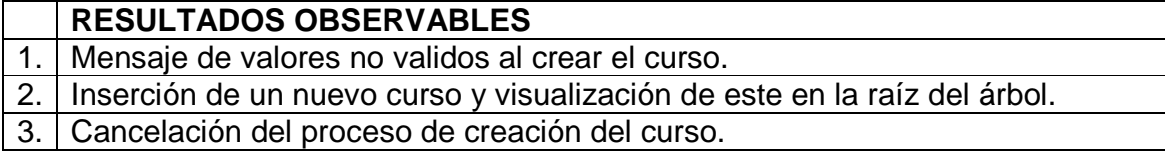

## CLASIFICACIÓN RESULTADOS OBSERVABLES

## Tabla 95: Clasificación de los resultados observables de la historia crear curso

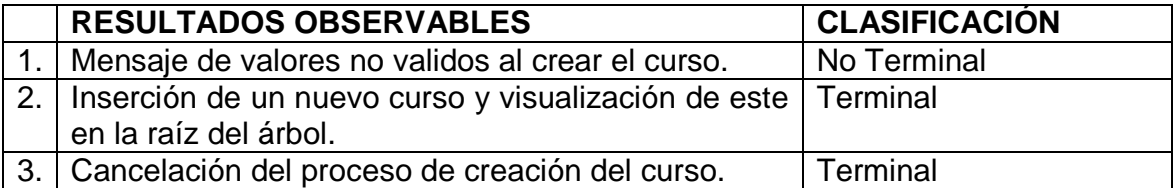

## CAMINOS DE EJECUCIÓN

### Tabla 96: Caminos de ejecución de la historia crear curso

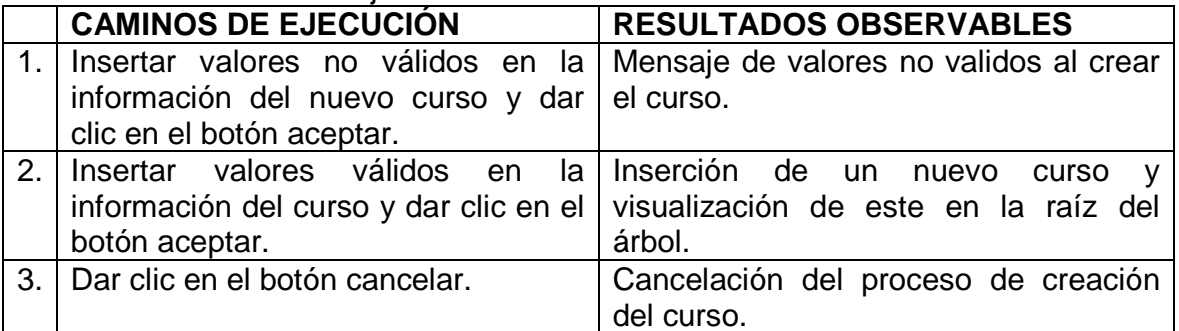

#### Tabla 97: Historia abrir cursos

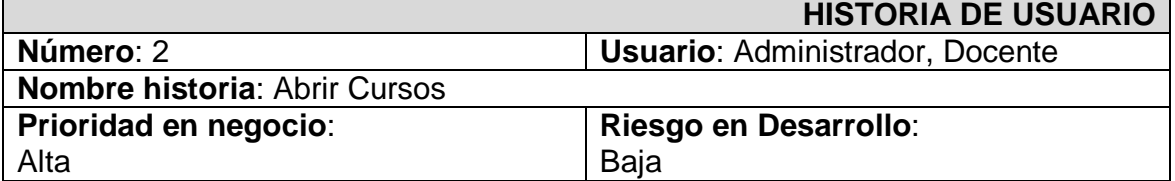

### **Programador responsable**: Geovany Viteri

**Descripción**: Permite visualizar la estructura y contenido de un curso.

#### **Observaciones**:

## RESULTADOS OBSERVABLES

#### Tabla 98: Resultados observables de la historia abrir cursos

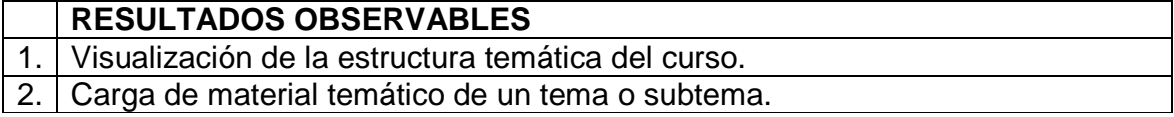

## CLASIFICACIÓN RESULTADOS OBSERVABLES

#### Tabla 99: Clasificación de los resultados observables de la historia abrir cursos

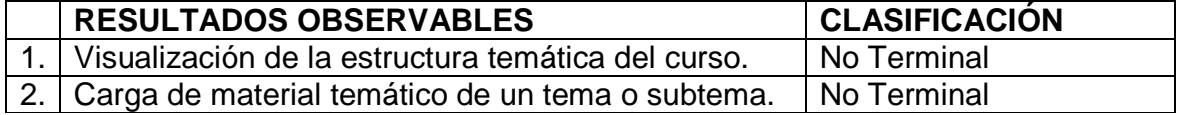

## CAMINOS DE EJECUCIÓN

### Tabla 100: Caminos de ejecución de la historia abrir cursos

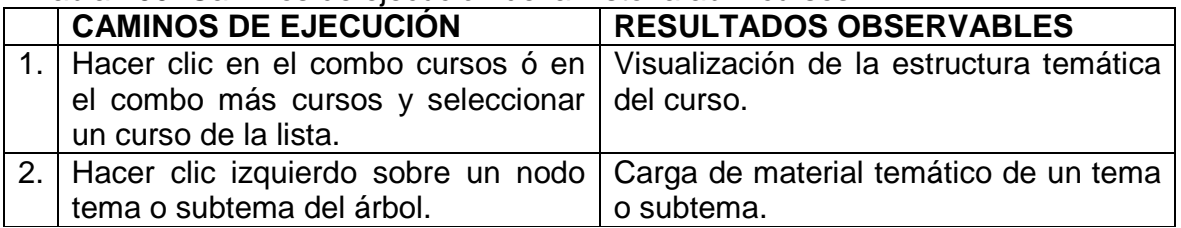

#### Tabla 101: Historia administrar curso

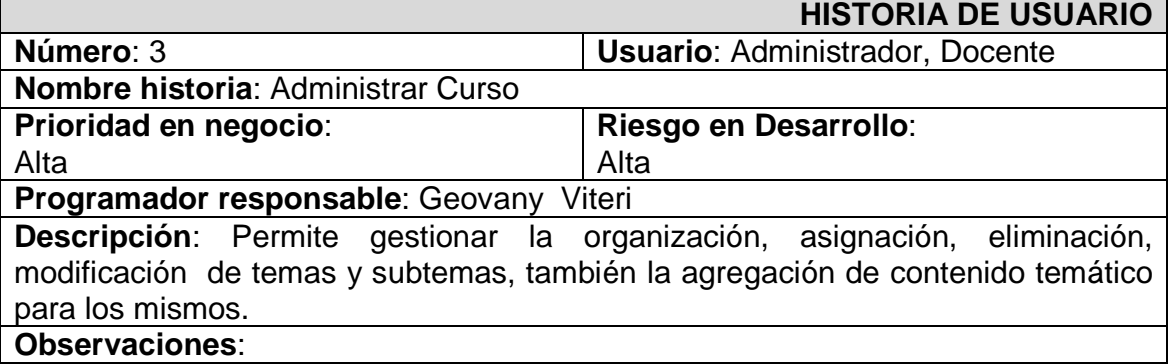

#### Tabla 102: Resultados observables de la historia administrar curso

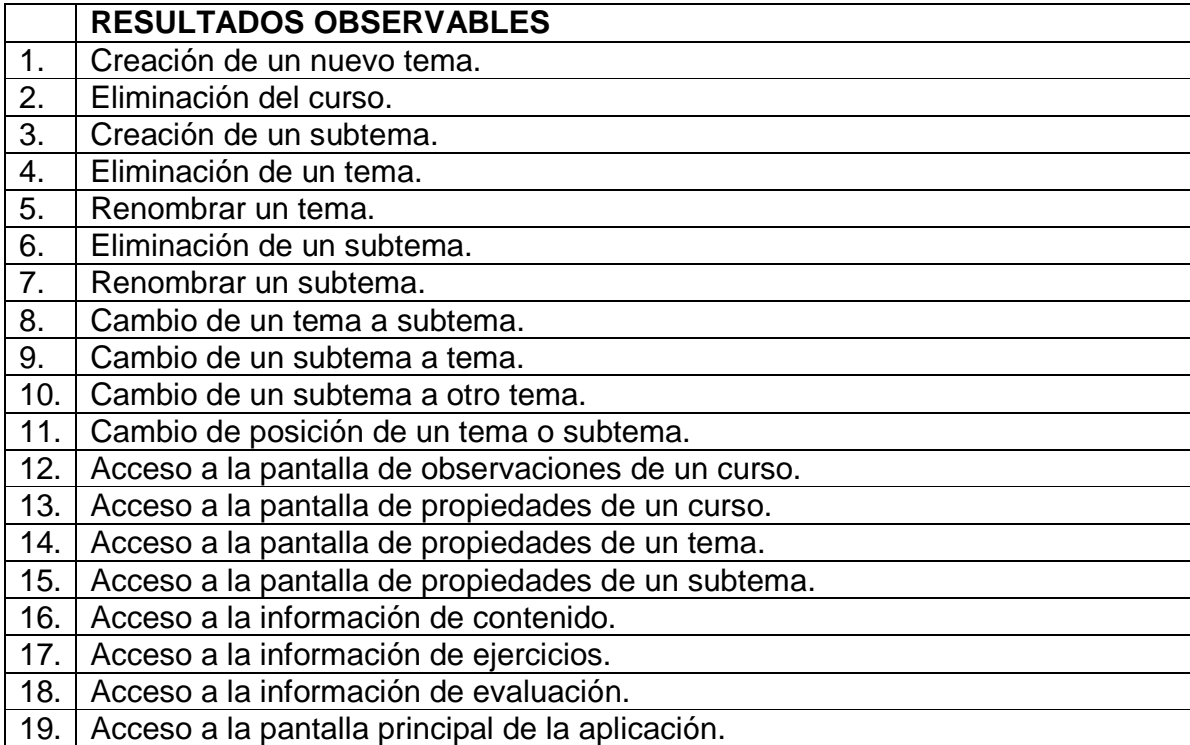

## CLASIFICACIÓN RESULTADOS OBSERVABLES

Tabla 103: Clasificación de los resultados observables de la historia administrar Curso

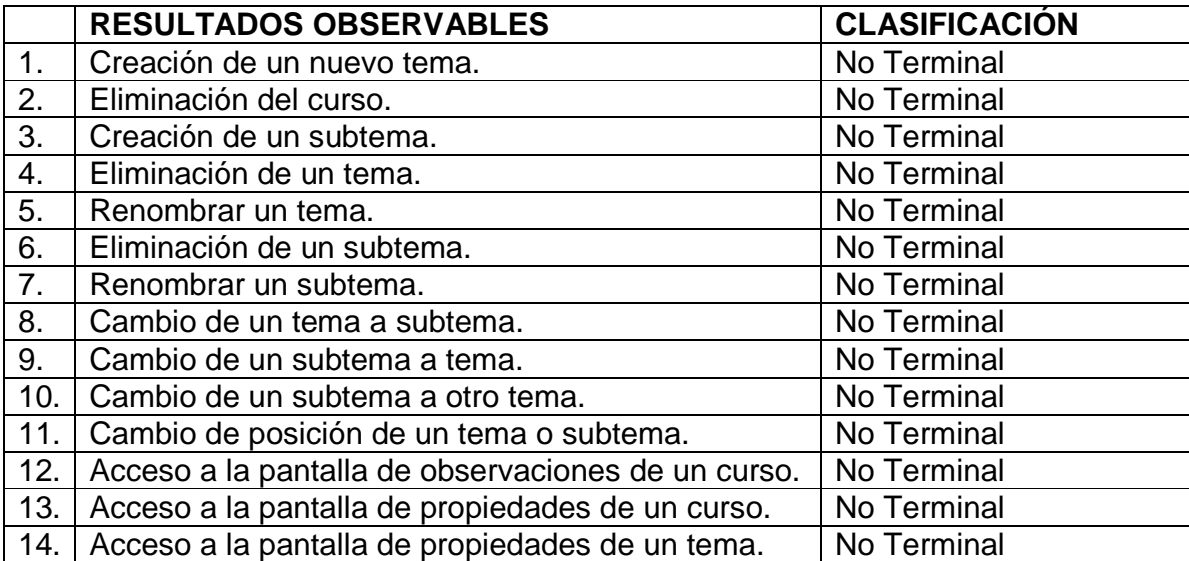

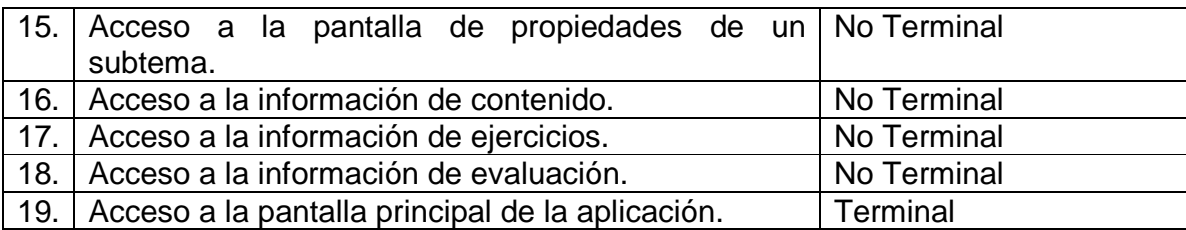

#### CAMINOS DE EJECUCIÓN

Tabla 104: Caminos de ejecución de la historia administrar curso

|                | <b>CAMINOS DE EJECUCIÓN</b>                                                                | <b>RESULTADOS OBSERVABLES</b>               |  |
|----------------|--------------------------------------------------------------------------------------------|---------------------------------------------|--|
| 1 <sub>1</sub> | Hacer clic derecho sobre el nodo<br>raíz del árbol y seleccionar la opción                 | Creación de un nuevo tema.                  |  |
|                | Agregar tema.                                                                              |                                             |  |
| 2.             | Hacer clic derecho sobre el nodo                                                           | Eliminación del curso.                      |  |
|                | raíz árbol y seleccionar la opción                                                         |                                             |  |
| 3.             | eliminar curso.<br>Hacer clic derecho sobre un nodo                                        | Creación de un subtema.                     |  |
|                | tema y seleccionar la opción Agregar<br>subtema.                                           |                                             |  |
| 4.             | Hacer clic derecho sobre un nodo  <br>tema y seleccionar la<br>opción<br>Eliminar.         | Eliminación de un tema.                     |  |
| 5.             | Hacer clic derecho sobre un nodo<br>tema y seleccionar la<br>opción<br>Renombrar.          | Renombrar un tema.                          |  |
| 6.             | Hacer clic derecho sobre un nodo<br>subtema y seleccionar la opción<br>Eliminar.           | Eliminación de un subtema.                  |  |
| 7 <sub>1</sub> | Hacer clic derecho sobre un nodo<br>subtema y seleccionar la opción<br>Renombrar.          | Renombrar un subtema.                       |  |
| 8.             | Hacer clic izquierdo sobre el tema y<br>arrastrarlo hasta el nodo tema<br>destino.         | Cambio de un tema a subtema.                |  |
| 9.             | Hacer clic izquierdo sobre<br>el<br>subtema y arrastrarlo hasta el nodo<br>raíz del árbol. | Cambio de un subtema a tema.                |  |
| 10.            | Hacer clic izquierdo sobre<br>el<br>subtema y arrastrarlo hasta el nodo<br>tema destino.   | Cambio de un subtema a otro tema.           |  |
| 11.1           | Hacer clic en el botón subir o bajar<br>posición.                                          | Cambio de posición de un tema o<br>subtema. |  |
|                | 12. Hacer clic derecho sobre el nodo                                                       | Acceso a la pantalla de observaciones       |  |

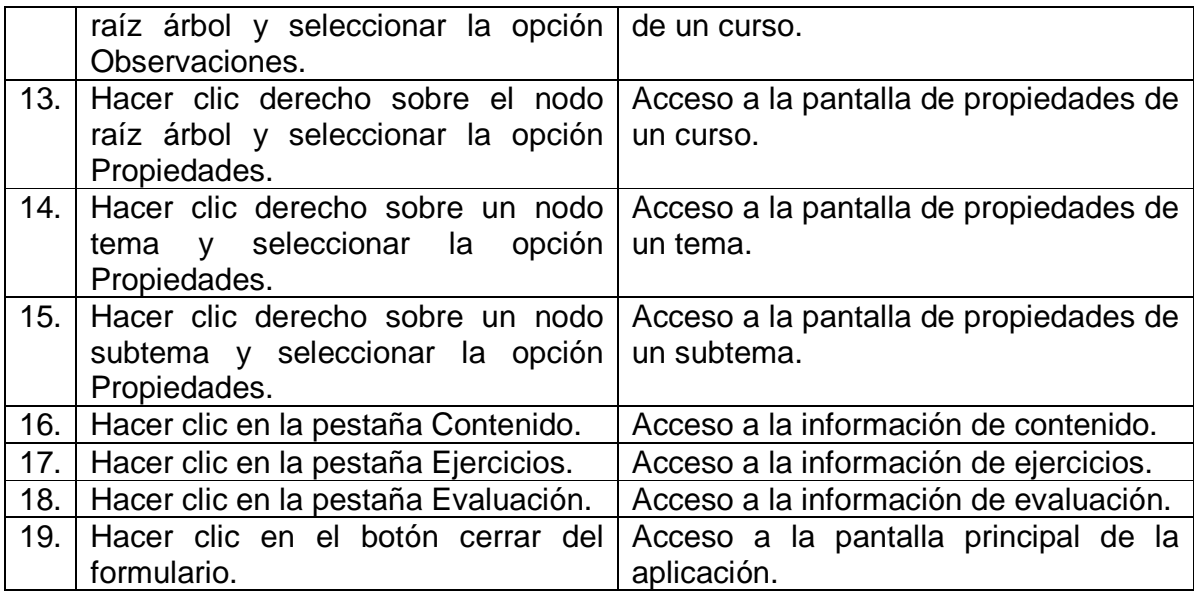

#### Tabla 105: Historia observaciones curso

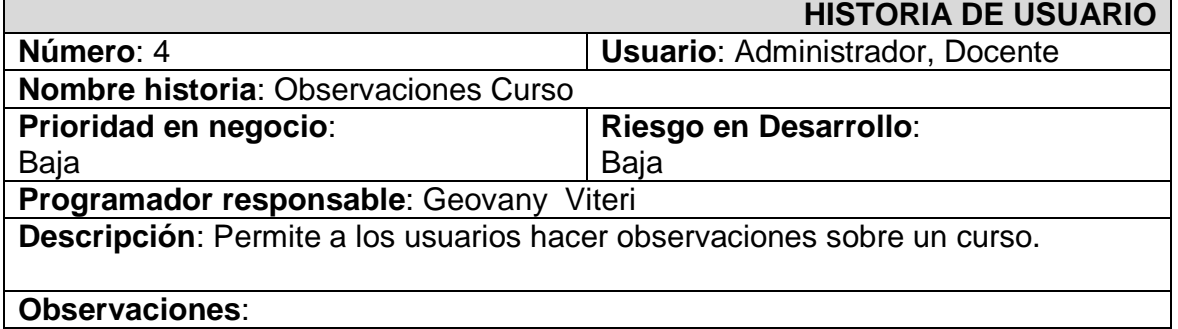

## RESULTADOS OBSERVABLES

Tabla 106: Resultados observables de la historia observaciones curso

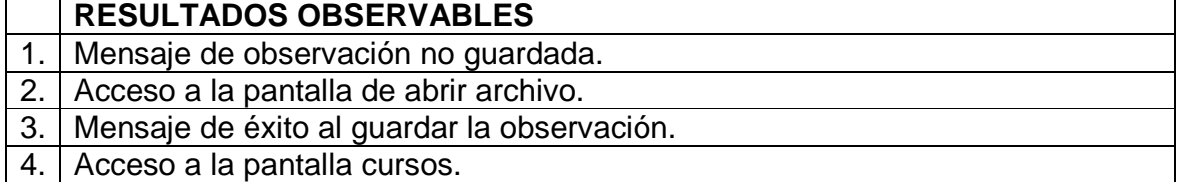

## CLASIFICACIÓN RESULTADOS OBSERVABLES

Tabla 107: Clasificación de los resultados observables de la historia observaciones curso

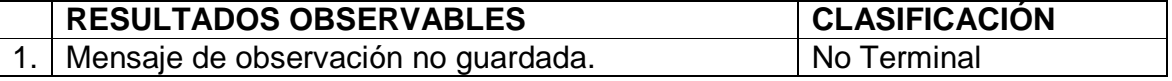

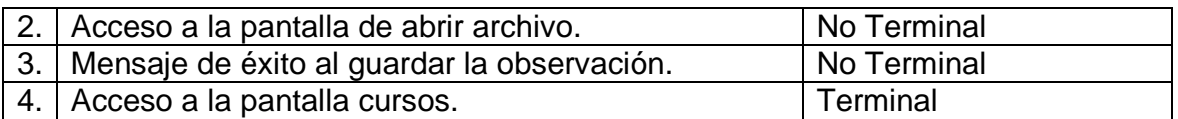

## CAMINOS DE EJECUCIÓN

Tabla 108: Caminos de ejecución de la historia observaciones curso

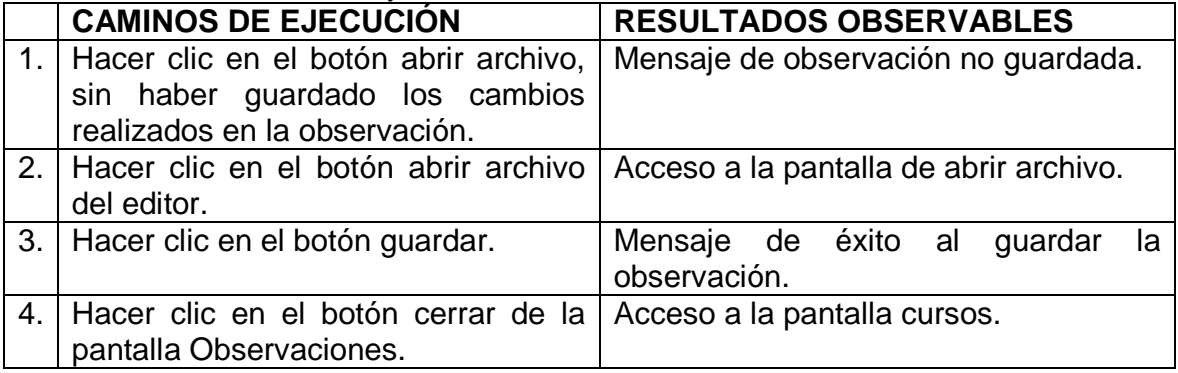

#### Tabla 109: Historia propiedades curso

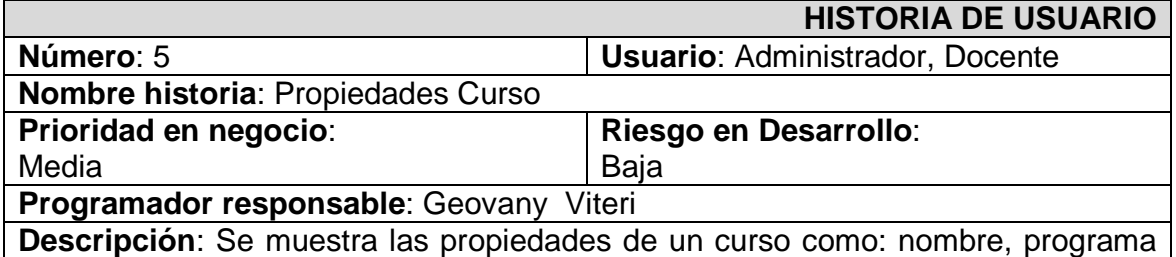

al que está asignado, intensidad horaria, autor, tamaño en bytes, fecha de creación y fecha de modificación, algunas de estas ellas se pueden modificar.

#### **Observaciones**:

## RESULTADOS OBSERVABLES

#### Tabla 110: Resultados observables de la historia propiedades curso

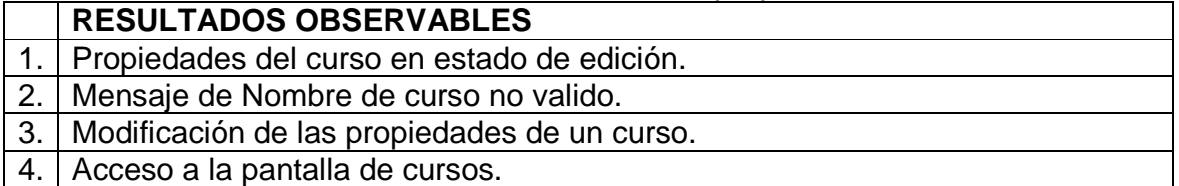

## CLASIFICACIÓN RESULTADOS OBSERVABLES

Tabla 111: Clasificación de los resultados observables de la historia propiedades curso

| <b>RESULTADOS OBSERVABLES</b>                     | <b>CLASIFICACIÓN</b> |
|---------------------------------------------------|----------------------|
| Propiedades del curso en estado de edición.       | No Terminal          |
| Mensaje de Nombre de curso no valido.             | No Terminal          |
| 3.   Modificación de las propiedades de un curso. | No Terminal          |
| 4.   Acceso a la pantalla de cursos.              | Terminal             |

## CAMINOS DE EJECUCIÓN

#### Tabla 112: Caminos de ejecución de la historia propiedades curso

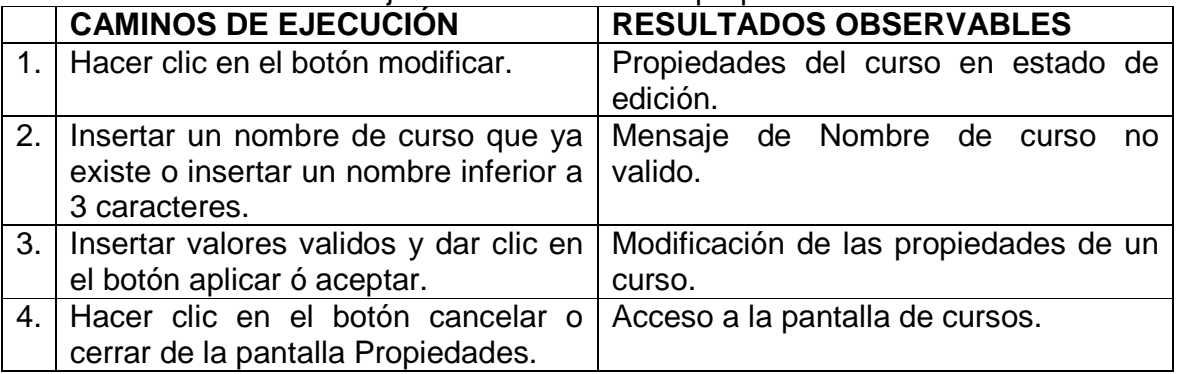

#### Tabla 113: Historia propiedades tema

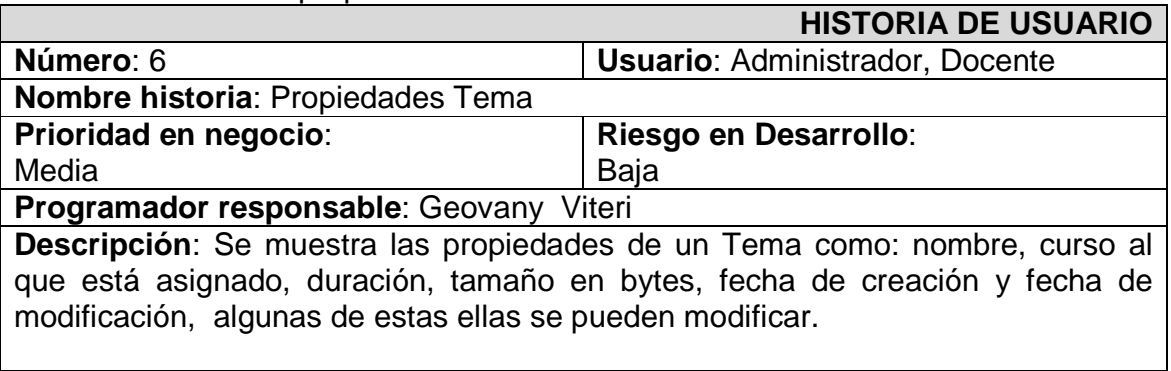

### **Observaciones**:

### RESULTADOS OBSERVABLES

Tabla 114: Resultados observables de la historia propiedades tema

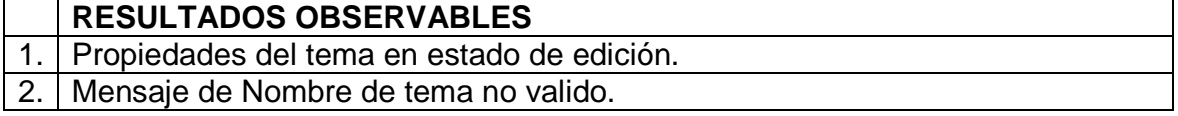

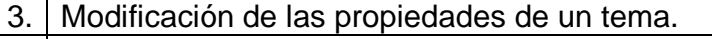

4. Acceso a la pantalla de cursos.

## CLASIFICACIÓN RESULTADOS OBSERVABLES

Tabla 115: Clasificación de los resultados observables de la historia propiedades tema

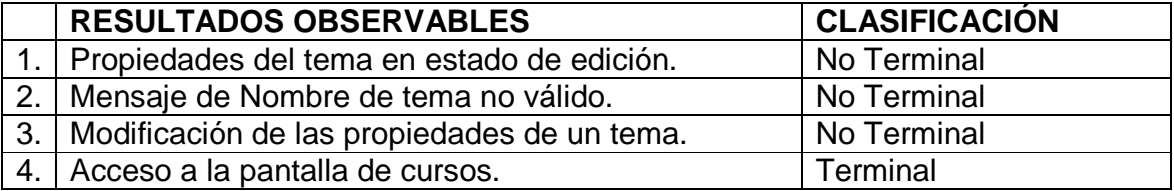

CAMINOS DE EJECUCIÓN

### Tabla 116: Caminos de ejecución de la historia propiedades tema

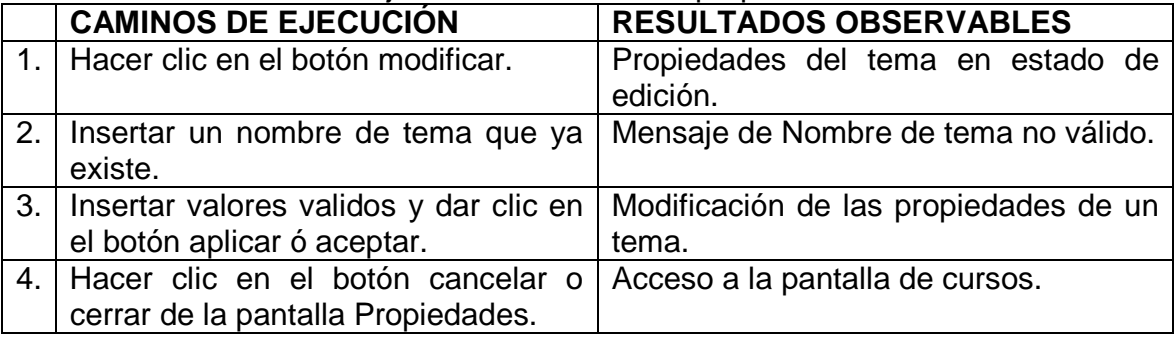

## Tabla 117: Historia propiedades subtema

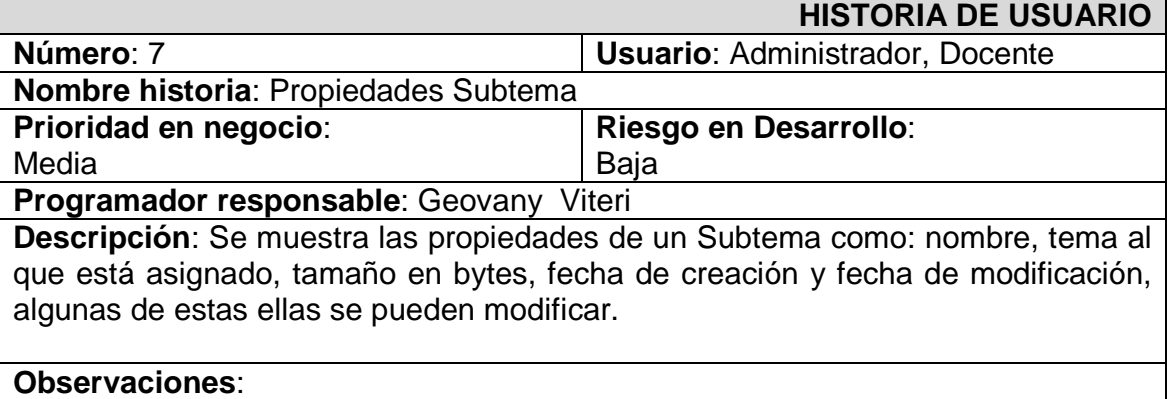

## Tabla 118: Resultados observables de la historia propiedades subtema

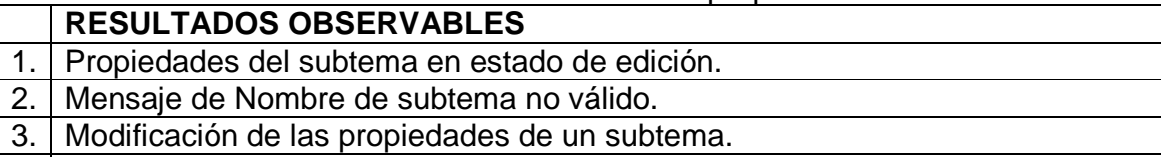

4. Acceso a la pantalla de cursos.

## CLASIFICACIÓN RESULTADOS OBSERVABLES

Tabla 119: Clasificación de los resultados observables de la historia propiedades subtema

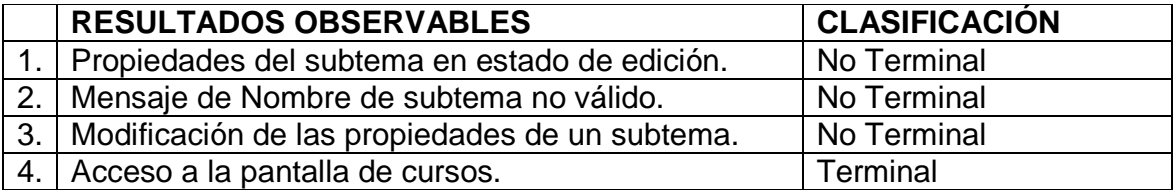

## CAMINOS DE EJECUCIÓN

#### Tabla 120: Caminos de ejecución de la historia propiedades subtema

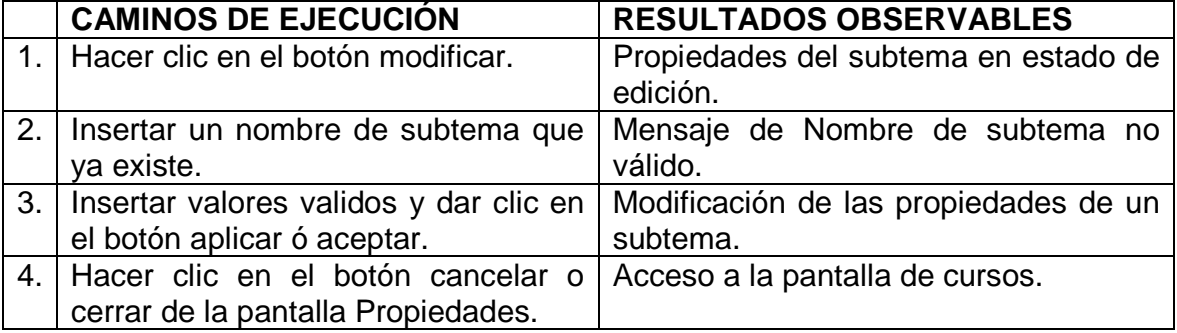

#### Tabla 121: Historia exportar curso

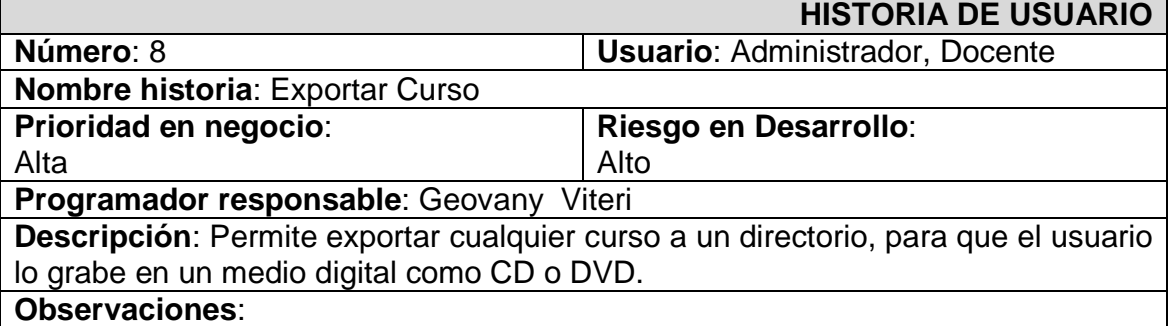

#### Tabla 122: Resultados observables de la historia exportar curso

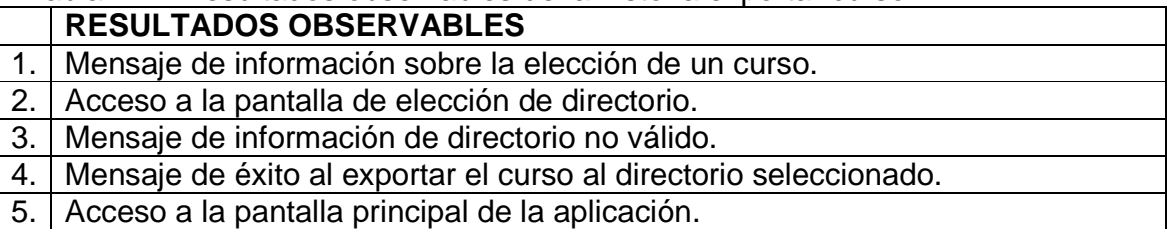

## CLASIFICACIÓN RESULTADOS OBSERVABLES

Tabla 123: Clasificación de los resultados observables de la historia exportar curso

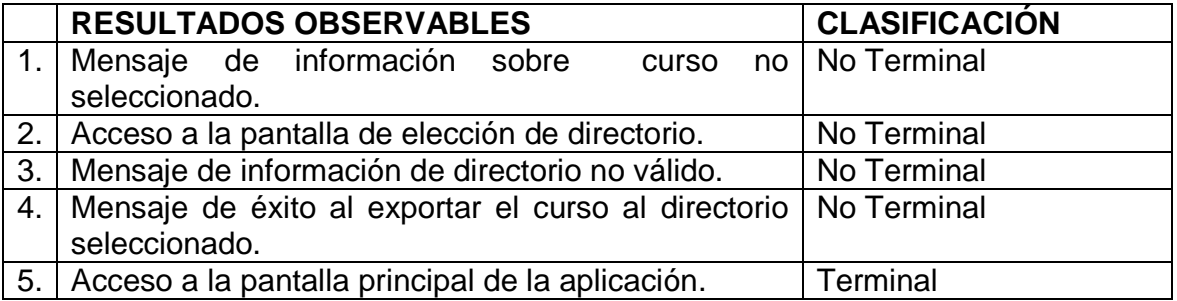

## CAMINOS DE EJECUCIÓN

### Tabla 124: Caminos de ejecución de la historia exportar curso

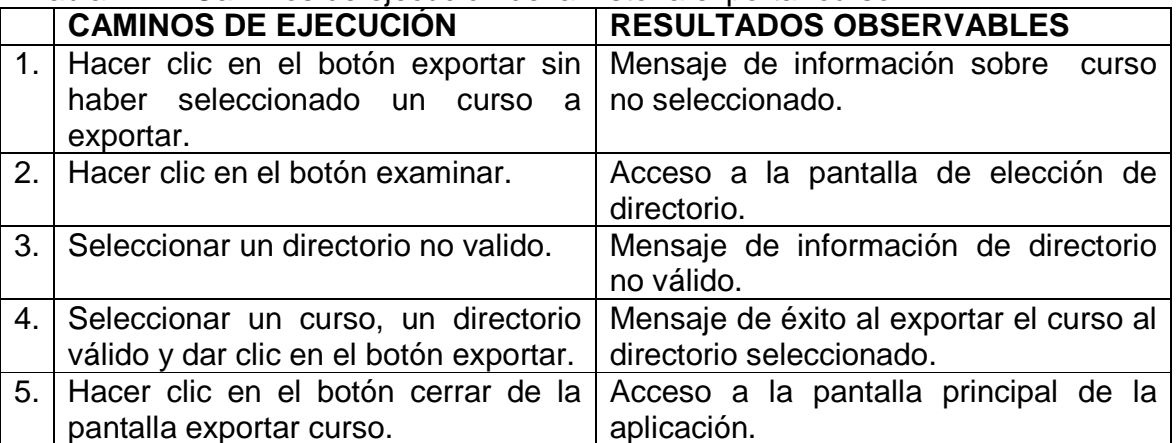

#### Tabla 125: Historia editor de texto

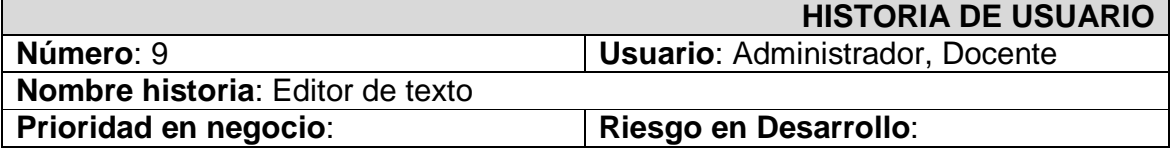

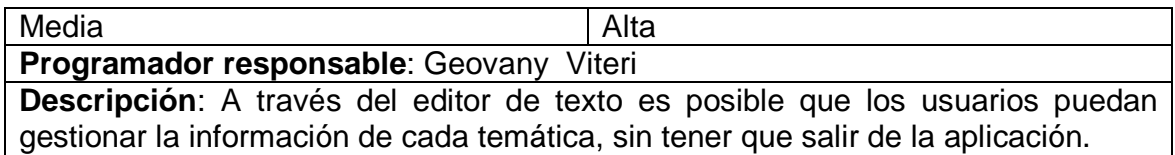

**Observaciones**:

## RESULTADOS OBSERVABLES

### Tabla 126: Resultados observables de la historia editor de texto

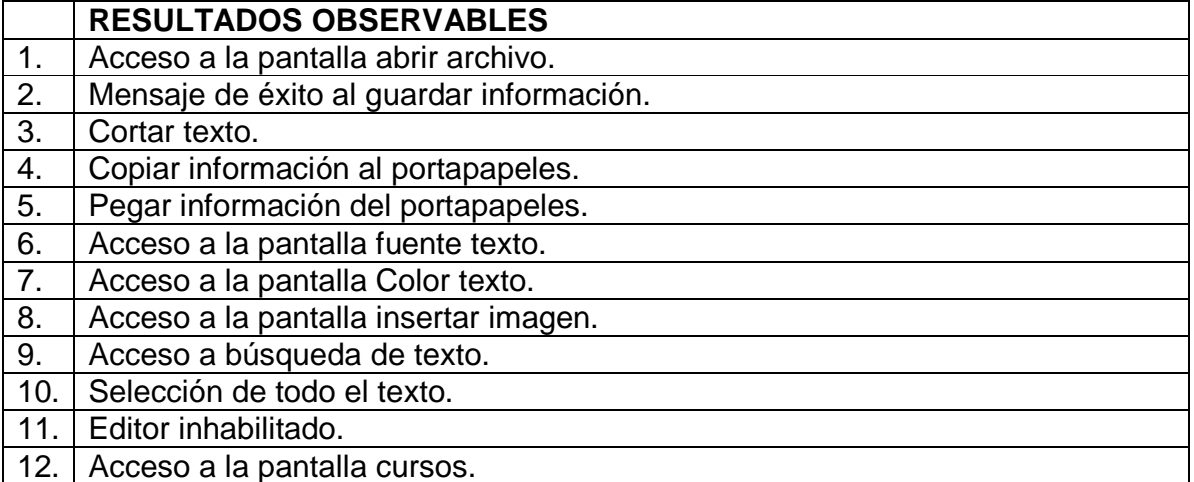

## CLASIFICACIÓN RESULTADOS OBSERVABLES

Tabla 127: Clasificación de los resultados observables de la historia editor de texto

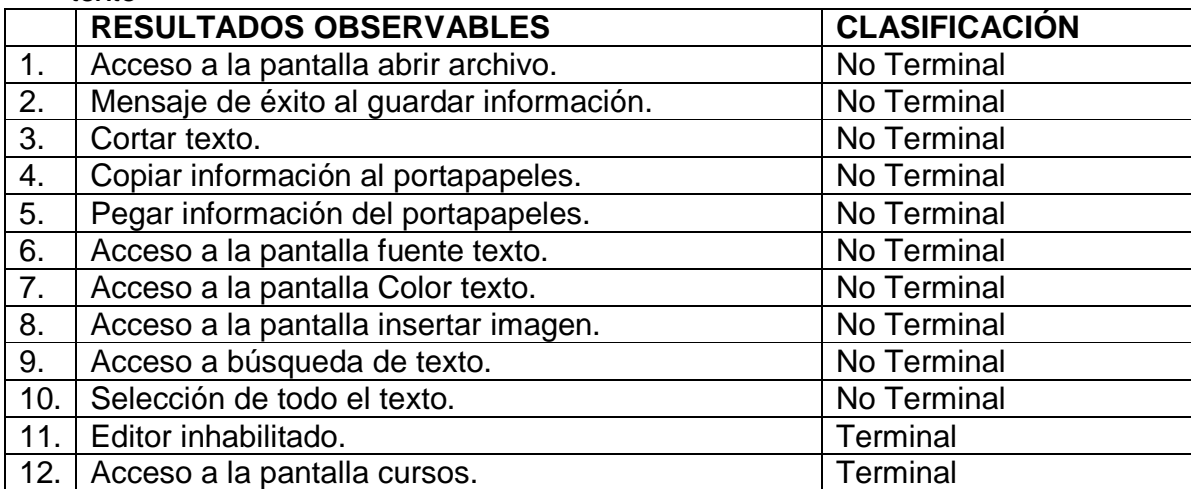

## CAMINOS DE EJECUCIÓN

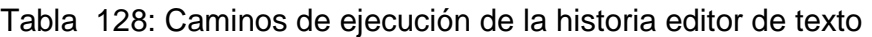

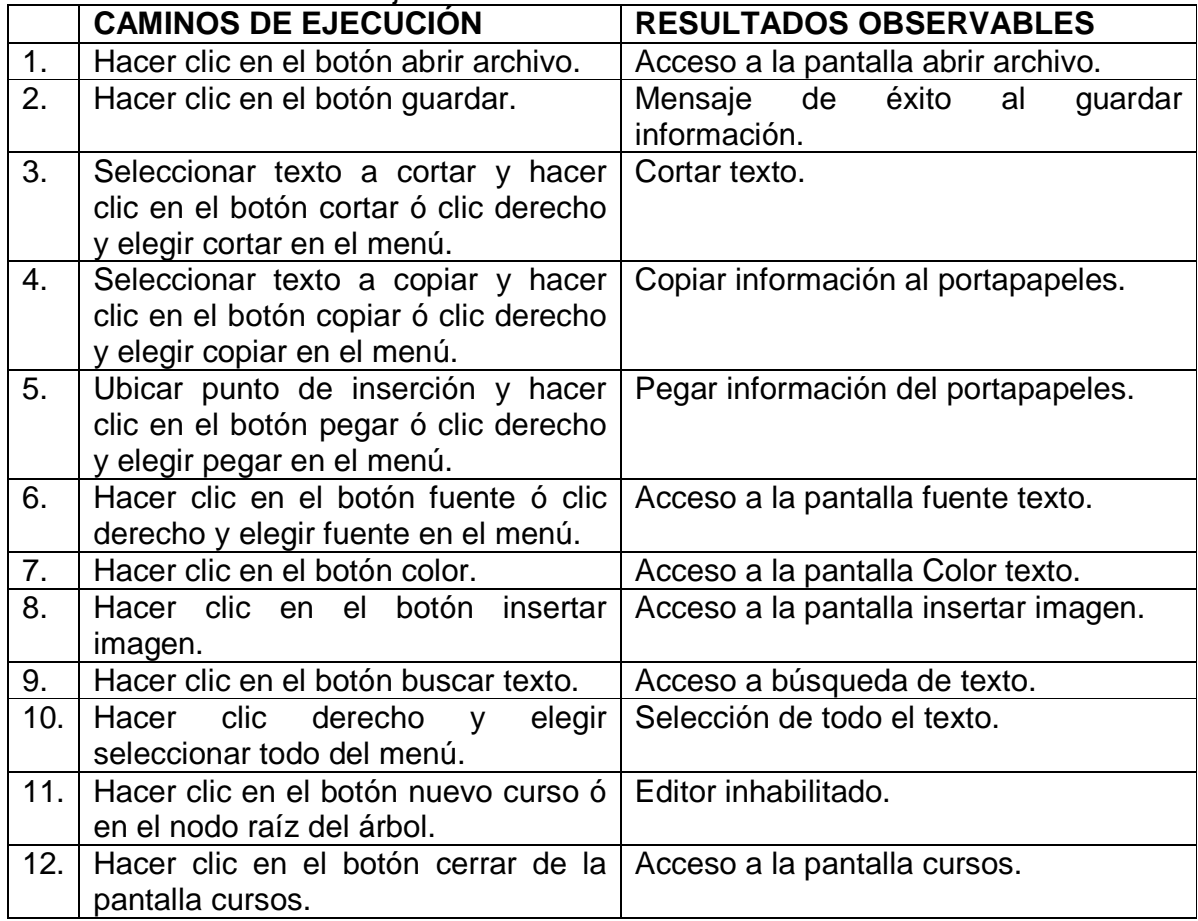

## **2.1.3 Modulo visor de contenidos**

Tabla 129: Historia visor cursos

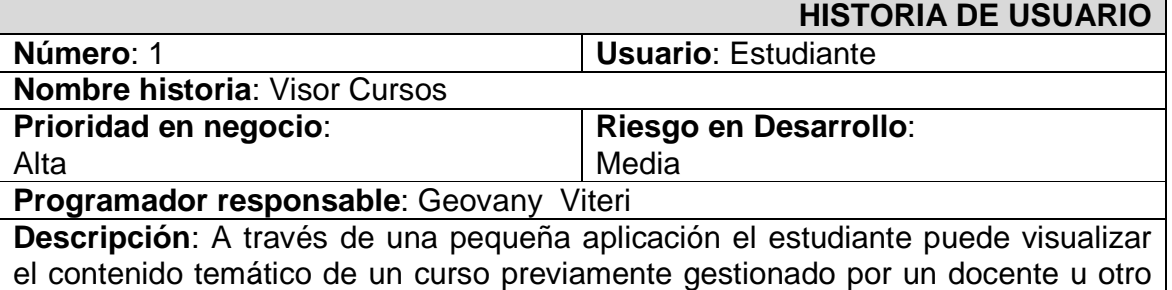

tipo de usuario.

## **Observaciones**:
## RESULTADOS OBSERVABLES

### Tabla 130: Resultados observables de la historia visor cursos

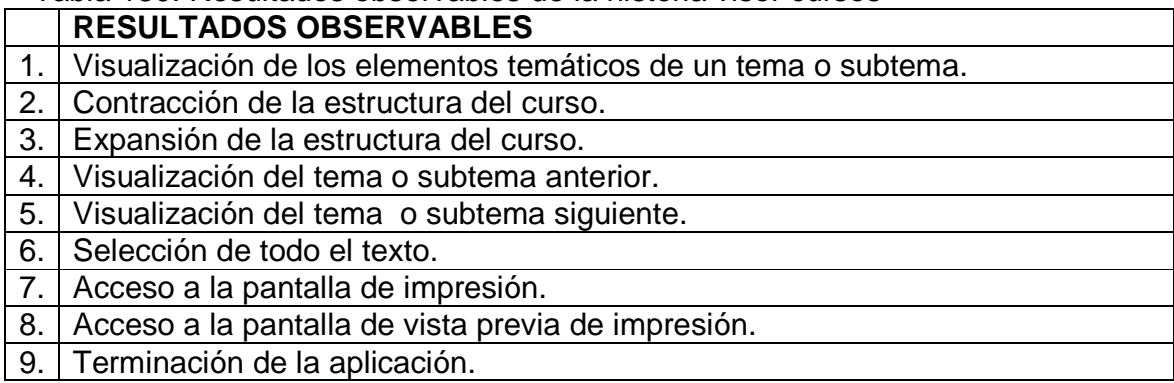

# CLASIFICACIÓN RESULTADOS OBSERVABLES

Tabla 131: Clasificación de los resultados observables de la historia visor cursos

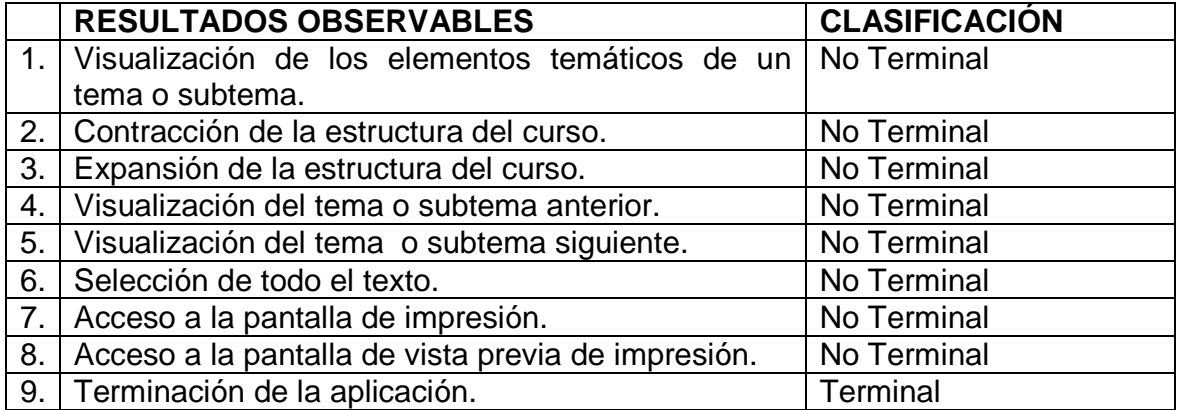

CAMINOS DE EJECUCIÓN

### Tabla 132: Caminos de ejecución de la historia visor cursos

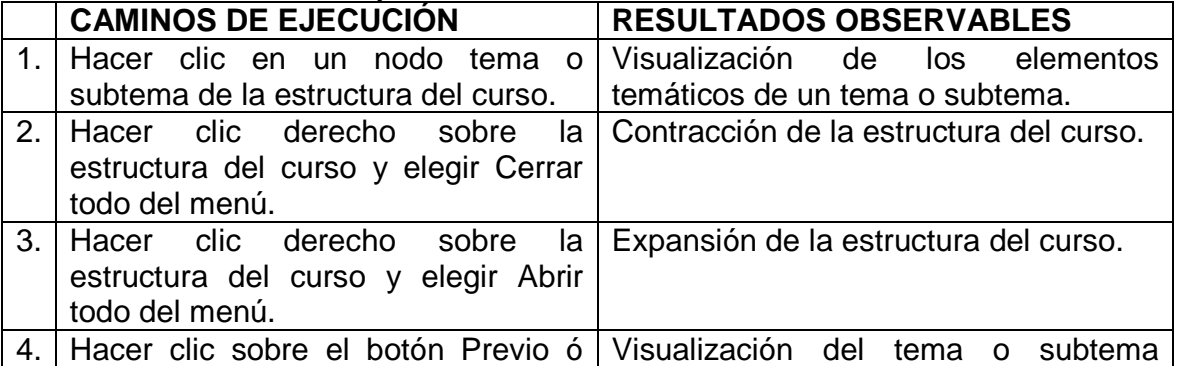

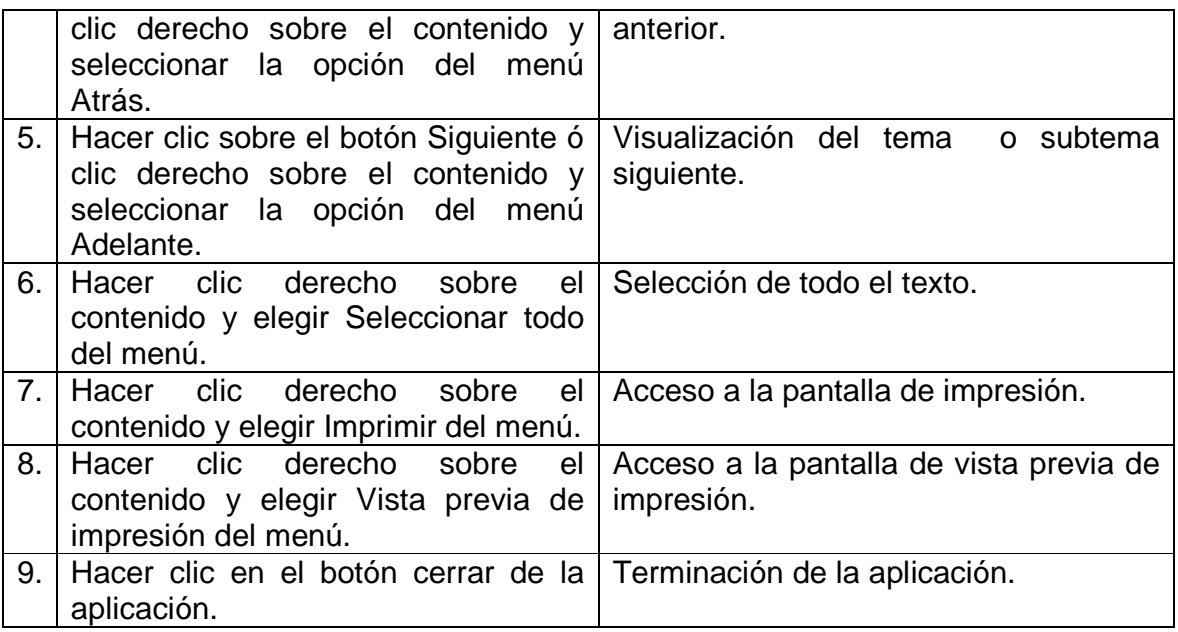

# **2.2 CLASIFICACIÓN HISTORIAS POR ITERACIÓN**

A continuación se clasifican las historias dependiendo de la iteración en la que se desarrollan sus actividades. Para el desarrollo de la aplicación se realizan tres iteraciones de la siguiente manera:

# **2.2.1 Modulo Administración**

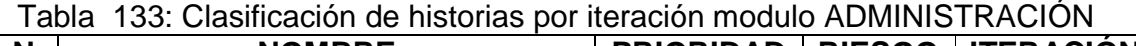

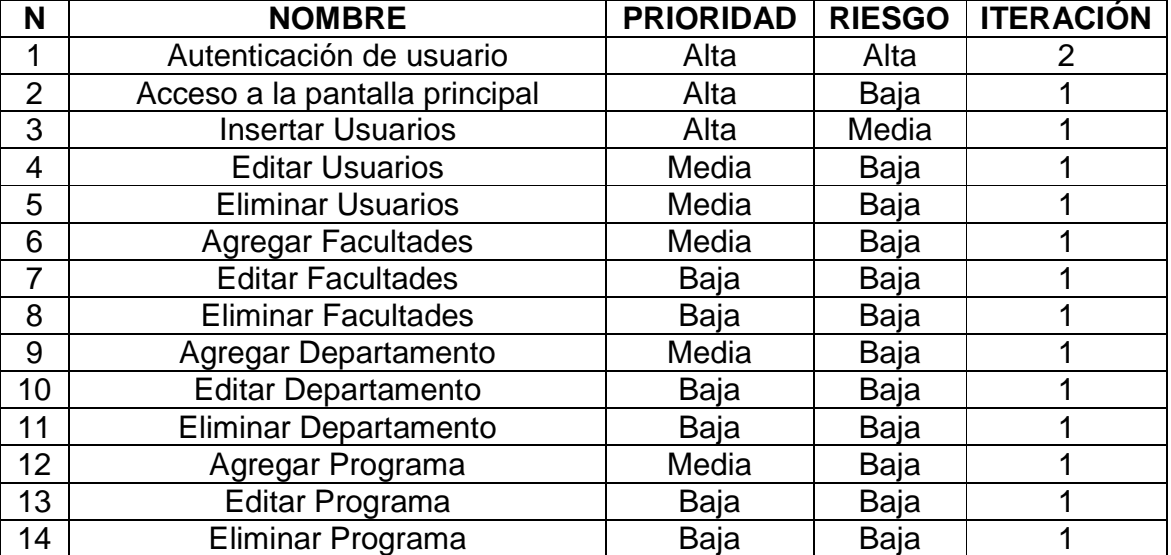

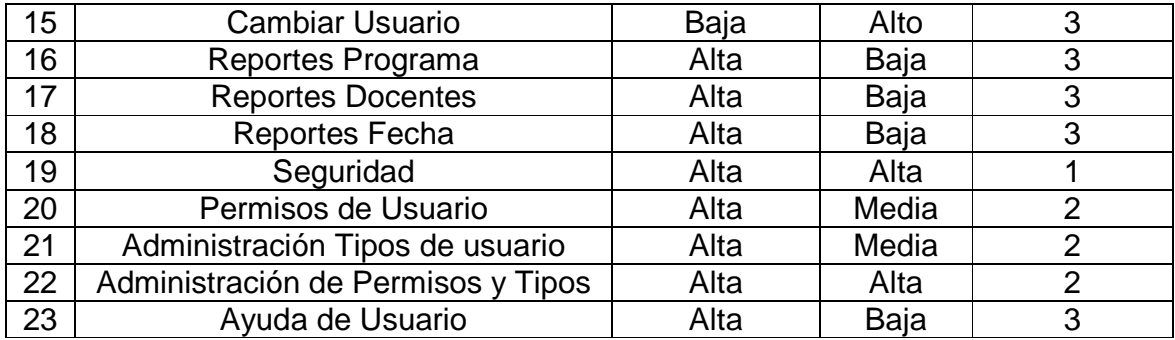

# **2.2.2 Modulo gestor de contenido**

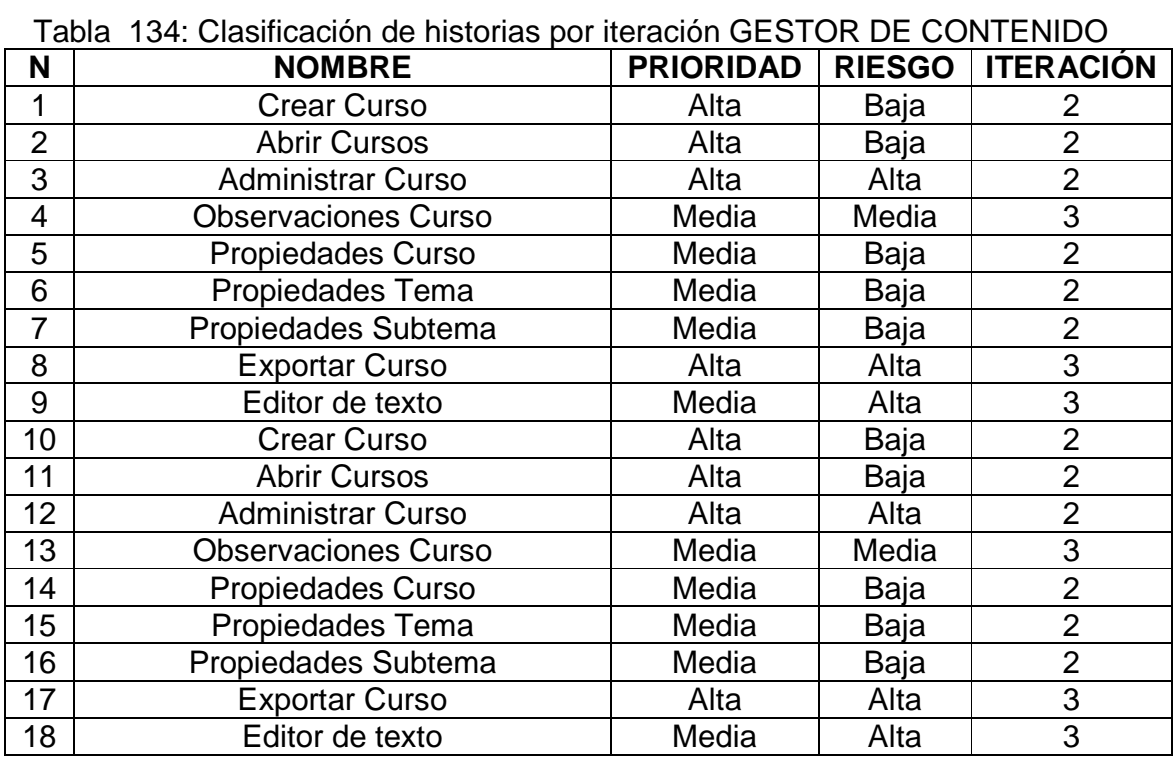

### **2.2.3 Modulo visor de contenidos**

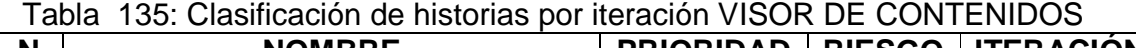

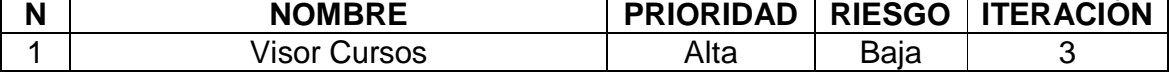

### **2.3 PLAN DE ITERACIÓN**

### **2.3.1 Módulo administración**

**2.3.1.1 Iteración primera.** Se trata de establecer cuáles son las opciones que debe presentar la pantalla principal, atendiendo a los requerimientos del usuario final; también se inicio el diseño de cada una de las pantallas a las que llevarían las opciones principales establecidas. Después de tener unos diseños preliminares de las interfaces a implementar fue necesario realizar el diseño de la base de datos que permitiría almacenar la información generada por cada uno de estos formularios, para ello era de vital importancia saber qué tipo de información manejaría cada proceso y por consiguiente su exigencia al usuario. También se desarrolló la administración de usuarios para gestionar la creación, edición y eliminación de los mismos y la administración de la estructura académica que de manera similar permite crear, editar y eliminar facultades, departamentos y programas que son importantes para otros procesos dentro de la aplicación.

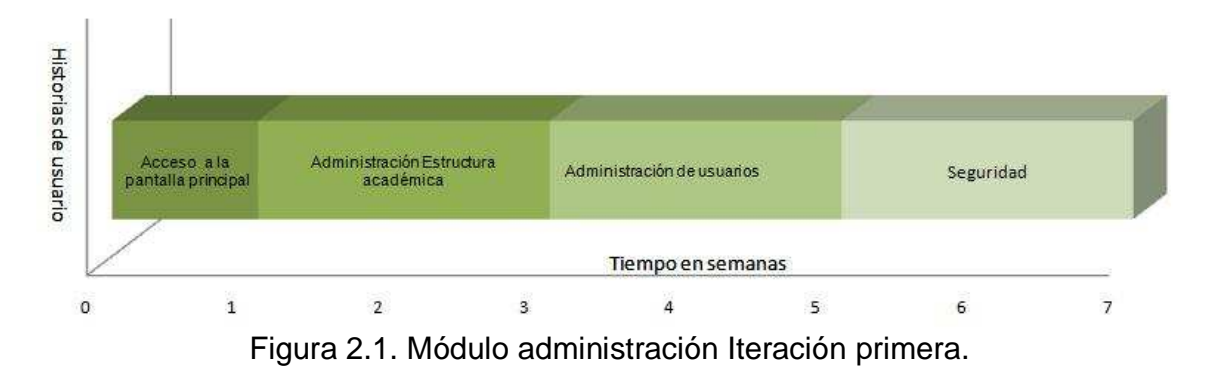

**2.3.1.2 Iteración segunda.** En esta iteración se desarrollo lo relacionado a la seguridad de la aplicación en lo concerniente a la autenticación de usuarios, la creación de tipos de usuario y asignación de permisos a estos tipos; para posteriormente al hacer la administración de usuarios relacionarlos con ellos y por consiguiente permitirles el acceso a funciones de la aplicación dependiendo de los permisos asignados. Además, es importante resaltar que al realizar autenticación de usuarios se brinda al administrador de la aplicación una herramienta eficiente a la hora de prevenir ingreso a usuarios no registrados que pueden alterar la información de los diferentes cursos creados.

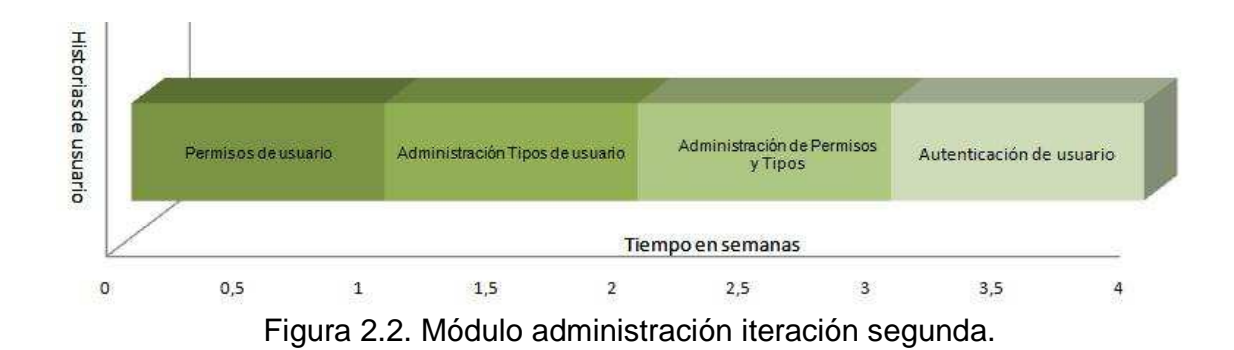

**2.3.1.3 Iteración tercera.** Siendo esta la última iteración se pretende entregar el producto finalizado con todas las funcionalidades propuestas por el usuario final, que en este caso es el administrador y docente.

Para esta iteración se agrega a la aplicación la opción reportes, que permitirán al administrador hacer un seguimiento de la actividad del docente en el desarrollo de cursos previamente establecidos y a la vez ayudar a la toma de decisiones frente a los resultados obtenidos. También, se creó la ayuda de usuario con el objetivo de brindar una guía para la fácil utilización de la aplicación.

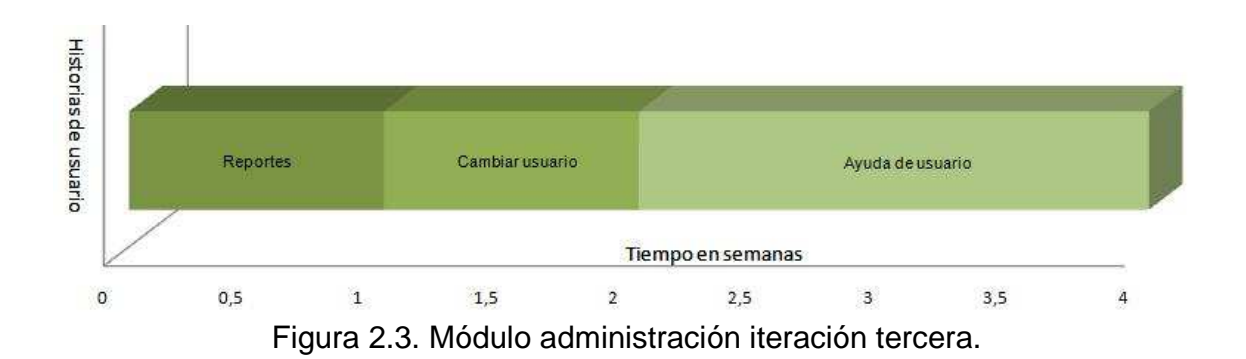

#### **2.3.2 Módulo gestor de contenido**

**2.3.2.1 Iteración segunda.** Se analizó cual sería la mejor forma de administrar un curso, en lo relacionado a la utilización de controles, diseño de interfaces, estructura temática, que facilitarán la labor del docente al momento de realizar su trabajo. Esta iteración abarca la mayor parte de desarrollo en las funciones de administración de cursos como la creación de los mismos, la asignación de temas, subtemas e información temática a cada uno de ellos y en general otras opciones que hacen posible la dinámica de gestionar un curso sin limitaciones técnicas.

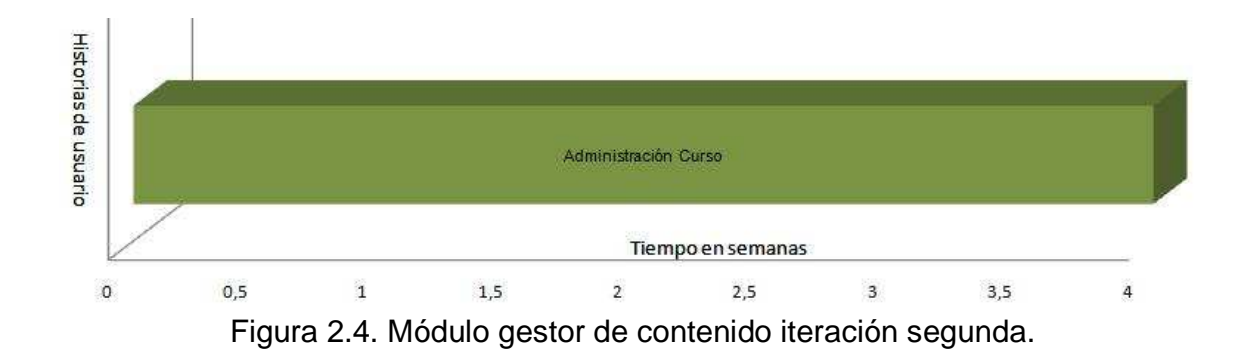

**2.3.2.2 Iteración tercera.** Para finalizar el desarrollo se hizo necesario la creación de un editor de texto básico, que facilitará al usuario la gestión de la información asociada a los tres elementos temáticos: Contenido, Ejercicios y Evaluación, sin necesidad de utilizar otra aplicación para este propósito y poder hacer cambios menores dentro del mismo formulario. También surgió la necesidad de que los usuarios puedan hacer observaciones a los cursos y que ellas puedan ser visualizadas por el autor del curso, por lo que se creó una pantalla para cumplir este requerimiento y finalmente la opción exportar curso la cual haría posible que los cursos puedan ser enviados a un directorio para su posterior grabación en un medio digital.

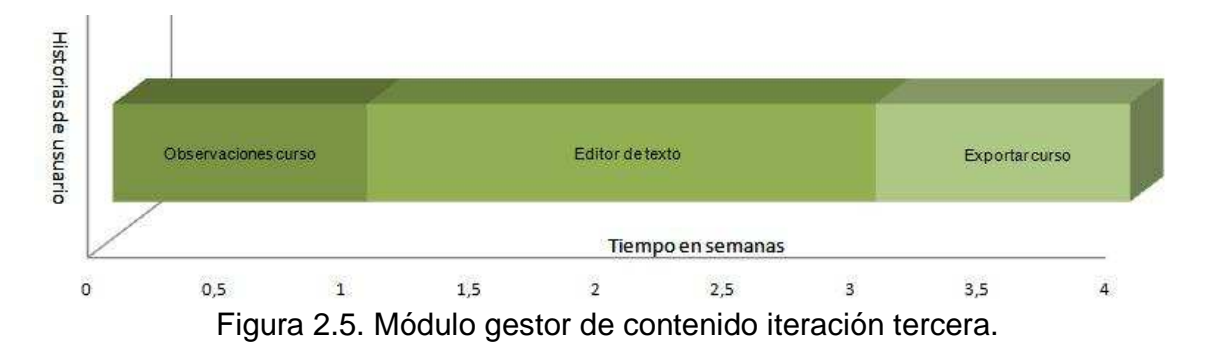

#### **2.3.3 Módulo visor de contenidos**

**2.3.3.1 Iteración tercera.** Este módulo no posee una primera y segunda iteración ya que su desarrollo total se realizó en la tercera iteración del proyecto, en donde al tener una base sólida proporcionada por la ejecución de las anteriores iteraciones se podía proceder a analizar qué era lo que se debía mostrar como producto final al estudiante, para ello se desarrolló de una aplicación, en la cual se podrá visualizar toda la estructura de un curso con los elementos temáticos respectivos para temas y subtemas y más opciones que facilitarán la apropiación del conocimiento.

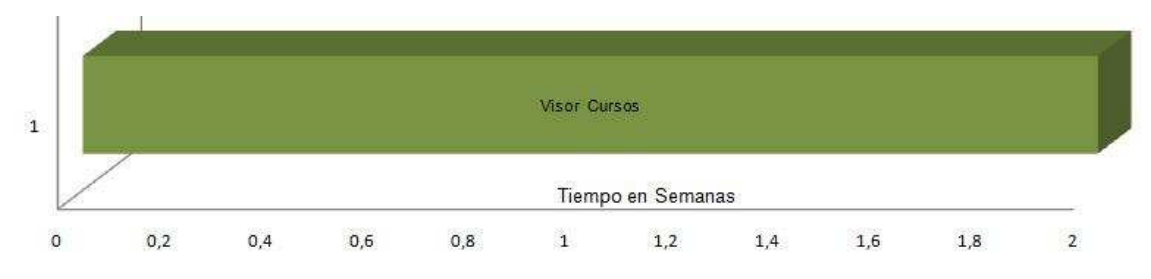

Figura 2.6. Módulo visor de contenidos iteración tercera.

## **2.4 IMPLEMENTACIÓN DE LA APLICACIÓN**

A continuación se presentan las interfaces gráficas de usuario para cada uno de los módulos de la aplicación.

**2.4.1 Administración.** Al ingresar en la aplicación lo primero que se visualiza son las opciones principales (Figura 2.7), que permiten al administrador o docente acceder a una funcionalidad diferente al hacer clic sobre ellas.

A continuación se hará una breve descripción de cada opción presente en la pantalla principal y algunas opciones propias de cada una de ellas.

La opción Administración nos lleva a una nueva pantalla (Figura 2.8), en la que se puede observar cuatro opciones que nos conllevan a una funcionalidad diferente que se explicará a continuación.

La opción manejo de instructores permitirá al administrador de la aplicación, la gestión de todos los potenciales usuarios, permitiéndole a través de una interfaz amigable y sencilla (Figura 2.9) crear, modificar y eliminar. Tres procedimientos que son una constante en cualquier sistema que administre usuarios y que permiten validar el ingreso a la aplicación y garantizar el acceso a procedimientos solo de personal autorizado.

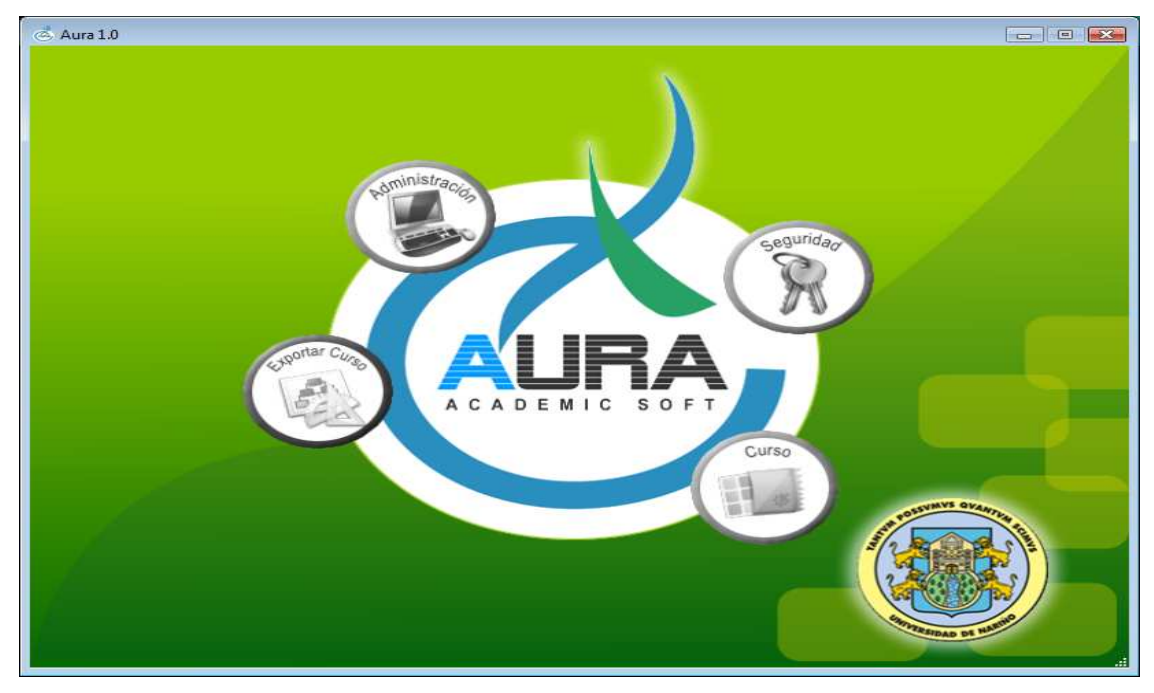

Figura 2.7. Pantalla de opciones principales

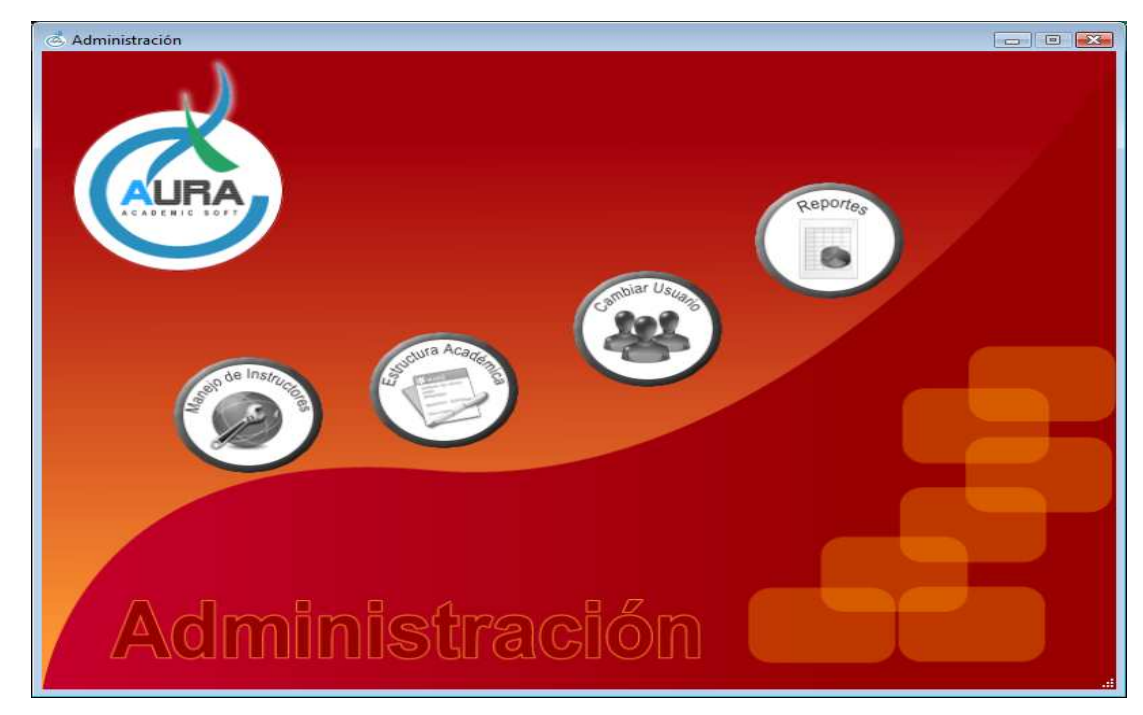

Figura 2.8. Pantalla administración

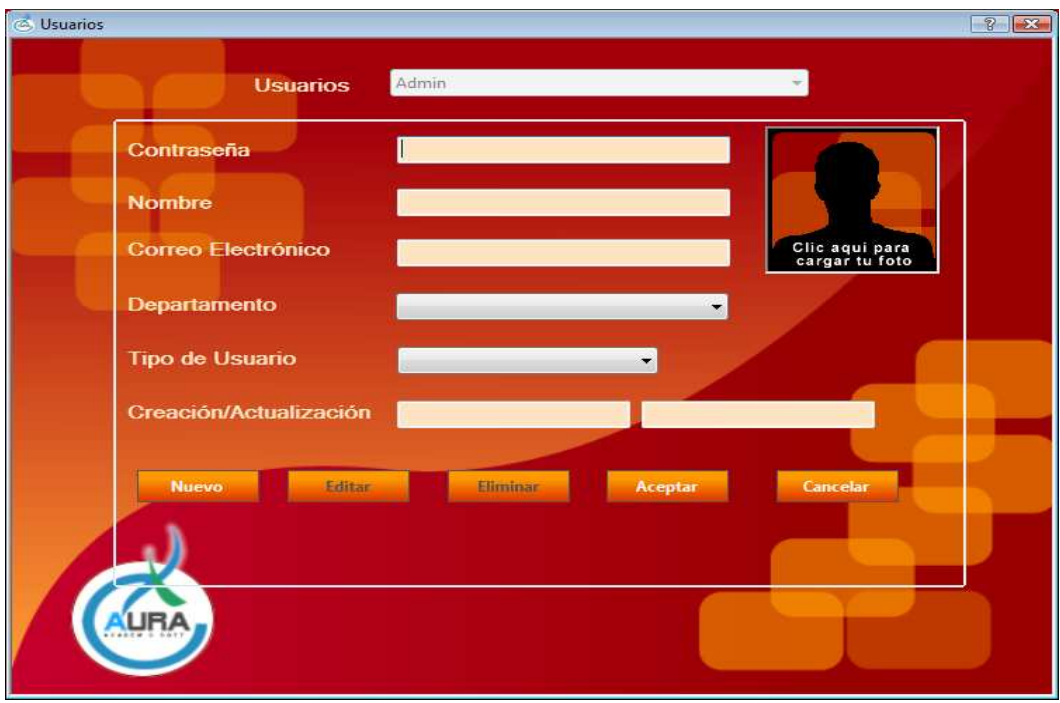

Figura 2.9. Pantalla administración de usuarios

La opción Estructura Académica permite la gestión de todo lo relacionado con la Estructura Académica de la Universidad de Nariño; la cual está conformada por Facultades, Departamentos y Programas, los dos últimos asignados a sus respectivas instancias, es decir que un Departamento está asignado a una Facultad y un Programa está asignado a un Departamento. Por consiguiente a través de la pantalla (Figura 2.10), es posible crear, modificar y eliminar cualquiera de estos tres elementos, como la visualización de la estructura que posee cada facultad.

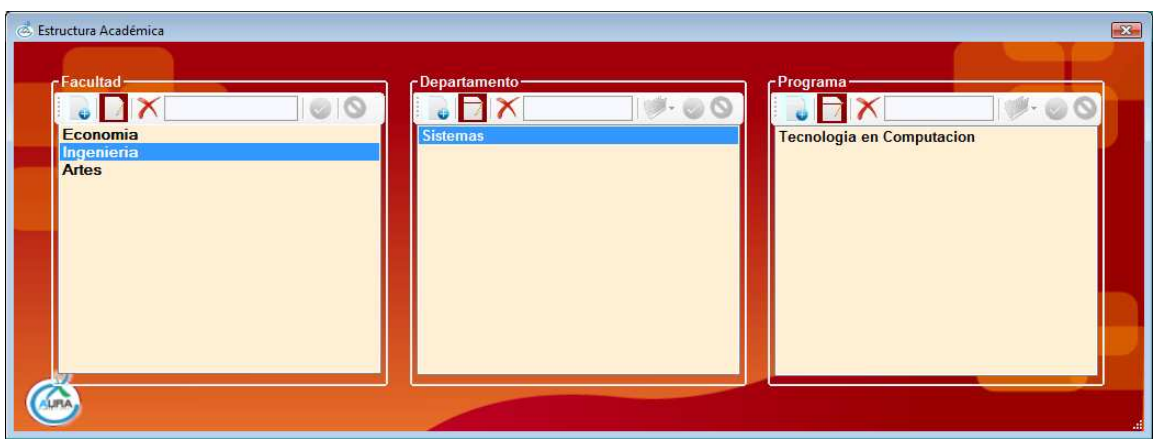

Figura 2.10. Pantalla administración estructura académica

La opción Reportes permitirá obtener reportes de la cantidad de cursos creados por Programas, Docentes y Fecha; en donde a través de gráficos de barras 3D, se visualiza con más detalle cada reporte (Figura 2.11); que permitirá al administrador de la aplicación hacer un seguimiento de la actividad del docente en el desarrollo de cursos previamente establecidos y de esta manera desarrollar estrategias que ayuden a alcanzar los objetivos propuestos.

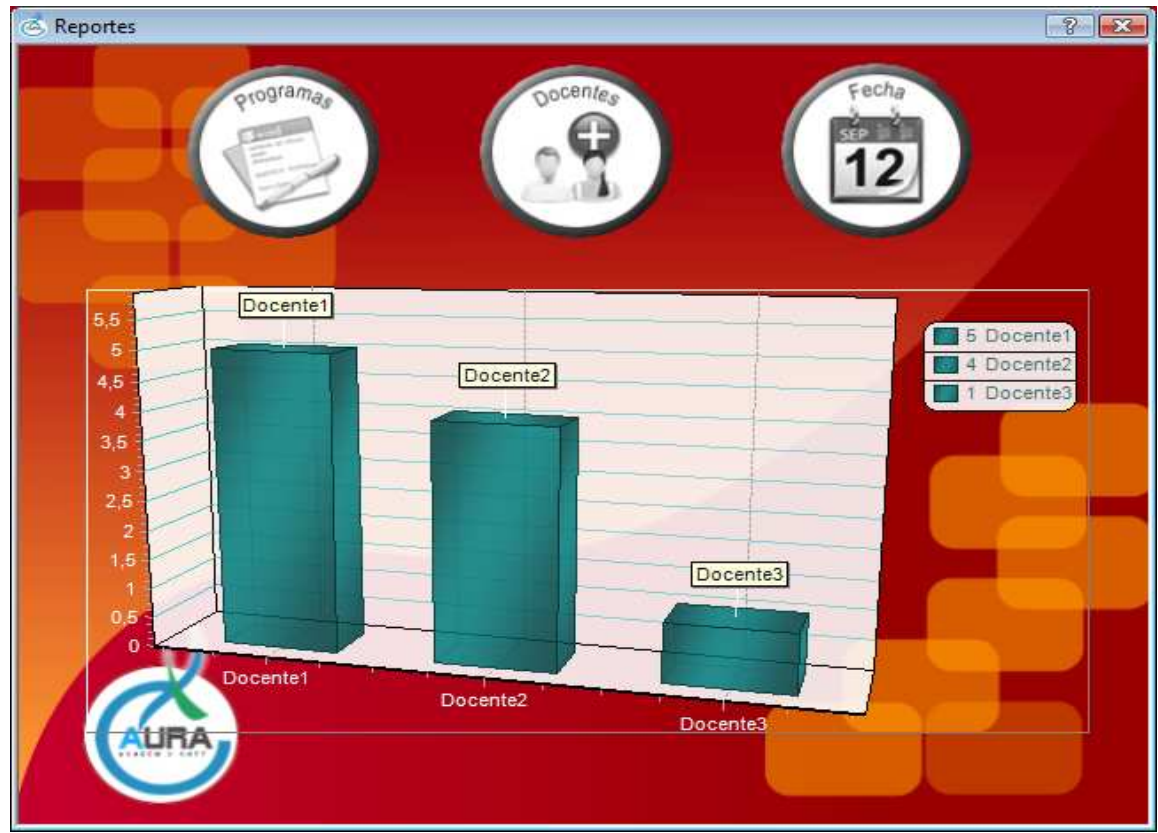

Figura 2.11. Pantalla de reportes

La opción Cambiar usuario a través de su pantalla (Figura 2.12), hace posible cambiar el propietario de un curso, es decir que se asignará a otro docente para que lo administre.

La opción Seguridad facilitará al administrador de la aplicación la gestión de todo lo relacionado a Permisos, tipos de usuarios y asignación de permisos a un determinado tipo de usuario a través de una pantalla en la cual puede visualizar estas tres pestañas (Figura 2.13). Permitiendo un control globalizado tanto de la aplicación como de los usuarios que la utilizaran, ya que el administrador tiene la autonomía de crear los tipos de usuario dependiendo del grado de interacción que se le quiera dar a los usuarios con la aplicación, facilitando el acceso sólo a procedimientos que se consideren válidos para un tipo de usuario en particular.

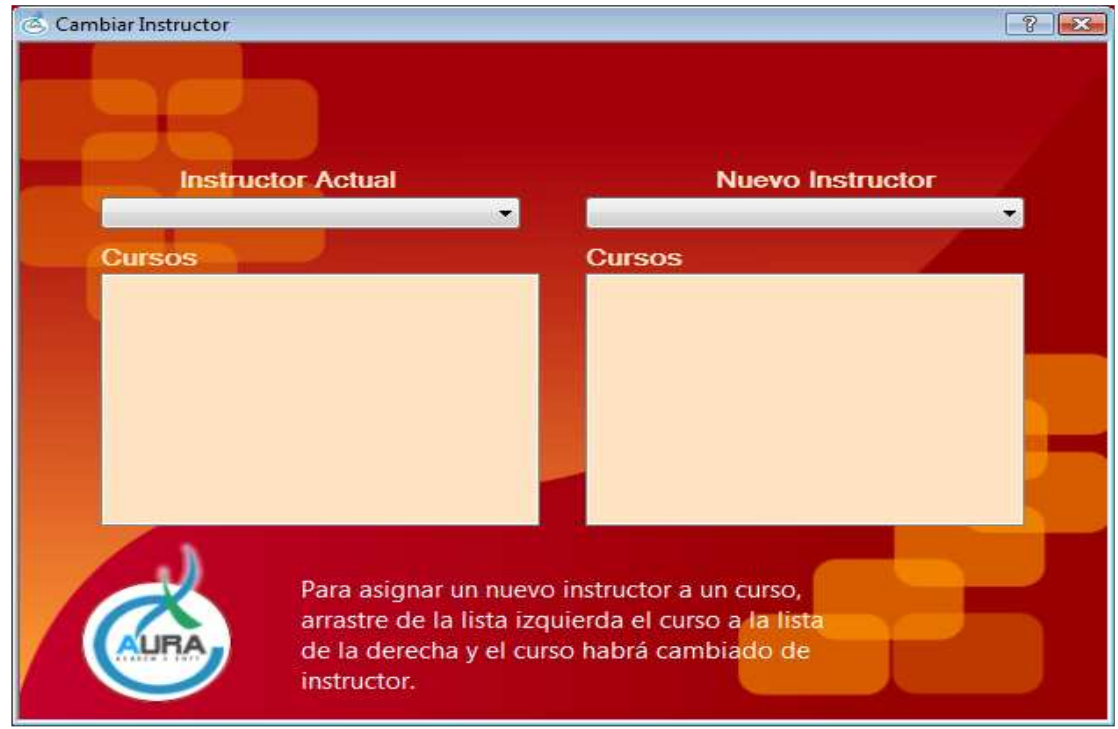

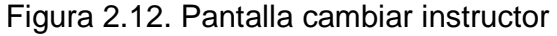

| Nombre<br>Código<br>Puede tener acceso a Seguridad<br>Puede visualizar permi<br>ь<br>Puede adicionar, edita<br>Puede tener acceso a Manejo de Instructores.<br>2<br>3<br>Puede tener acceso a Estructura Académica.<br>Puede agregar, editar<br>4<br>Acceso de solo lectura a Estructura Académica.<br>Solamente puede visu E<br>5<br>Puede tener acceso a Reportes.<br>Puede visualizar repor<br>6<br>Puede Exportar Cursos.<br>Permite al usuario exp<br>7<br>Puede Cambiar estructura de Cursos no propietarios.<br>Permite al usuario real<br>Puede tener acceso a Cambiar Instructor.<br>8<br>Permite asignar un cui |  |  |  |
|----------------------------------------------------------------------------------------------------|--|--|--|
|                                                                                                    |  |  |  |
|                                                                                                    |  |  |  |
|                                                                                                    |  |  |  |
|                                                                                                    |  |  |  |
|                                                                                                    |  |  |  |
|                                                                                                    |  |  |  |
|                                                                                                    |  |  |  |
|                                                                                                    |  |  |  |
|                                                                                                    |  |  |  |
| 9<br>Puede tener acceso a Administración<br>Se tiene acceso a onc                                                                                                    |  |  |  |
| m<br>٠                                                                                                    |  |  |  |

Figura 2.13. Pantalla administración seguridad

La pantalla de autenticación (Figura 2.14), hace posible autenticar un docente que desea ingresar a la aplicación solicitando su nombre y contraseña, si los valores son validos tendrá acceso, en caso contrario se mostrará un mensaje indicando esta situación.

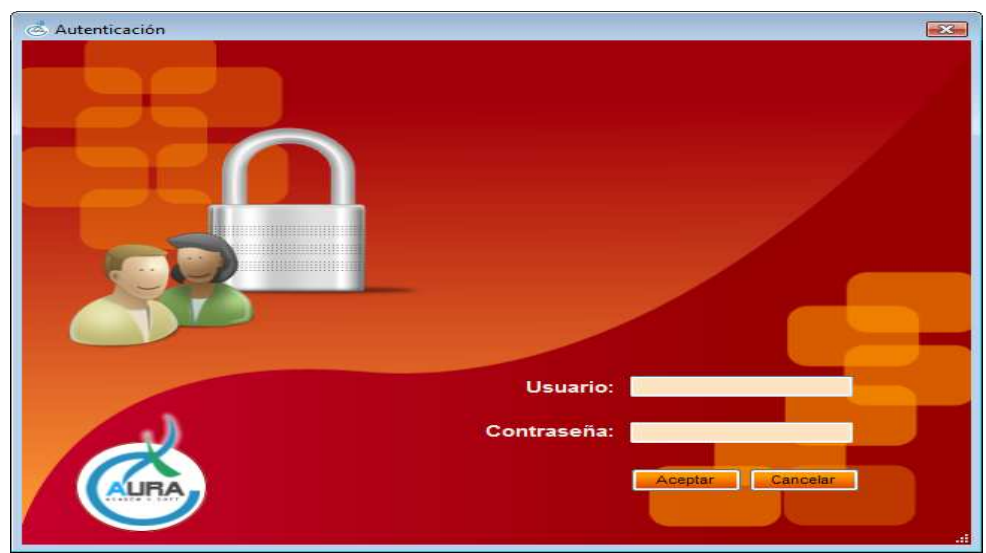

Figura 2.14. Pantalla de autenticación de usuario

La pantalla de ayuda al usuario (Figura 2.15), facilitará la interacción del usuario con la aplicación y evitará inconvenientes causados por la desinformación sobre funciones de las diferentes herramientas encontradas en ella.

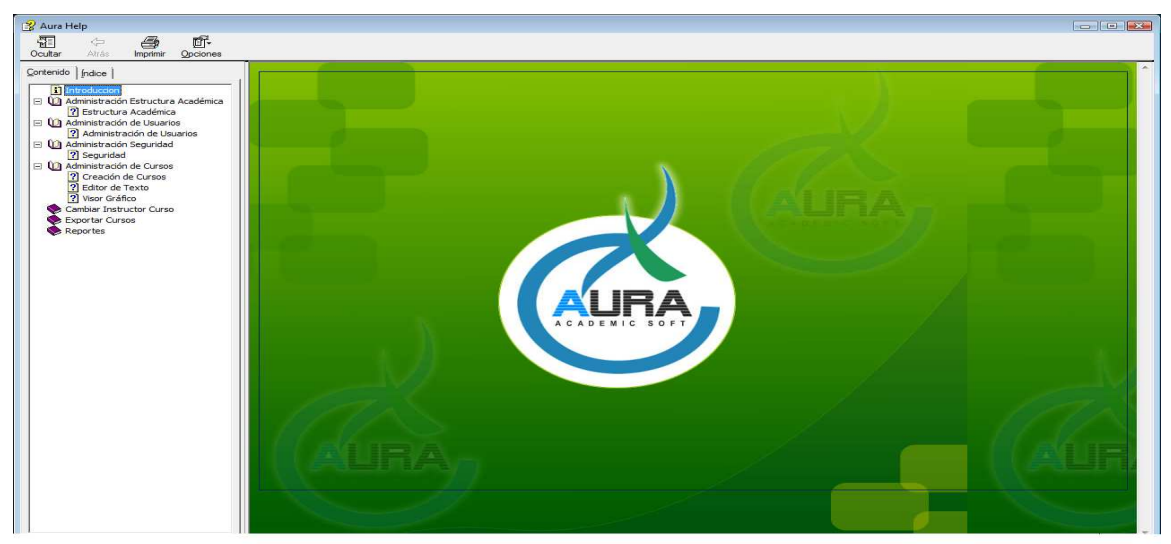

Figura 2.15. Pantalla ayuda de usuario

**2.4.2 Gestor de contenido.** La opción cursos muestra una pantalla que permite la gestión de cursos, a través de una interfaz sencilla y amigable (Figura 2.16), en donde es posible llevar a cabo muchas tareas tales como la creación, modificación y eliminación tanto de los cursos como de los temas y subtemas que los integran. Así mismo, asignación de temáticas distribuidas en tres elementos como: contenido, ejercicios y evaluación. También, es posible mirar la estructura jerárquica de un curso, en donde a través de menús contextuales se presentan opciones dependiendo del elemento seleccionado en la estructura. Además, el contar con un editor de texto básico, facilitará al usuario la gestión de la información sin necesidad de salir de la aplicación.

Todas estas herramientas hacen que la creación de un curso sea sencilla, más no el resultado final el cual depende de la responsabilidad y creatividad del docente.

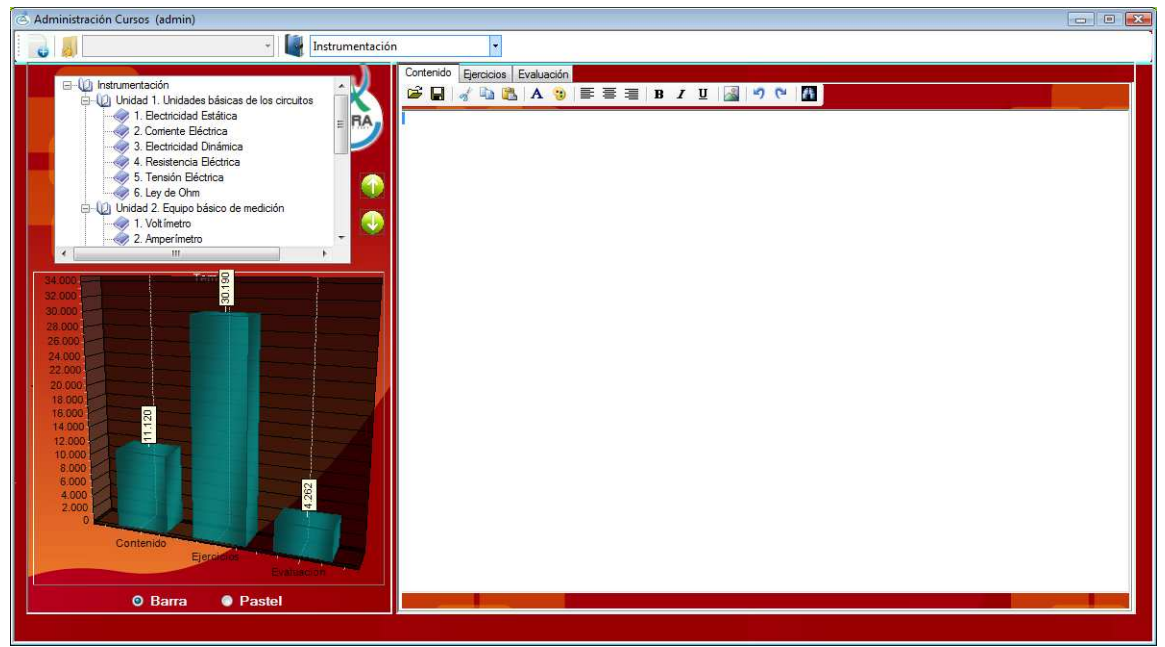

Figura 2.16 Pantalla administración de cursos

La opción exportar curso a través de su pantalla (Figura 2.17), permite al usuario exportar un curso con toda su estructura compuesta por temas y subtemas, a un directorio previamente seleccionado por el usuario, para que posteriormente pueda ser grabado en un medio digital como un CD o DVD, en donde el estudiante a través de una aplicación podrá interactuar con el curso y de esta manera adquirir el conocimiento que el docente planteó cuando lo desarrolló.

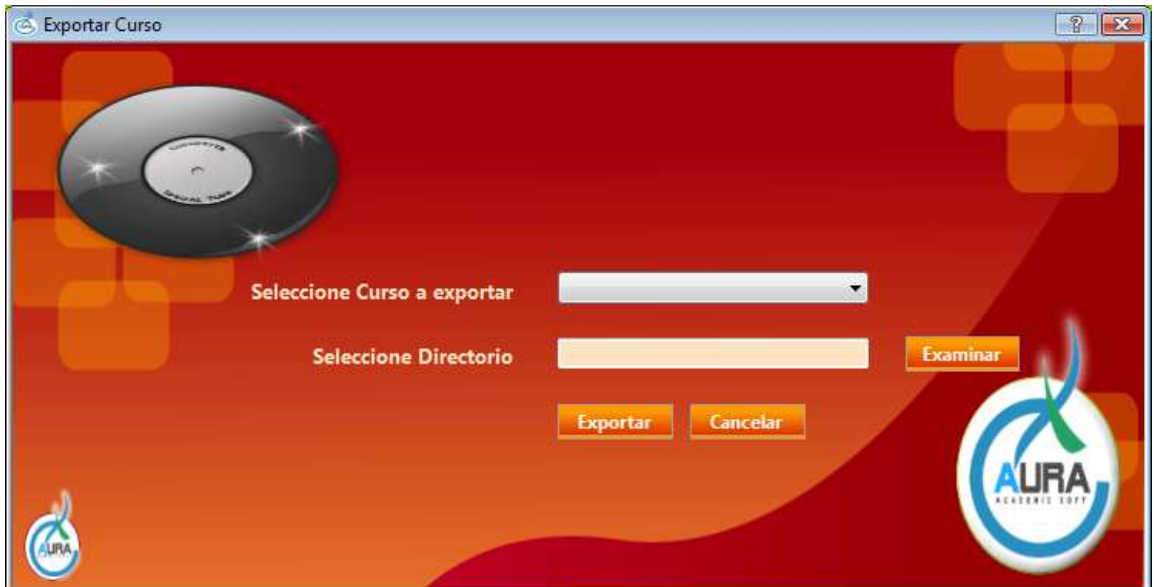

Figura 2.17 Pantalla exportar curso

**2.4.3 Visor de contenidos.** La siguiente pantalla (Figura 2.18), hace parte de la aplicación desarrollada para el estudiante en la cual puede visualizar un curso y toda su estructura temática y la información contenida en ella y algunas opciones que le facilitaran su exploración y utilización.

| <b>Nisor</b>                | $\Box$ $\Box$ $\Box$              |
|-----------------------------|-----------------------------------|
|                             |                                   |
| <b>E-12</b> Telematica      | Contenido Ejercicios Evaluación   |
| <b>D</b> salazar            |                                   |
| - Capitulo3                 | Próximo<br>Superior <b>Previo</b> |
| <b>D</b> Asia               |                                   |
| <b>E</b> Onorte             |                                   |
| <b>D</b> noroeste           |                                   |
| <b>E-<i>Q</i></b> noroeste1 |                                   |
| noroeste <sup>11</sup>      |                                   |
| noroeste 12                 |                                   |
| occidente                   |                                   |
| $\gg$ sur<br>oriente        |                                   |
| Nuevo Subtema               |                                   |
| D capitulo2                 |                                   |
| America                     |                                   |
| <b>D</b> viteri             |                                   |
| <b>D</b> historia           |                                   |
| <b>E</b> D patria           |                                   |
| $\leftrightarrow$ colombia  |                                   |
| geovany                     |                                   |
| <b>C</b> fechas<br>□ 1998   |                                   |
| <b>C</b> Personajes         |                                   |
| <b>D</b> celebres           |                                   |
| $\Rightarrow$ intro1        |                                   |
| D capitulo1                 |                                   |
| → <b>D</b> final            |                                   |
| $\leftrightarrow$ final 1   |                                   |
| introduccion                |                                   |
| sabio                       |                                   |
| bien                        |                                   |
|                             |                                   |
|                             |                                   |
|                             |                                   |
|                             |                                   |
|                             |                                   |

Figura 2.18. Pantalla Visor de Contenidos

## **3. BASE DE DATOS DE LA APLICACION**

## **3.1 DIAGRAMA ENTIDAD RELACIÓN**

**3.1.1 Diagrama entidad relación de la aplicación.** 

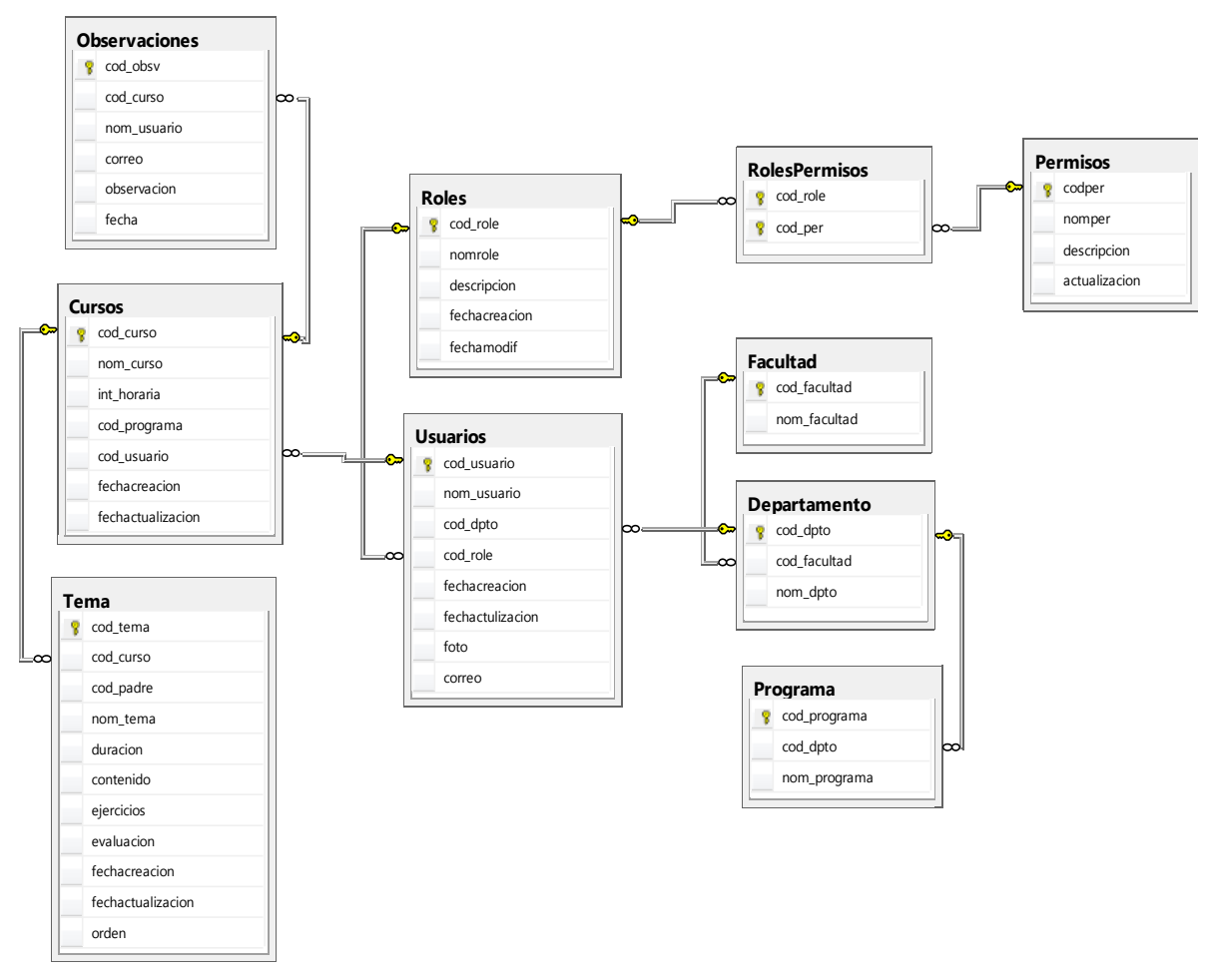

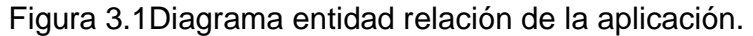

# **3.2 LISTA Y DESCRIPCIÓN DE TABLAS**

**Usuarios:** Tabla de usuarios de la aplicación

Descripción: Contiene información de los usuarios que usan la aplicación. Los usuarios pueden ser docentes o cualquier persona que requiera utilizar la aplicación.

| <b>CAMPO</b>      | <b>DESCRIPCIÓN</b>                                                        | <b>TIPO</b> | <b>LONG</b> | <b>EXTRA</b> | TIPO      | <b>NULO</b> |
|-------------------|---------------------------------------------------------------------------|-------------|-------------|--------------|-----------|-------------|
| cod usuario       | Contiene<br>la<br>contraseña del usuario                                  | Varchar     | 80          |              | <b>PK</b> | No          |
| nom usuario       | Contiene el nombre<br>del usuario                                         | varchar     | 80          |              |           | No.         |
| cod_dpto          | Contiene el código del<br>departamento al que<br>pertenece el usuario     | Int         |             |              |           | No.         |
| cod role          | Contiene el código del<br>tipo de usuario al que<br>pertenece el usuario  | Int         |             |              |           | No.         |
| fechacreacion     | Fecha en la que se<br>creó el usuario                                     | Datetime    |             |              |           | No.         |
| Fechactualizacion | Fecha en la que<br>se<br>actualizó<br>la<br>información<br>del<br>usuario | Datetime    |             |              |           | No.         |
| foto              | Contiene la imagen del<br>usuario                                         | Varbinary   | Max         |              |           | Si          |

Tabla 136: Tabla de usuarios de la aplicación

#### **Permisos:** Tabla de permisos de usuario

Descripción: Contiene información de los permisos de usuario respecto a la aplicación.

| <b>CAMPO</b>  | <b>DESCRIPCIÓN</b>                                            | <b>TIPO</b> | <b>LONG</b> | <b>EXTRA</b> | <b>TIPO</b> | <b>NULO</b> |
|---------------|---------------------------------------------------------------|-------------|-------------|--------------|-------------|-------------|
| codper        | Código de identificación<br>del permiso                       | Int         |             | Identidad    | <b>PK</b>   | No          |
| nomper        | Contiene el nombre del<br>permiso                             | varchar     | 80          |              |             | No          |
| descripcion   | Contiene la descripción<br>del permiso                        | Varchar     | 500         |              |             | Si          |
| actualizacion | fecha<br>Contiene la<br>de<br>actualización<br>del<br>permiso | Datetime    |             |              |             | No          |

Tabla 137: Tabla de permisos de usuario

### **Roles:** Tabla de tipos de usuario

Descripción: Contiene información de los tipos de usuario creados por el administrador

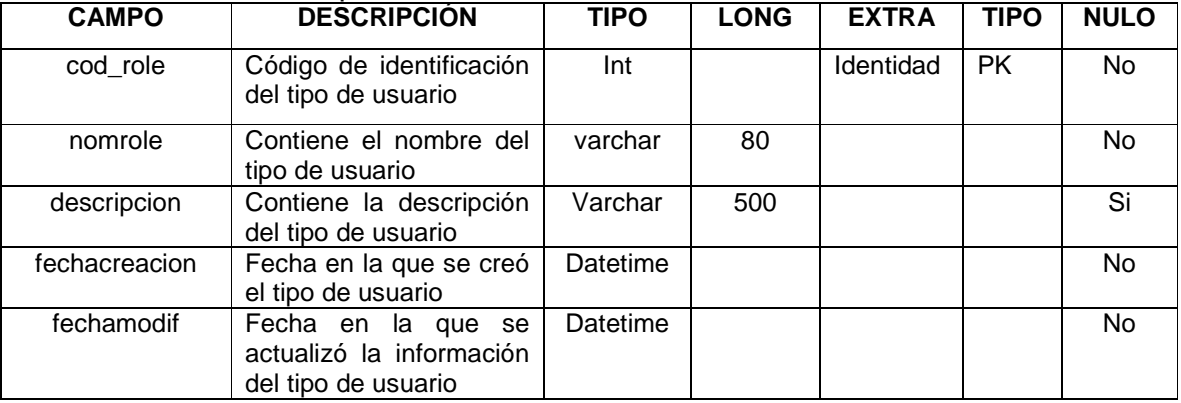

### Tabla 138: Tabla de tipos de usuario

**RolesPermisos:** Tabla de permisos asignados a un tipo de usuario

Descripción: Contiene información de los permisos asignados a un tipo de usuario.

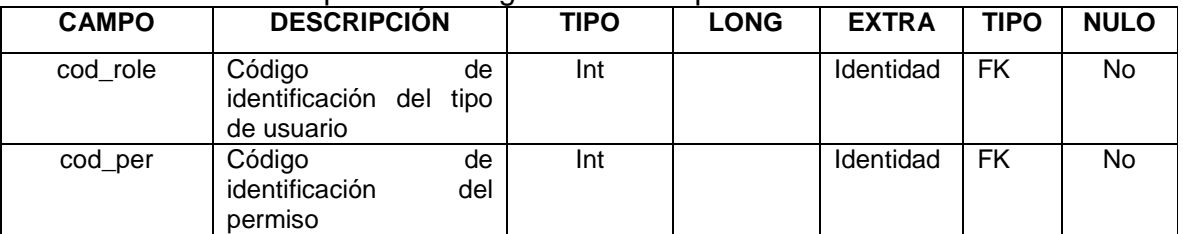

### Tabla 139: Tabla de permisos asignados a un tipo de usuario

### **Facultad:** Tabla de facultades

Descripción: Contiene información de las facultades de la universidad de Nariño.

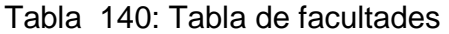

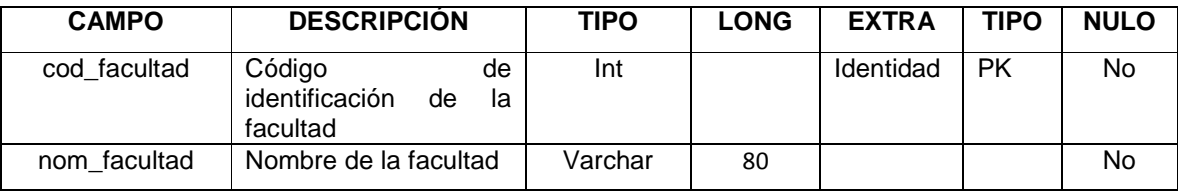

### **Departamento:** Tabla de departamentos

Descripción: Contiene información de los departamentos asignados a las facultades de la universidad de Nariño.

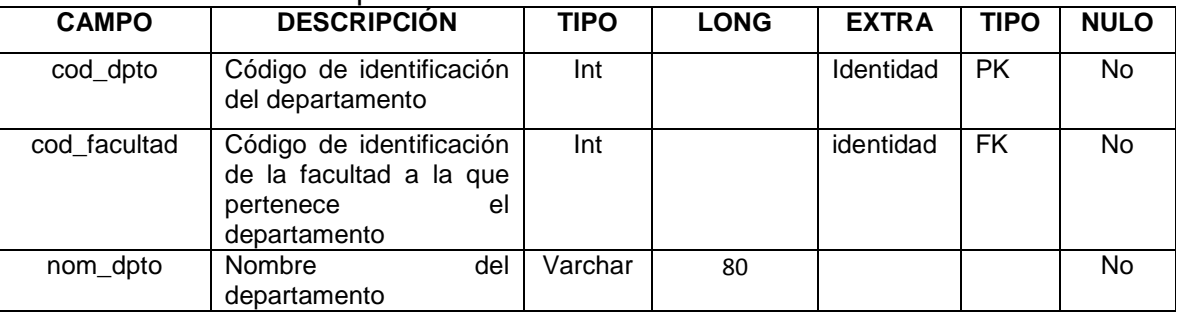

## Tabla 141: Tabla de departamentos

#### **Programa:** Tabla de programas

Descripción: Contiene información de los programas asignados a los departamentos de la universidad de Nariño.

#### Tabla 142: Tabla de programas

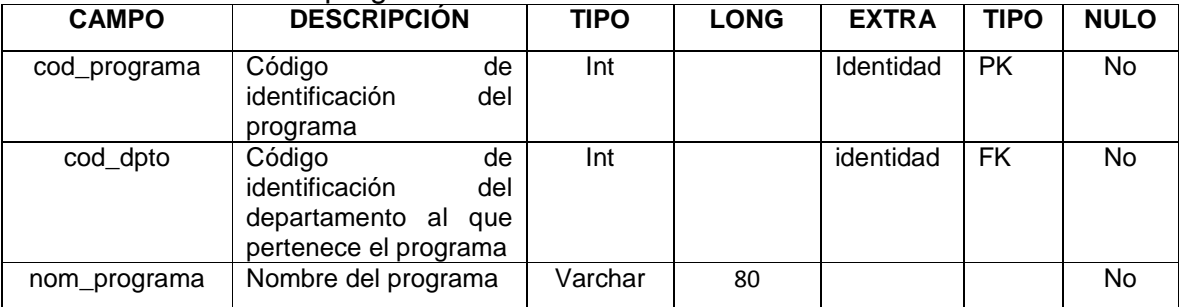

#### **Cursos:** Tabla de cursos

Descripción: Contiene información de los cursos creados por los usuarios.

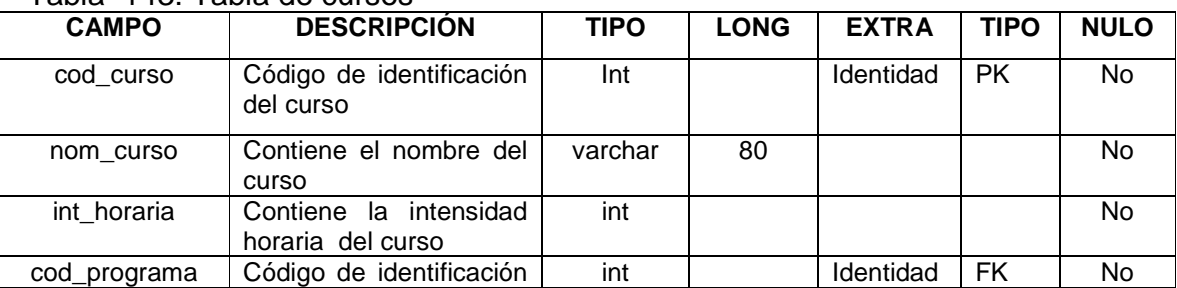

#### Tabla 143: Tabla de cursos

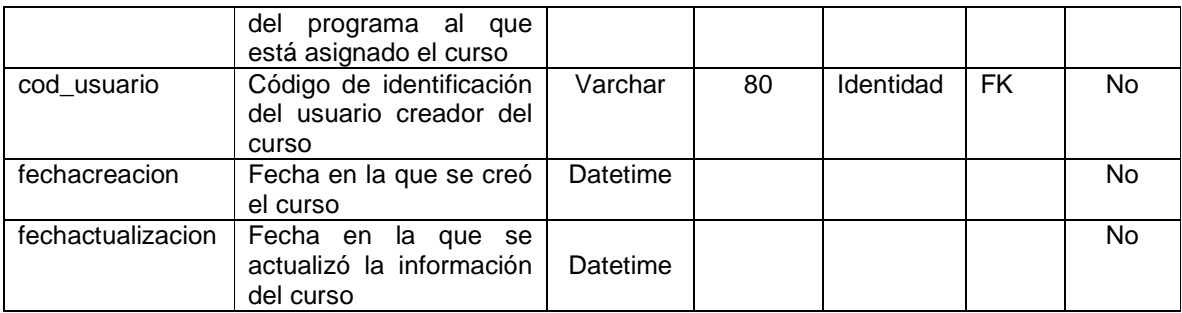

# **Temas:** Tabla de temas

Descripción: Contiene información de los temas creados por los usuarios en cada uno de los cursos.

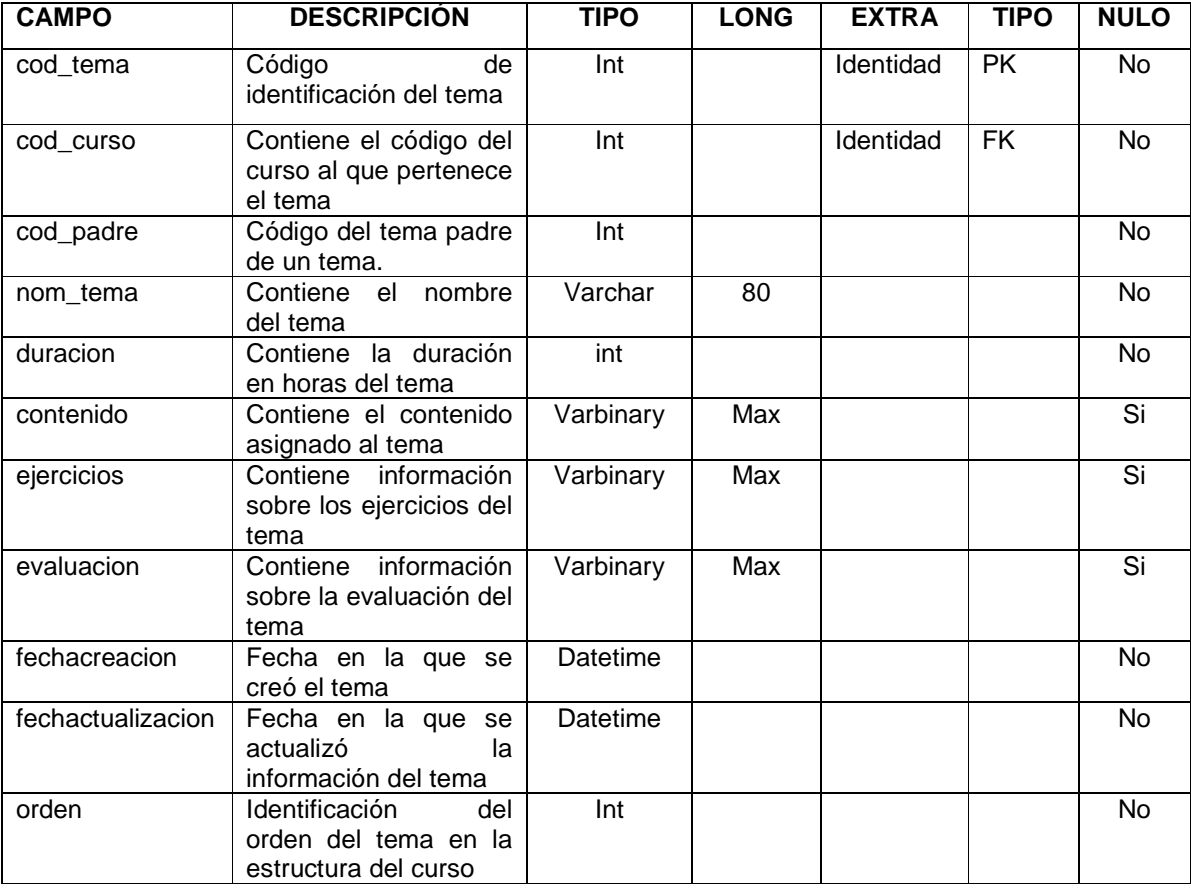

Tabla 144: Tabla de temas

### **Observaciones:** Tabla de observaciones.

Descripción: Contiene las observaciones realizadas por los docentes sobre un curso.

| <b>CAMPO</b> | <b>DESCRIPCIÓN</b>               | <b>TIPO</b> | <b>LONG</b> | <b>EXTRA</b> | <b>TIPO</b> | <b>NULO</b> |
|--------------|----------------------------------|-------------|-------------|--------------|-------------|-------------|
| cod obsv     | Código<br>de                     | Int         |             | Identidad    | <b>PK</b>   | No          |
|              | identificación de<br>la          |             |             |              |             |             |
|              | observación                      |             |             |              |             |             |
| cod curso    | Código del curso<br>al           | Int         |             |              | <b>FK</b>   | No          |
|              | hace<br>se<br>la<br>que          |             |             |              |             |             |
|              | observación                      |             |             |              |             |             |
| nom usuario  | Nombre<br>del<br>usuario         | Varchar     | 80          |              |             | No          |
|              | hace<br>la<br>que                |             |             |              |             |             |
|              | observación                      |             |             |              |             |             |
| correo       | <b>Dirección</b><br>de<br>correo | varchar     | 80          |              |             | No          |
|              | electrónico del usuario          |             |             |              |             |             |
| observacion  | Observación sobre el             | varchar     | <b>MAX</b>  |              |             | No          |
|              | curso                            |             |             |              |             |             |
| fecha        | Fecha en la que se               | Datetime    |             |              |             | <b>No</b>   |
|              | hace la observación              |             |             |              |             |             |

Tabla 145: Tabla de observaciones

# **4. MARCAS REGISTRADAS**

Microsoft Visual Studio 2008, SQL Server son marcas comerciales registradas o marcas comerciales de Microsoft Corporation.

TeeChart for .NET es una marca comercial o registrada de Steema Software SL.

## **5. CONCLUSIONES**

- Aura es una herramienta que facilita el trabajo del docente al momento de crear y gestionar los contenidos programáticos de cualquier área, reflejado en disminución de tiempo de desarrollo de un módulo como tal, calidad del mismo, facilidad de retroalimentación y portabilidad del producto final.
- $\triangleright$  El uso de las TICS en el proceso educativo es una necesidad y no una posibilidad, los docentes deben ver en ellas la oportunidad de crear situaciones de enseñanza y aprendizaje nuevas que respondan a metodologías más eficientes, rompiendo con los esquemas rígidos que en muchos casos caracterizan la docencia que se imparte e implementando y evaluando constantemente los nuevos ambientes de aprendizaje.
- Los módulos obtenidos a través de Aura permitirán al estudiante a distancia contar con una gran cantidad de información sobre la temática de estudio, la cual ayudará a despejar dudas y también a generarlas, pero lo importante es crear un flujo dinámico de conocimiento entre los problemas que plantea el estudiante y las soluciones que brinda el docente, para alcanzar los objetivos de la temática o asignatura.
- Es importante la utilización de metodologías de planificación y desarrollo desconocidas en la ejecución de proyectos, ya que permiten abrir el panorama y perspectiva de los estudiantes y por consiguiente tener argumentos para aceptarlas o rechazarlas.

### **6. RECOMENDACIONES**

Conocer de antemano por parte de los docentes que hagan uso de la aplicación que ella, solamente es una herramienta que les permitirá la gestión de sus contenidos, más la calidad y el éxito pedagógico de los mismos, dependen de la habilidad y creatividad del docente en el momento de su realización.

Dar a conocer por parte de las directivas del departamento a sus docentes la existencia de esta herramienta, para que haya interés por parte de ellos en utilizarla para la realización de sus respectivos cursos y evitar así que se desaproveche su funcionalidad por desconocimiento y falta de interés.

Analizar el amplio volumen de información que se les brinda a los estudiantes, igualmente, filtrar y extraer lo verdaderamente significativo, para que ellos puedan tomar decisiones personales correctas ante problemas de índole político, económico, social y científico, ya que no se necesita estudiantes que lo sepan todo, puesto que esto es imposible, pero que si tengan la capacidad para estar preparados para aprender toda la vida.

Mejorar esta aplicación para que pueda integrar contenido multimedia tal como animaciones, video etc. Generando mayor interés al estudiante ya que se saldría de la monotonía del texto plano, para entrar en un ambiente más dinámico, que puede facilitar la aprehensión del conocimiento.

## **REFERENCIAS BIBLIOGRAFÍCAS**

[1] KENT, Beck. Extreme Programming Explained: Embrace Change. Miami, Florida, 2002. Páginas 145-148.

[2] PRESSMAN, Roger S. (Adaptado por Darrel Ince), Ingenieria del Software un enfoque práctico Quinta Edicion, ISBN: 0-07-709677-0. Mc Graw Hill. Páginas 525, 526, 532, 533

[3] LETELIER, Patricio, Metodologías Ágiles para el desarrollo de software: Aplicando Extreme Programming. Universidad Politécnica de Valencia. Valencia, España, 1997.

[4] XP Agile Universe: www.agileuniverse.com. Conference on eXtreme Programming and Agile Processes in Software.

[5] PETER HARRISON. Evolutionary Programming [en linea] http://www.devcentre.org/research/evoprogramming.htm, 2007.

[6] JEFFRIES, Ronald E. Implementaciones de tests unitarios para diferentes lenguajes y plataformas. [En Linea], http://www.xprogramming.com/software.htm

[7] Agile aliance member. [En Linea], http://www.programacionextrema.org, 2007.

[8] PIÑERO, Jorge, Educación a Distancia. [En linea], http://www.cancionero.net/comunidad/opinion\_desarrollo.asp?ID=243